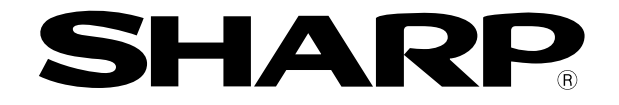

# VME

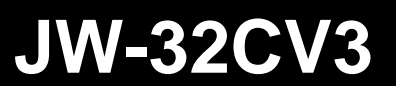

保証書付(巻末)

## $2.6$  S2.6

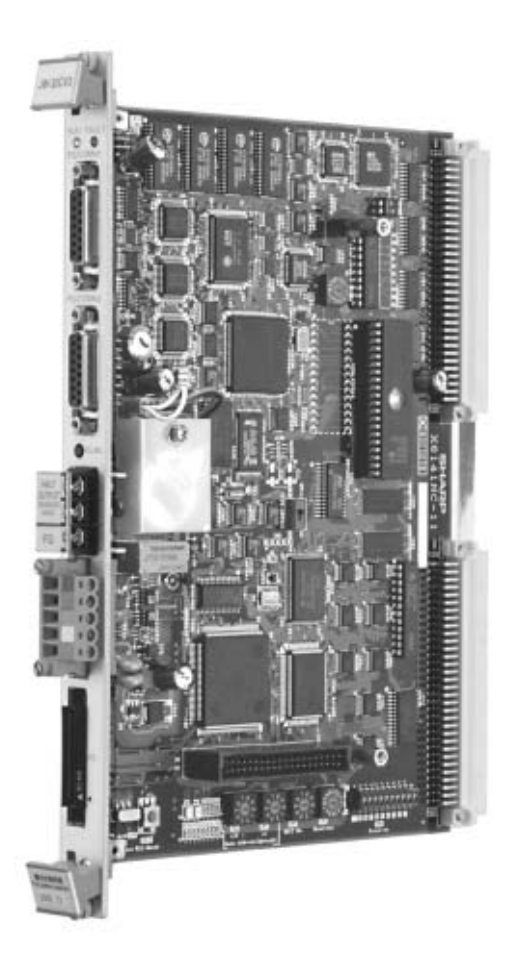

UME
UME
UME
UM-32CV3

JW-32CV3 PLC

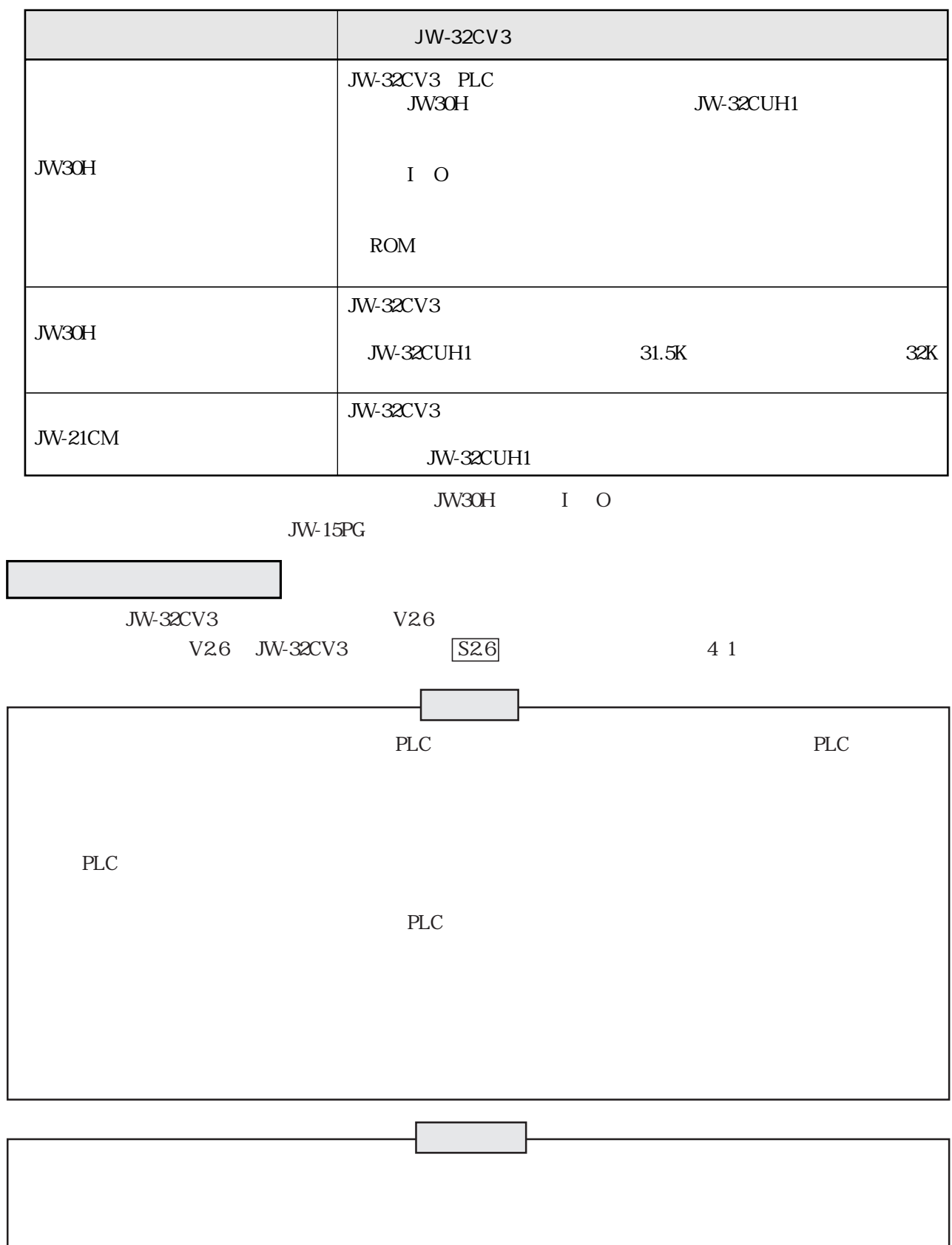

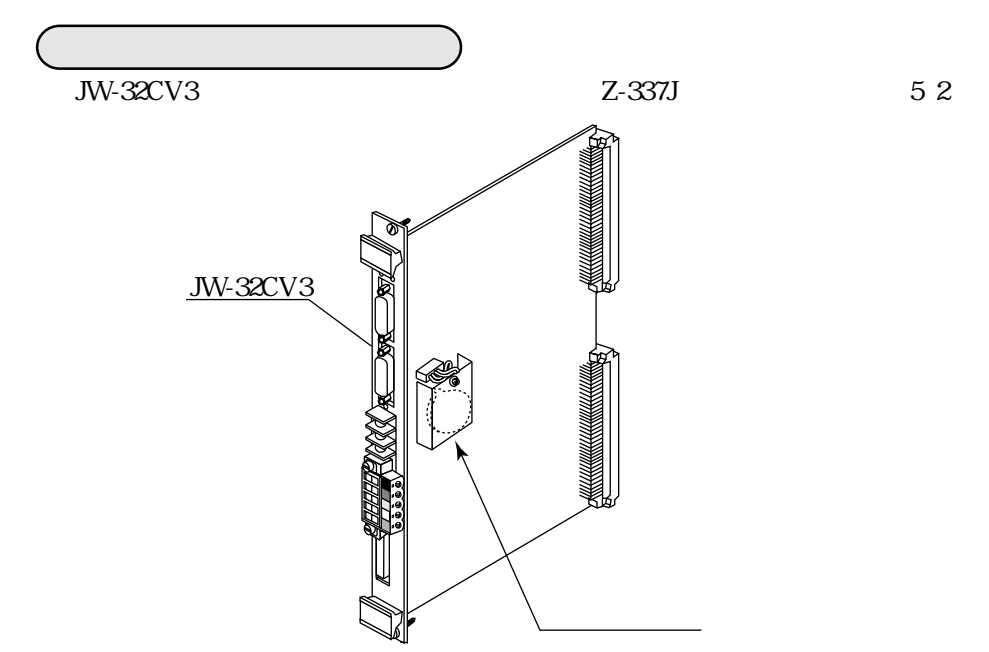

JW-32CV3

JW-32CV3

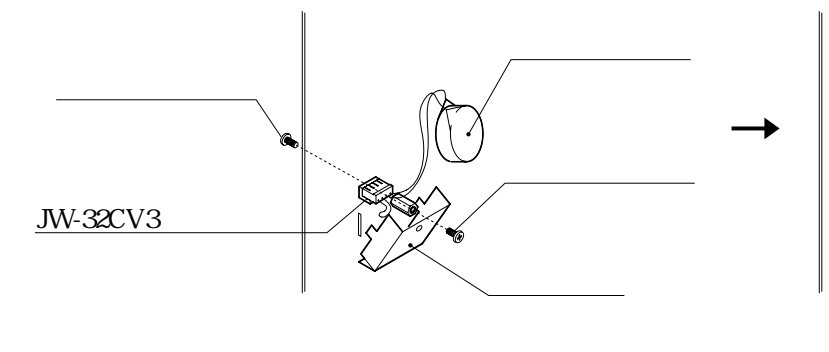

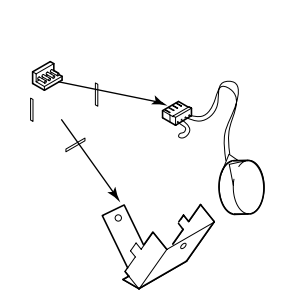

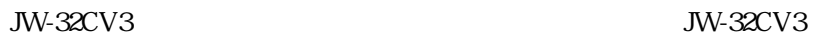

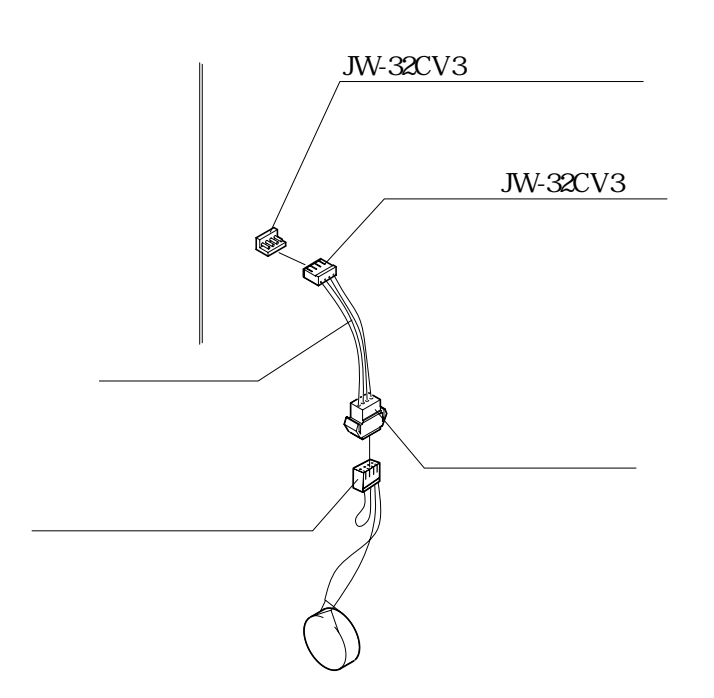

JW-32CV3

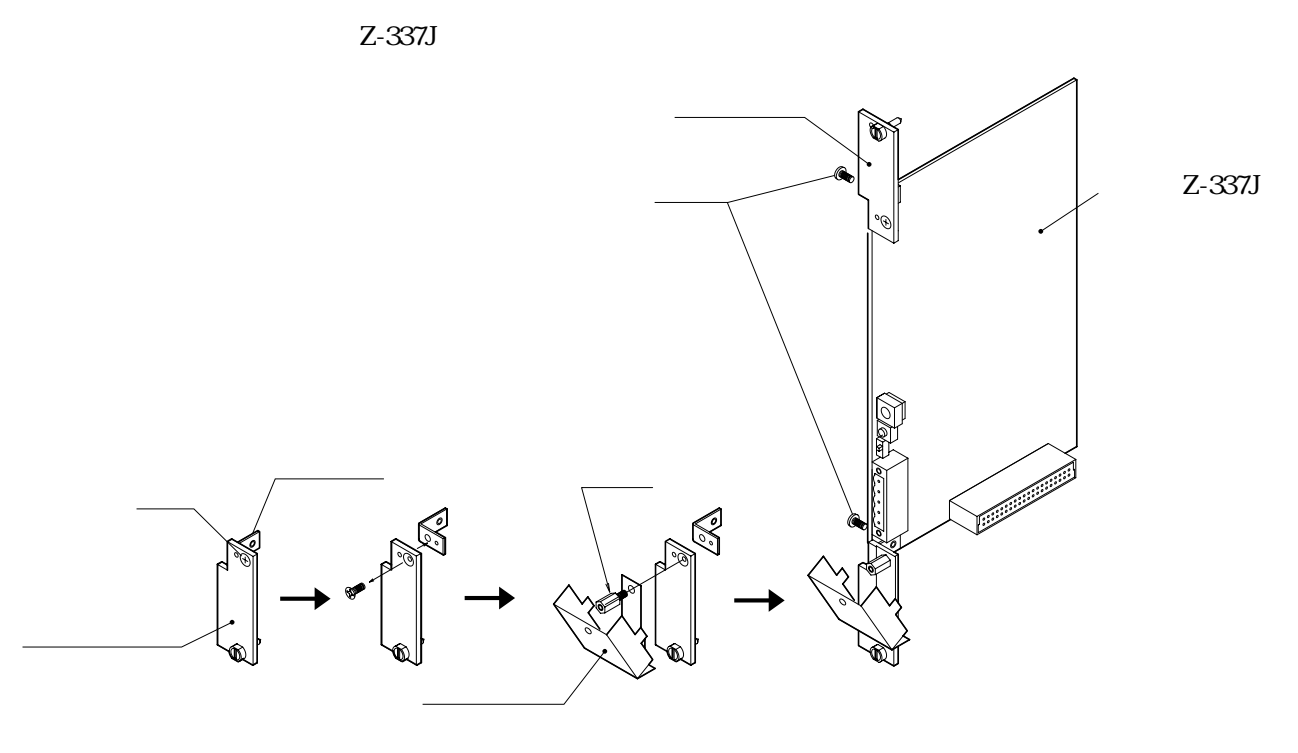

 $JW-32CV3$  5 2

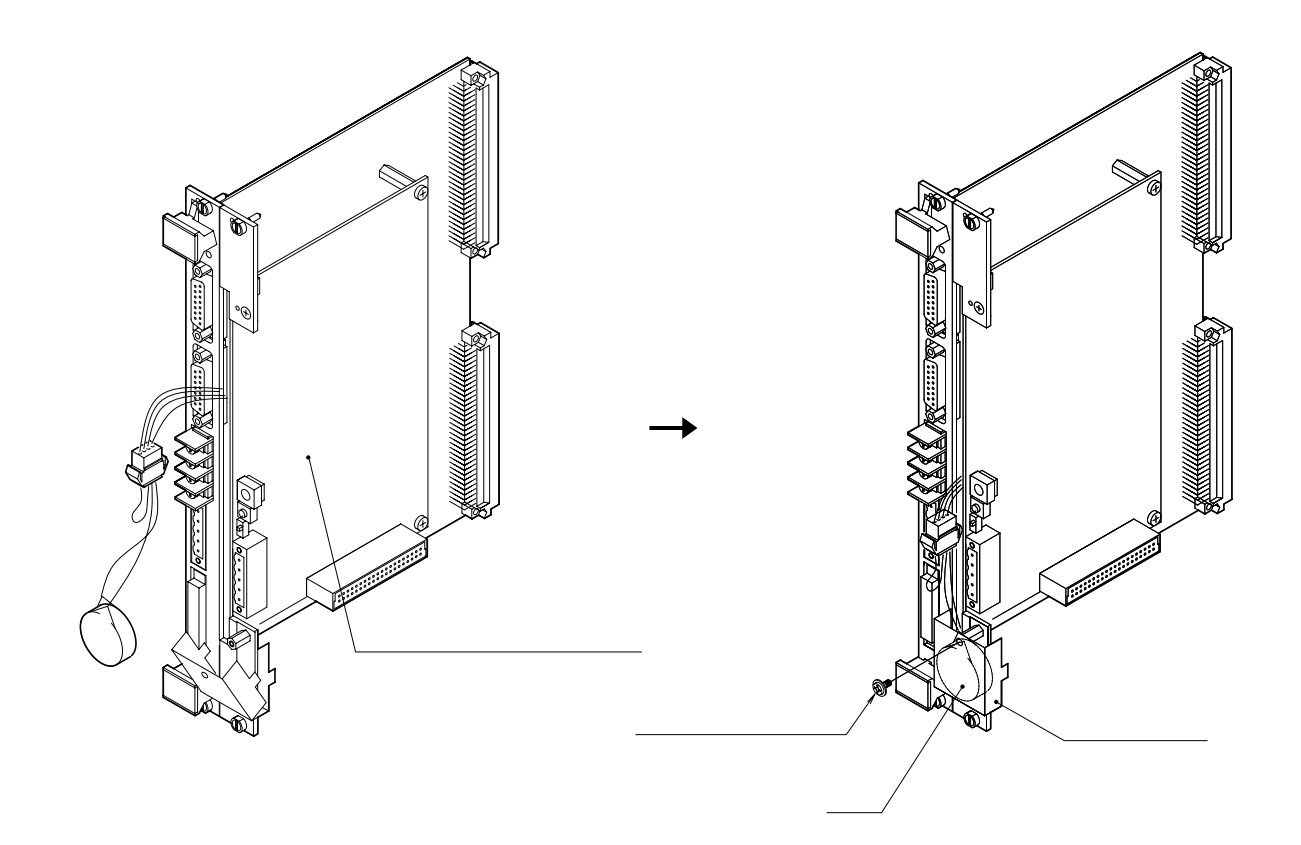

 $86$ 

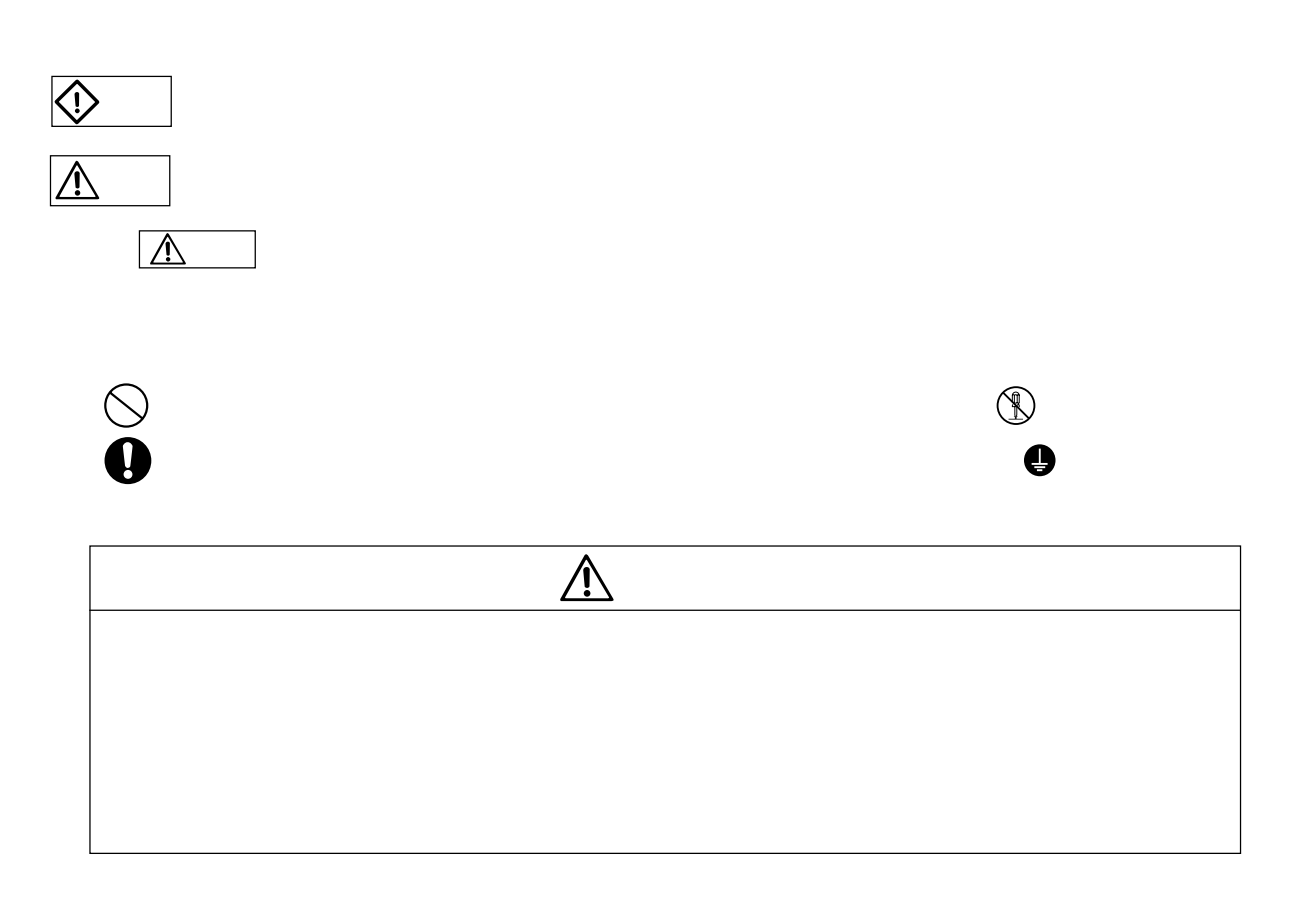

安全上のご注意

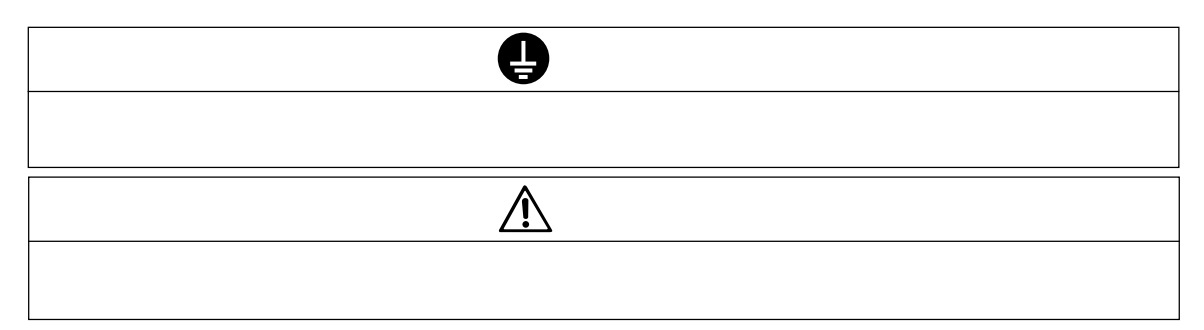

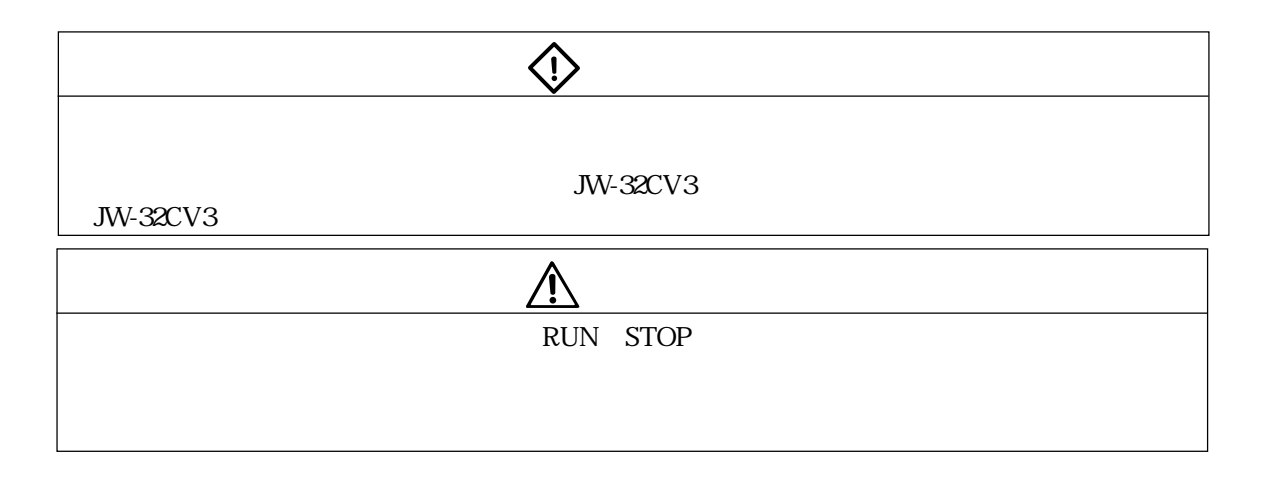

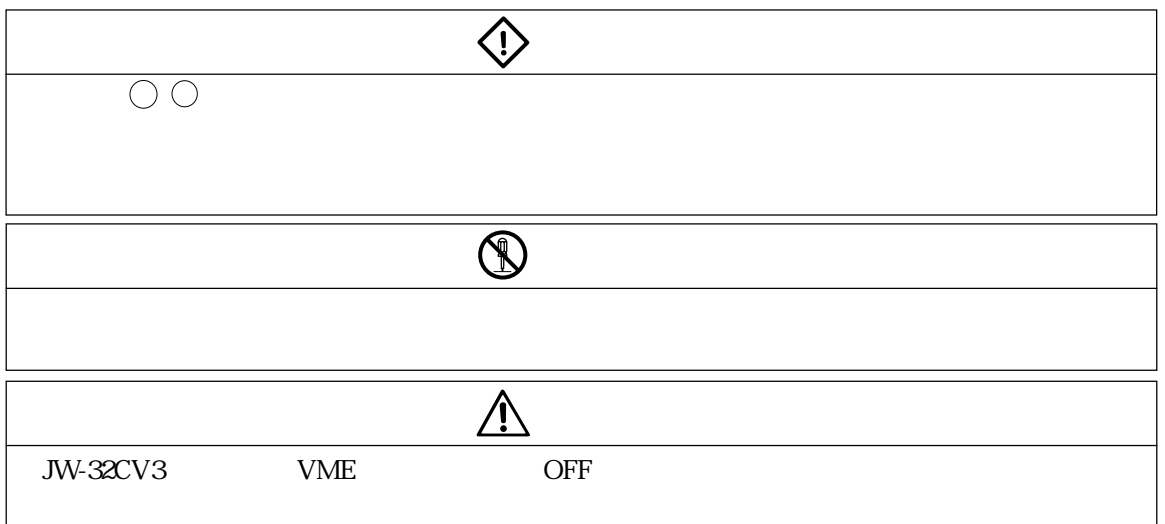

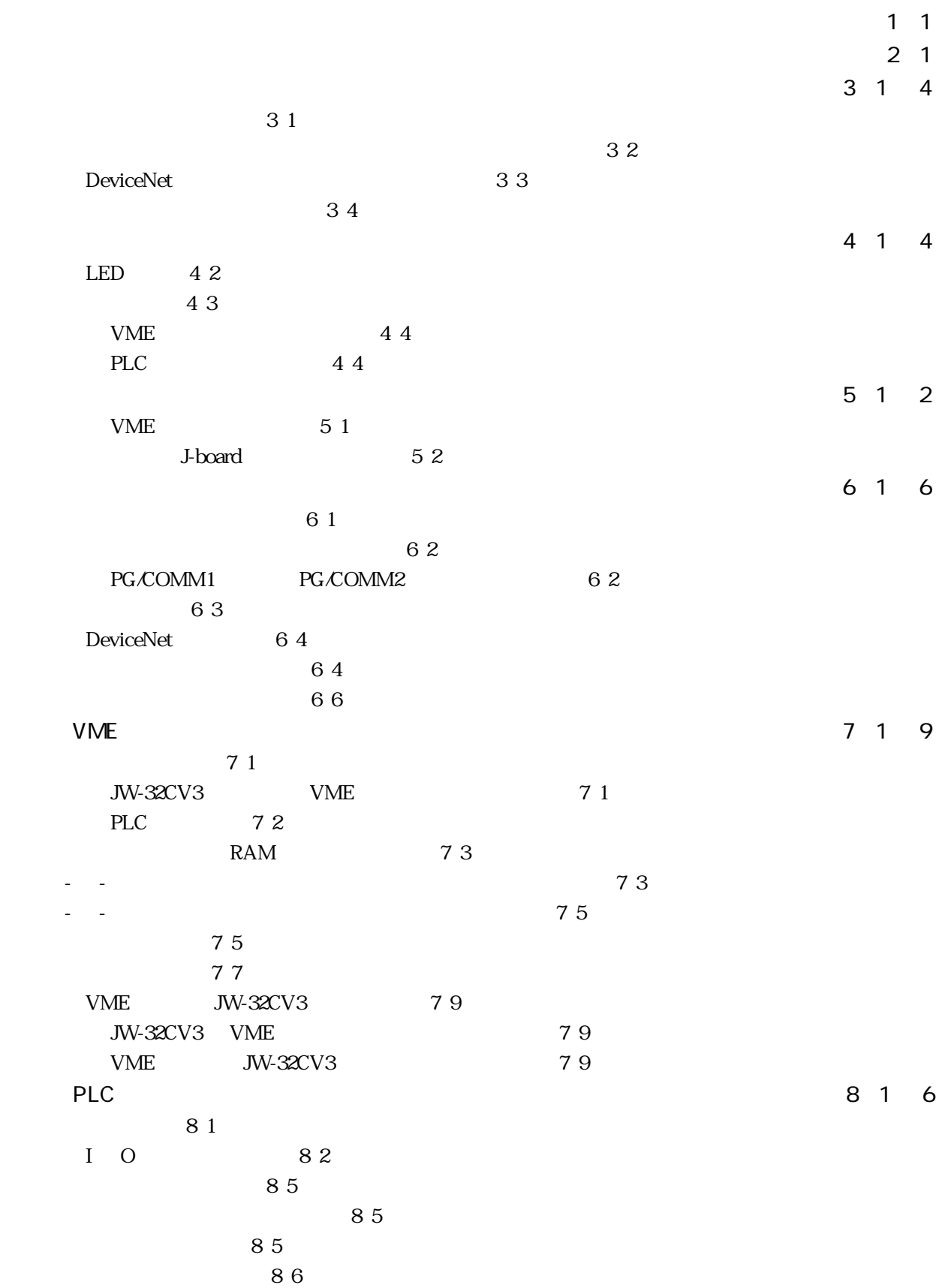

PLC DeviceNet 2008 PLC DeviceNet DeviceNet 9 1  $10^{10}$  9 2 93 94 95 〔5〕接続関連機器 9・6  $98$  $10<sub>1</sub>$  (1)  $1<sub>1</sub>$  (1)  $1<sub>2</sub>$  (1)  $1<sub>3</sub>$  (1)  $1<sub>4</sub>$  (1)  $1<sub>5</sub>$  (1)  $1<sub>6</sub>$  (1)  $1<sub>7</sub>$  (1)  $1<sub>8</sub>$  (1)  $1<sub>9</sub>$  (1)  $1<sub>10</sub>$  (1)  $1<sub>11</sub>$  (1)  $1<sub>10</sub>$  (1)  $1<sub>11</sub>$  (1)  $1<sub>1</sub>$ LED 99 SW4 SW5 9 10 No. SW6 9 10 SCAN 9 10 SW3 9 10 SW8 9 11 SW7 9 12  $914$  $915$  $2\,15$ (3)Explicit Services For the Services of the Services of the Services of the Services of the Services of the S  $(9,16)$  $5916$ (SD EPR
9 17  $\overline{9}$  17  $8\,9\,18$  $\overline{9}$  18  $10\qquad 918$  $(11)$  9 18  $319$ JW-32CV3 9 19 9 19  $\sim$  9 20 JW-32CV3 9 21 9 21  $\sim$  9 22 I O 9 23 〔1〕入出力テーブルへの割付 9・23 9 24 9 26 (3)空きノード領域確保順割付 9・28 〔2〕スキャンリスト編集 9・30 9 30 9 31 Explicit 9 32 Explicit 9 32 Explicit 9 33 Explicit 934 Product 2013 Product Authority Authority Product 30 Product 30 Product 30 Product 30 Product 30 Pro 〔4〕例 9・35

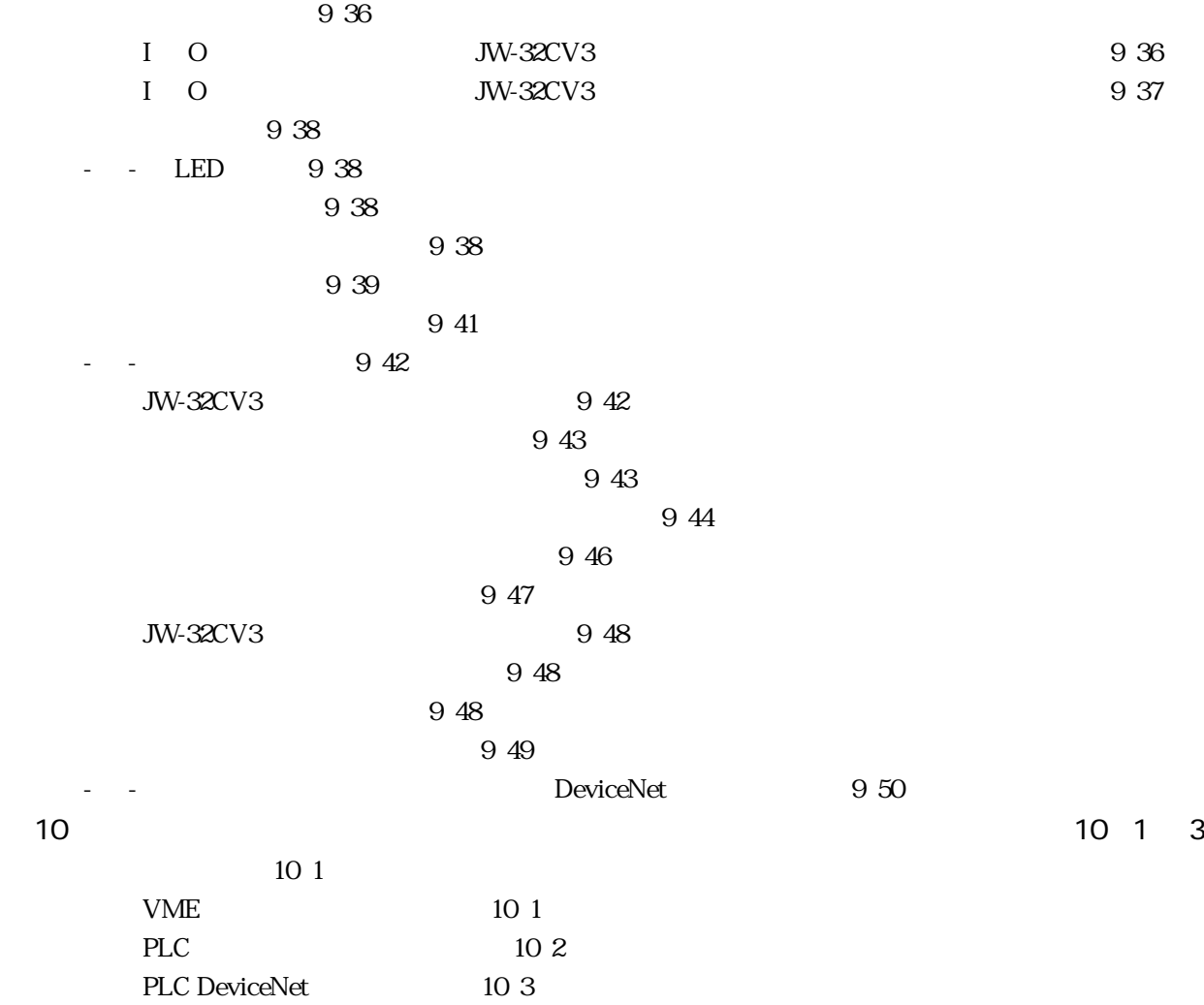

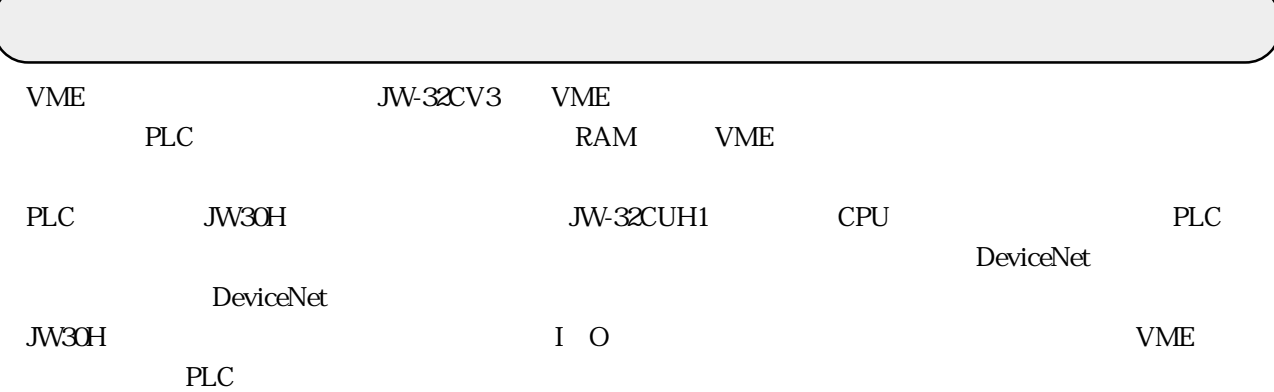

JW-32CV3

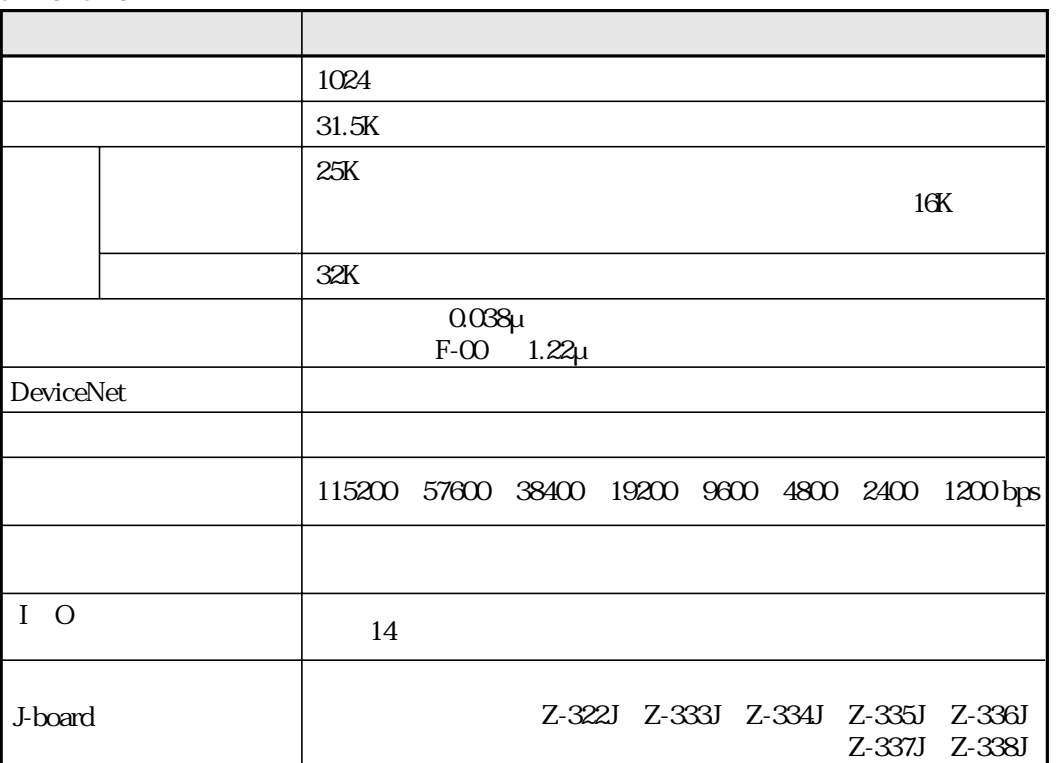

DeviceNet ODVA Open DeviceNet Vendor Association

JW-32CV3

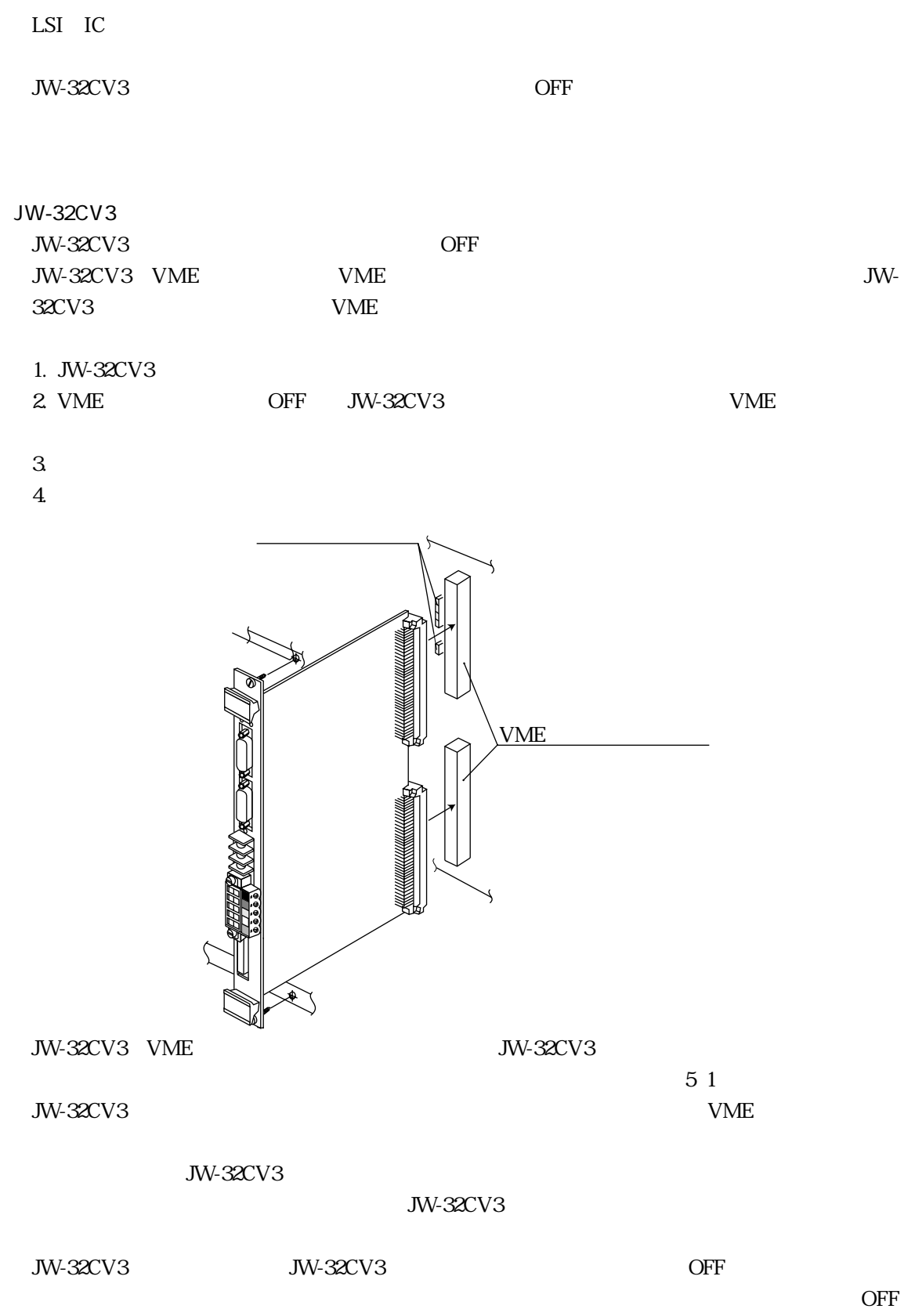

#### $51$

2・1

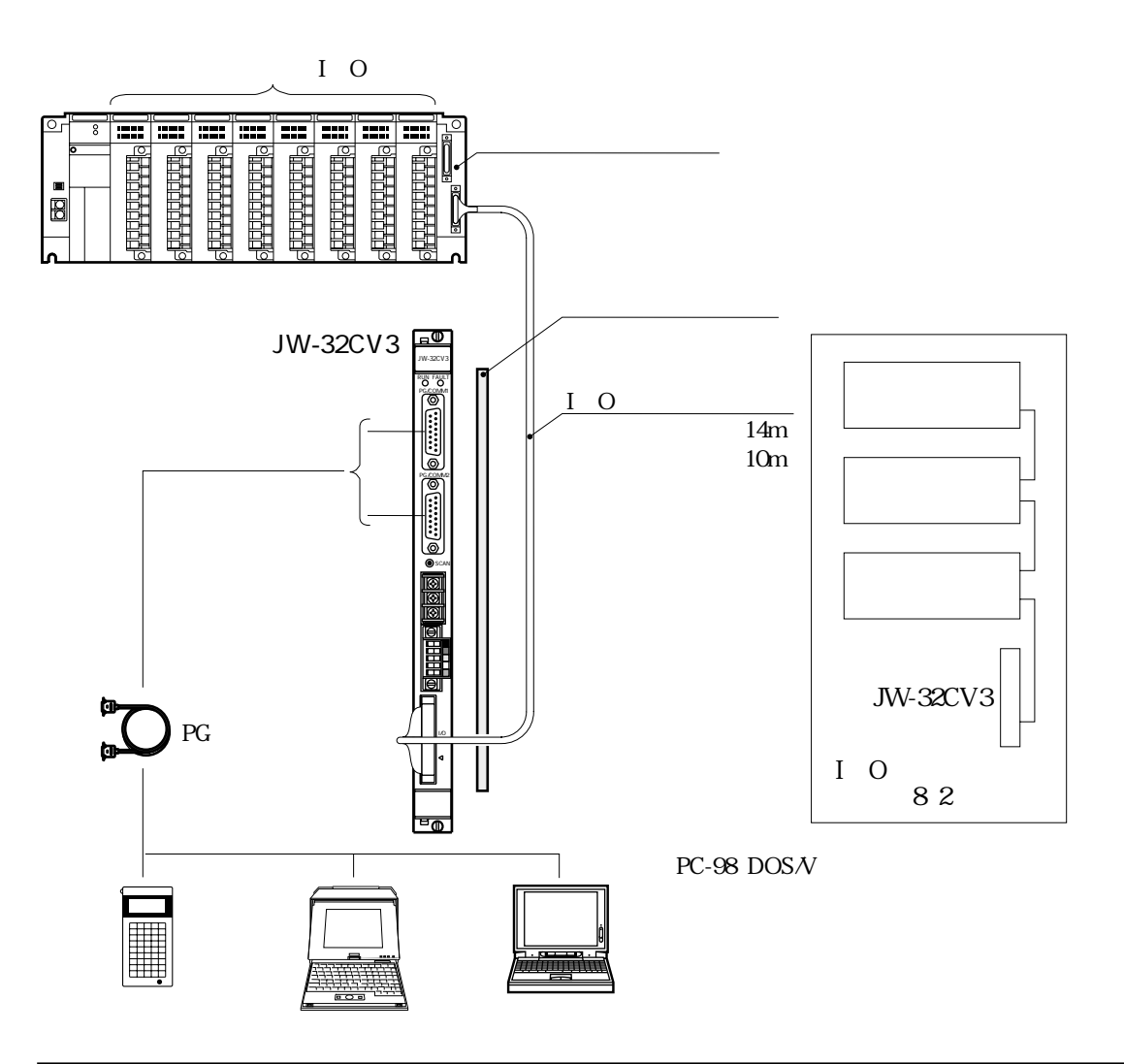

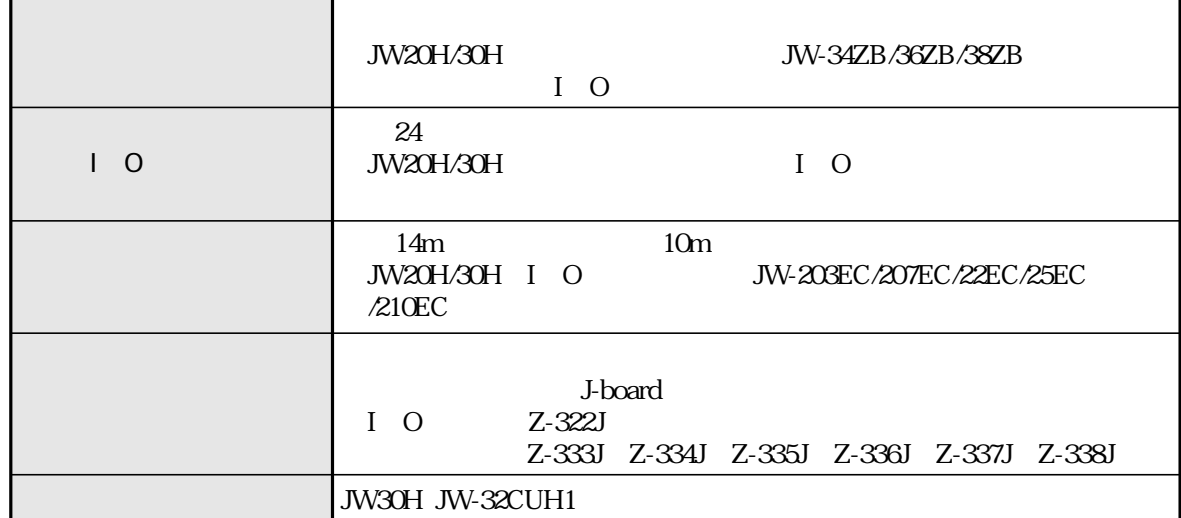

#### PG/COMM1 PG/COMM2

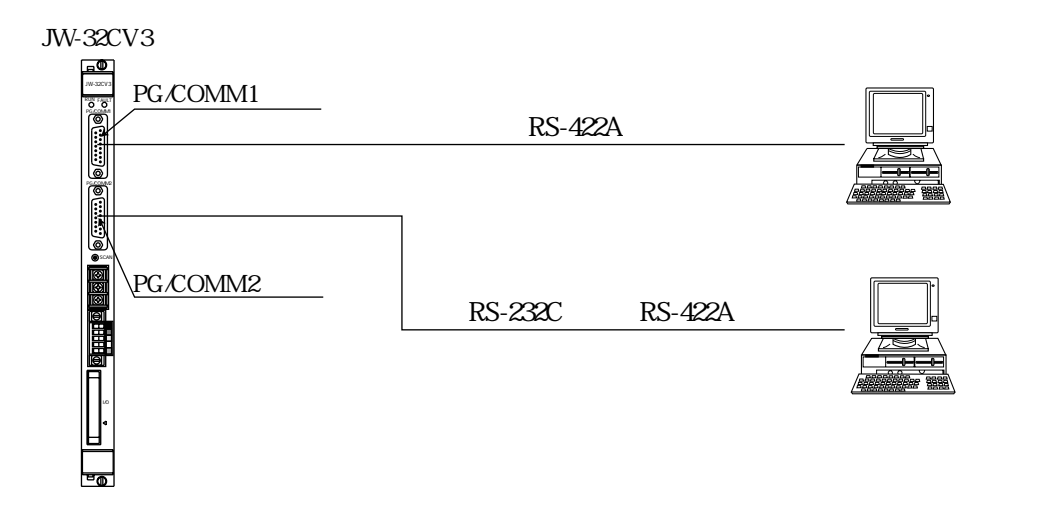

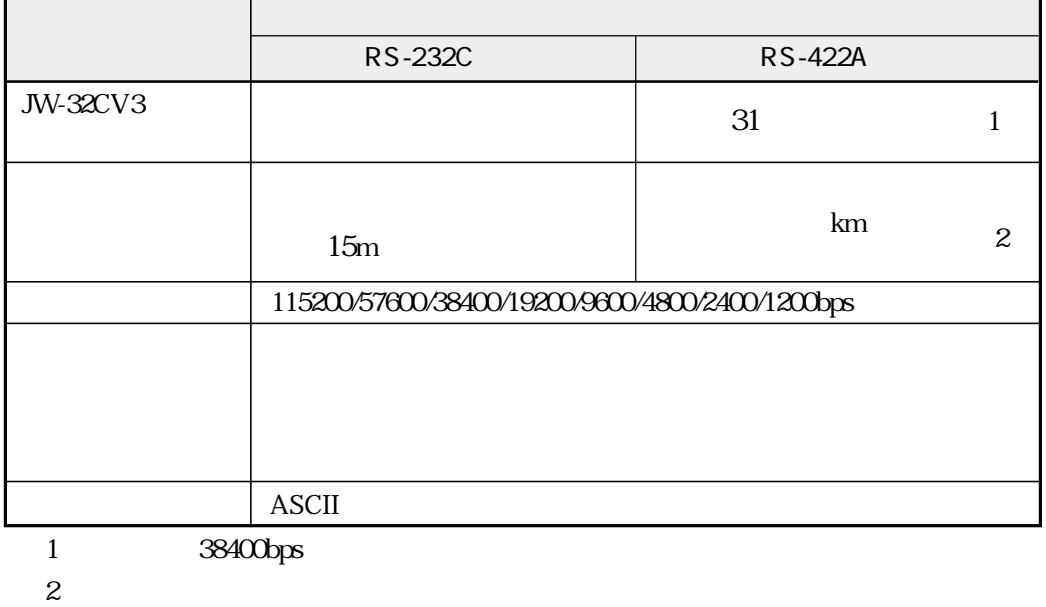

JW-32CUH1

⇒「JW30Hユーザーズマニュアル・ハード編」参照

### **DeviceNet**

JW-32CV3 DeviceNet

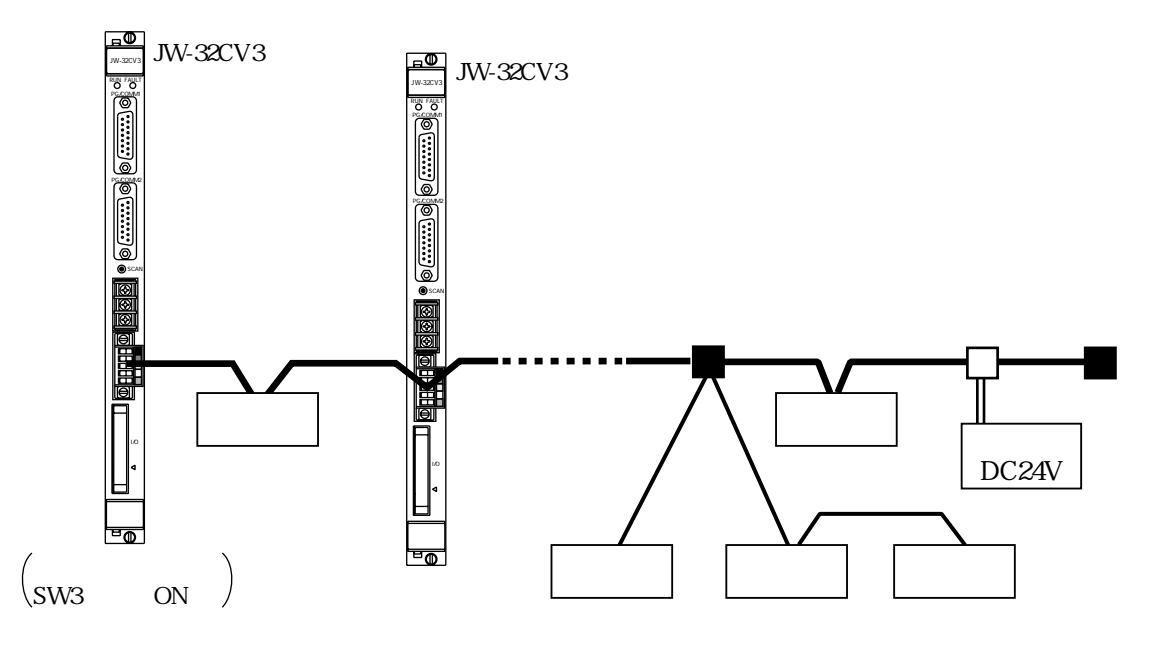

#### DeviceNet

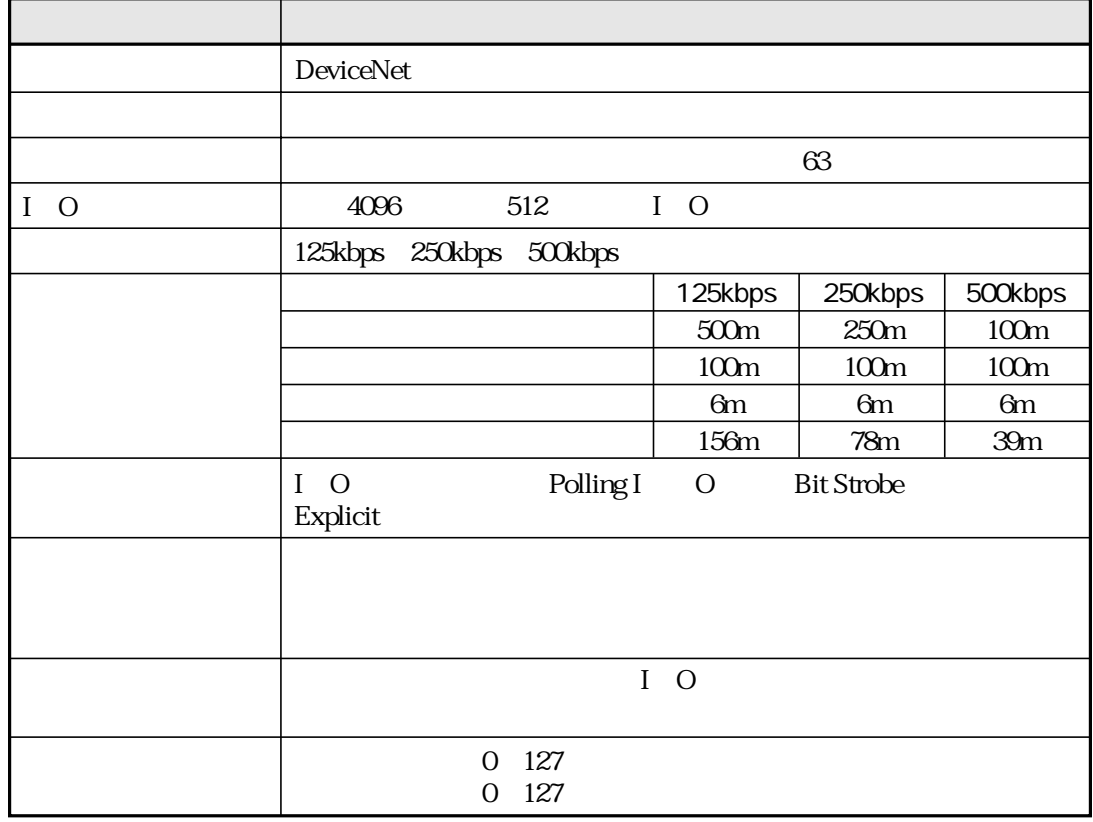

JW-32CV3 DeviceNet

**PLC** DeviceNet

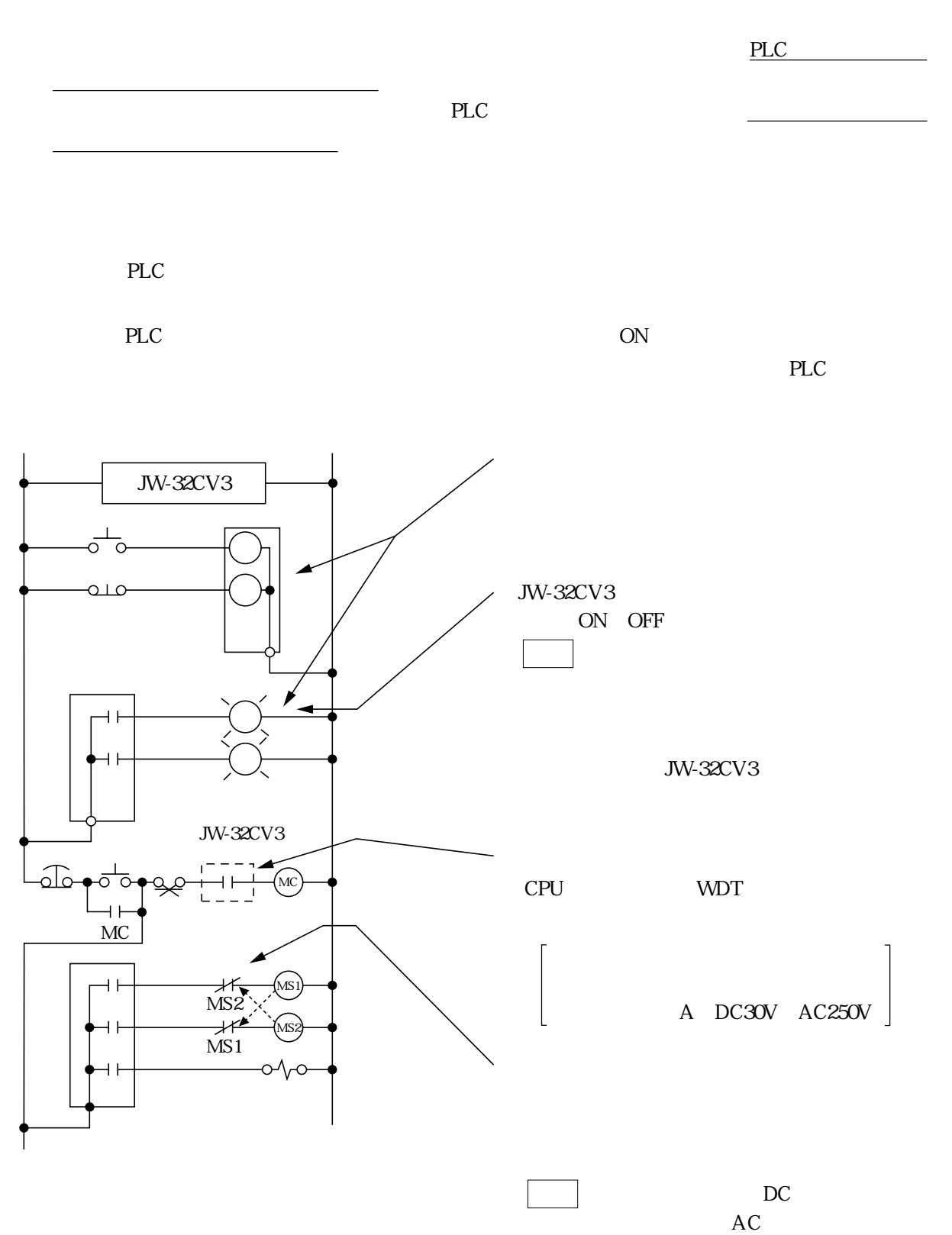

3・4

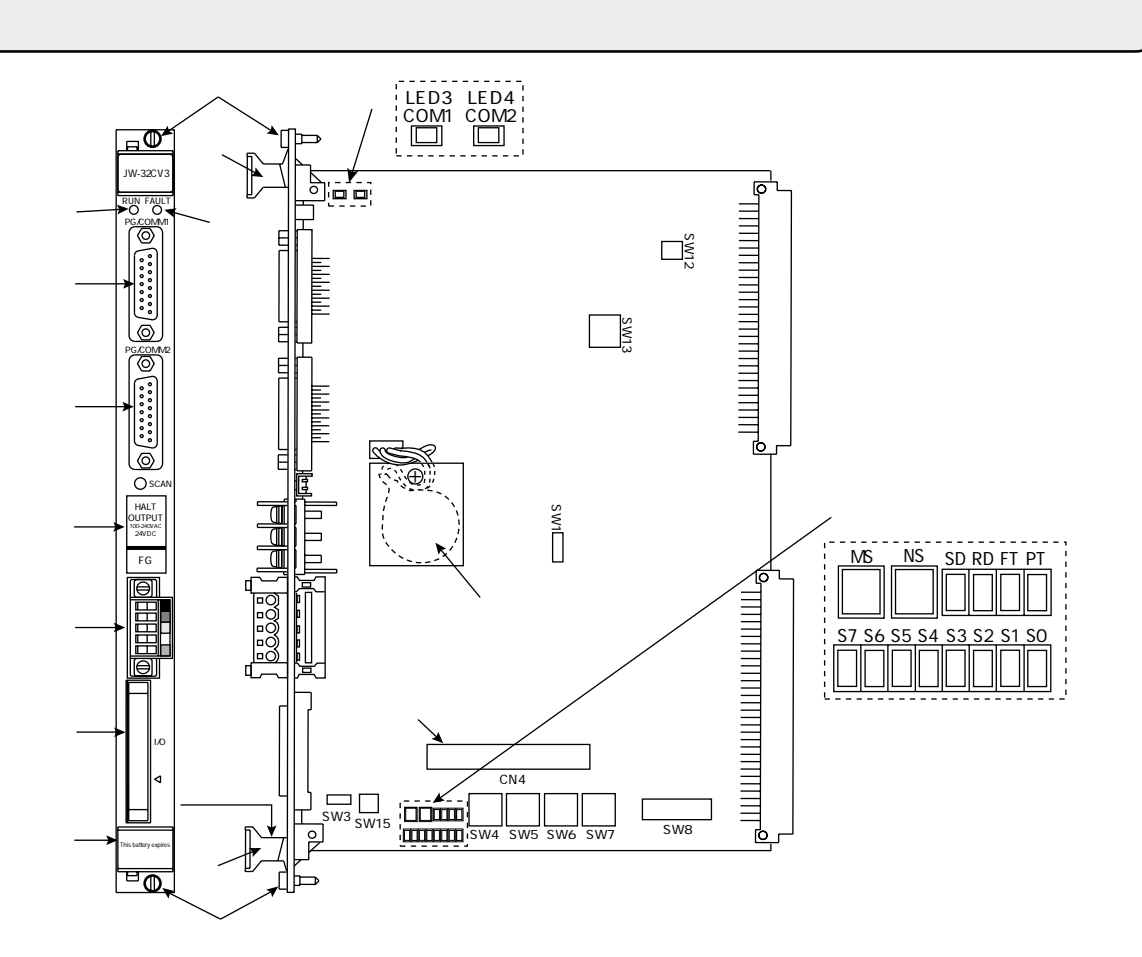

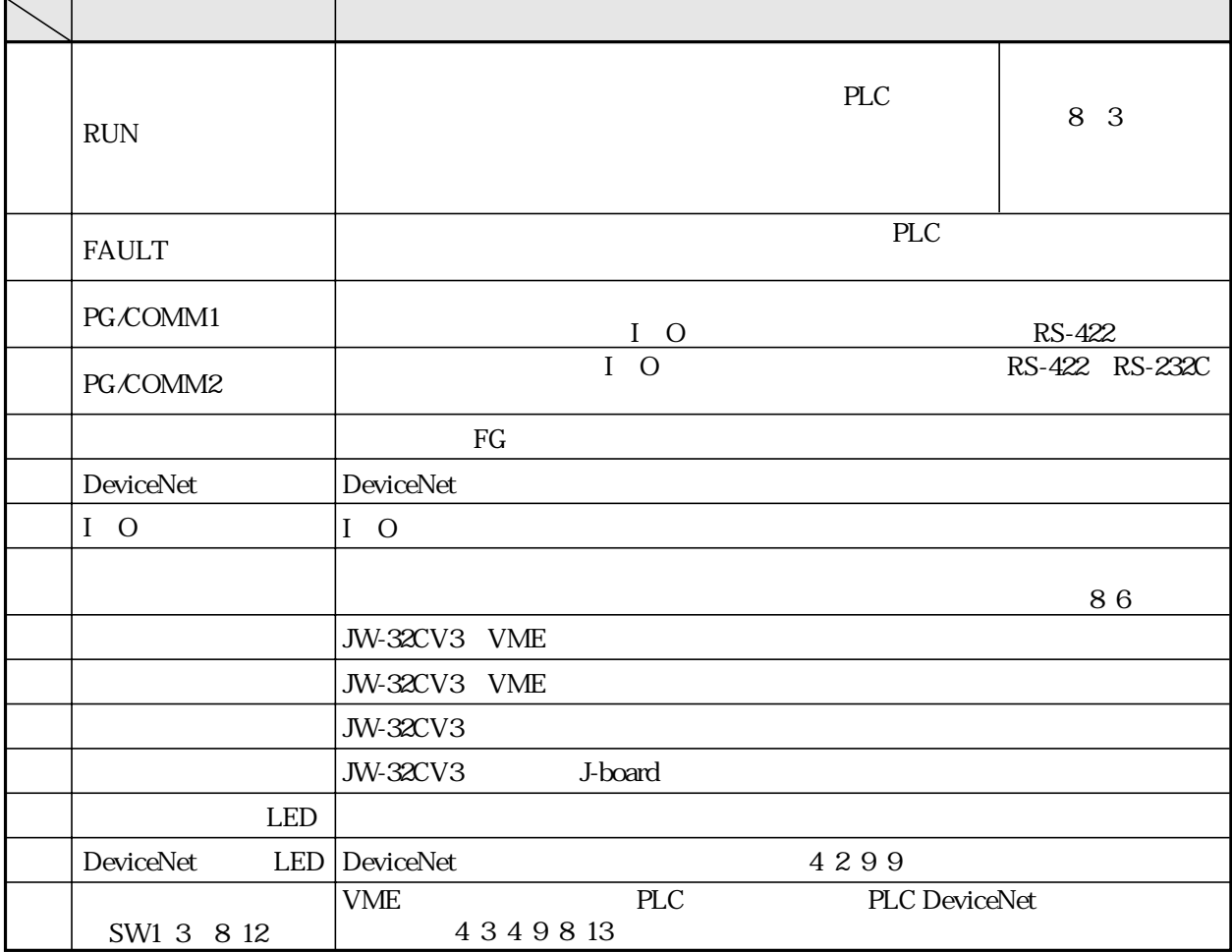

### **LED** JW-32CV3

#### **DeviceNet**

#### LED

LED  $[CD3] \begin{tabular}{|l|l|} \hline \multicolumn{1}{|l|}{\textbf{LED3}} & \multicolumn{1}{|l|}{\textbf{LED4}} \\ \hline \multicolumn{1}{|l|}{\textbf{LED3}} & \multicolumn{1}{|l|}{\textbf{LED4}} \\ \hline \multicolumn{1}{|l|}{\textbf{COM1}} & \multicolumn{1}{|l|}{\textbf{COM2}} \\ \hline \multicolumn{1}{|l|}{\textbf{LOM1}} & \multicolumn{1}{|l|}{\textbf{OM2}} \\ \hline \multicolumn{1}{|l|}{\textbf{LOM2}} & \multicolumn{1}{|l|}{\textbf{LO$ 

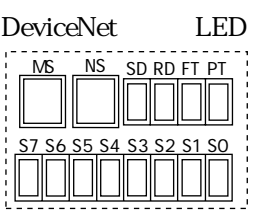

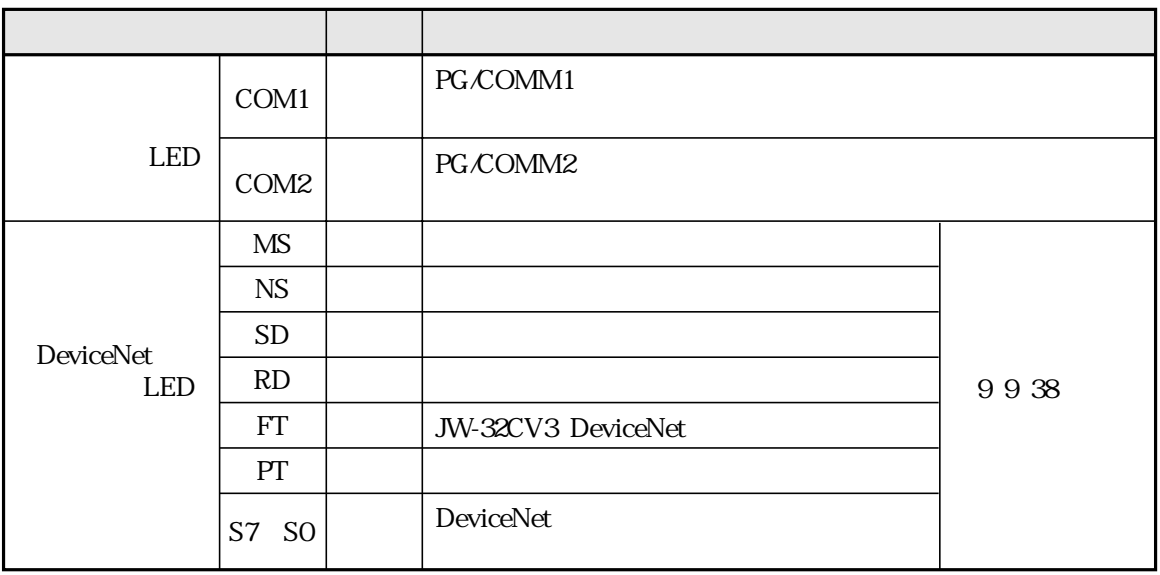

JW-32CV3 VME PLC PLC PLC DeviceNet

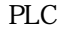

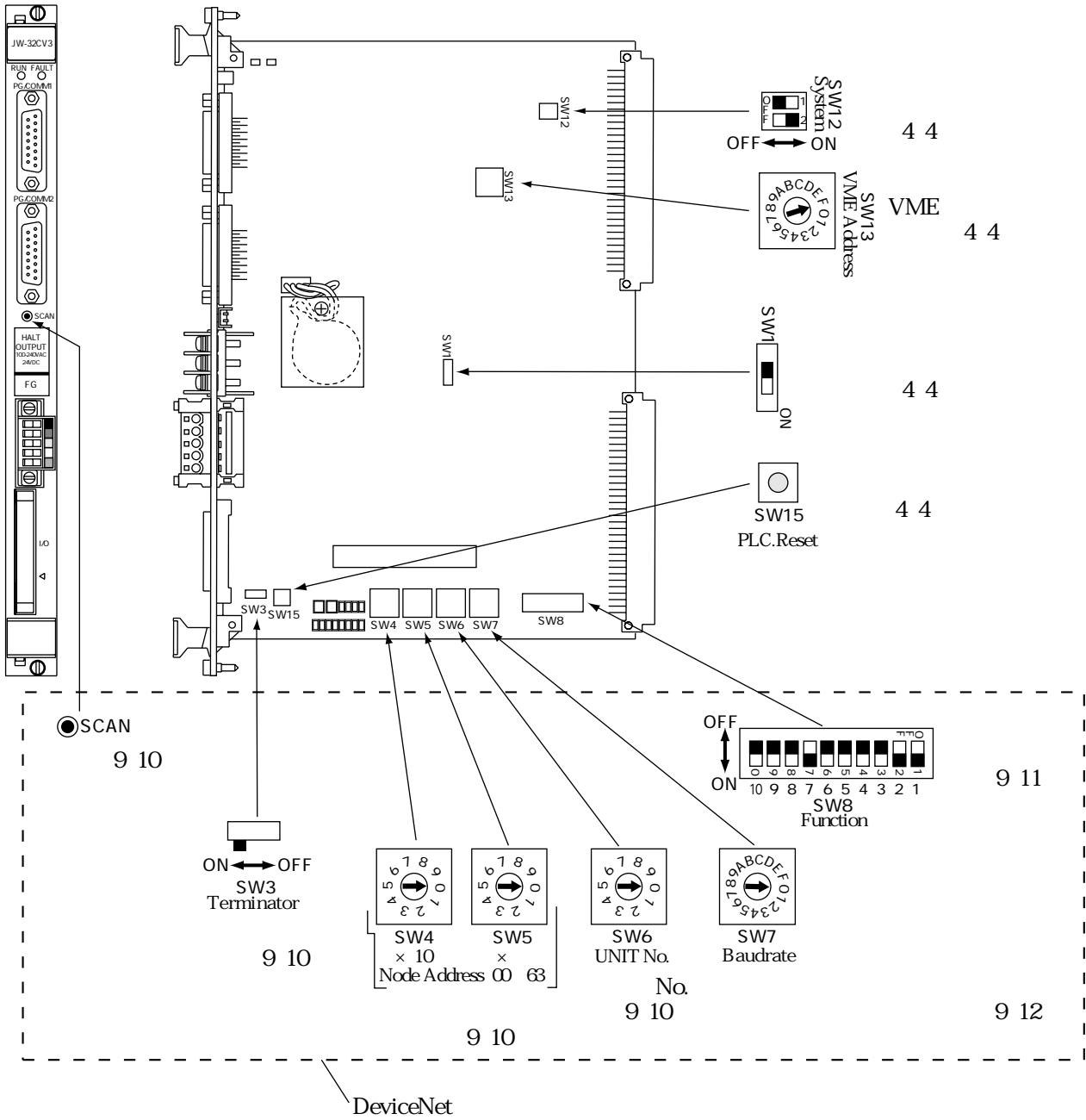

PLC DeviceNet

SW12

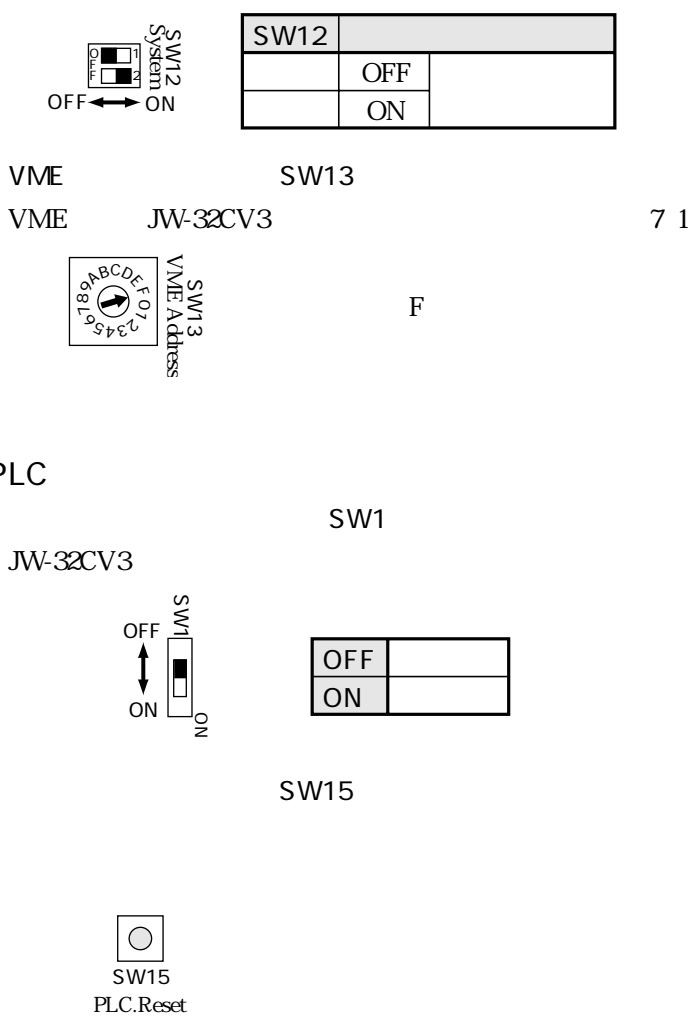

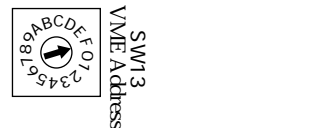

 $\overline{F}$ 

PLC

SW1

JW-32CV3

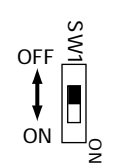

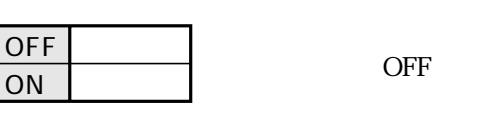

SW15

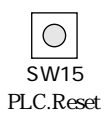

VME

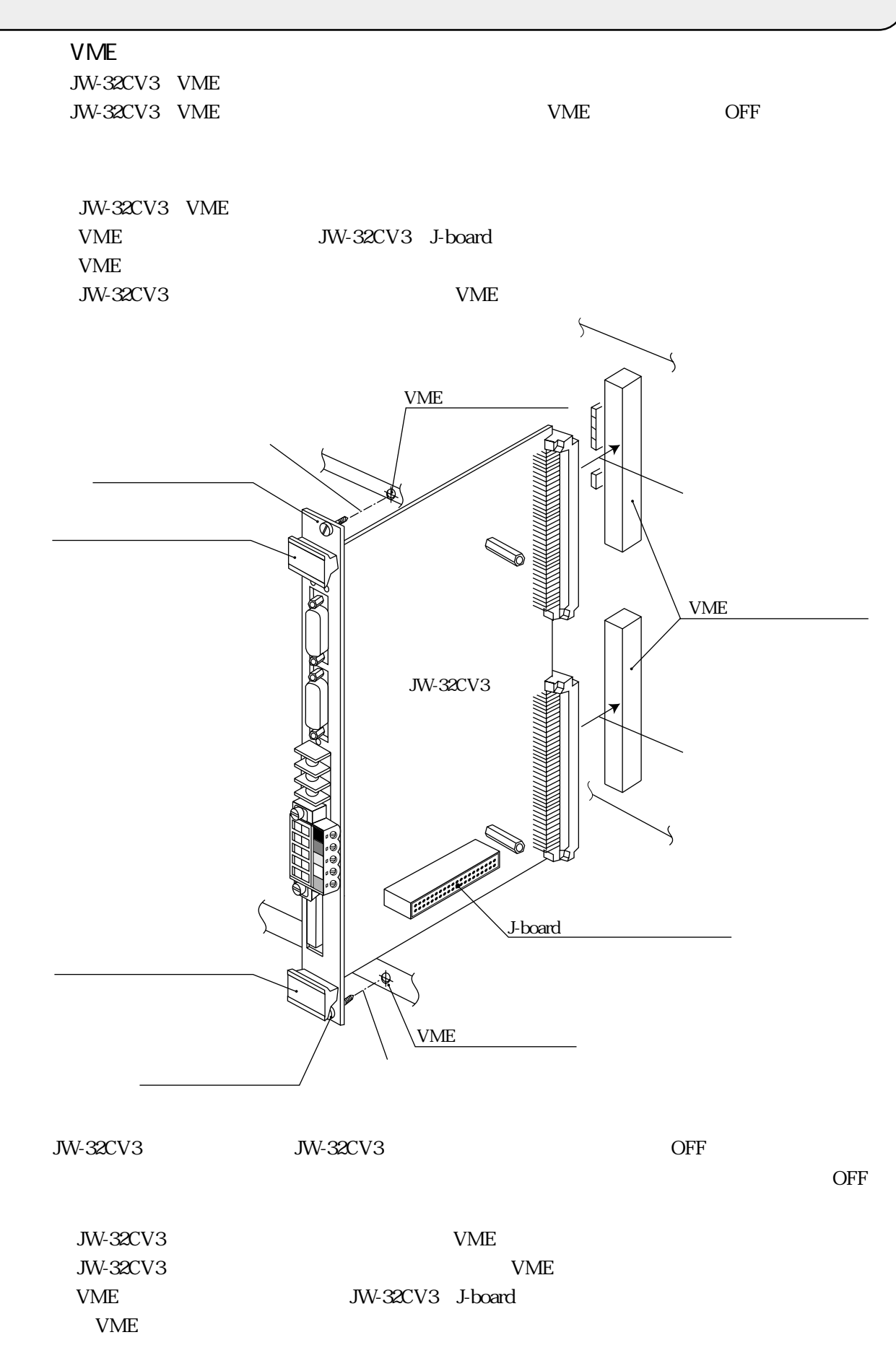

5・1

#### $J$ -board J-board JW-32CV3 J-board JW-32CV3

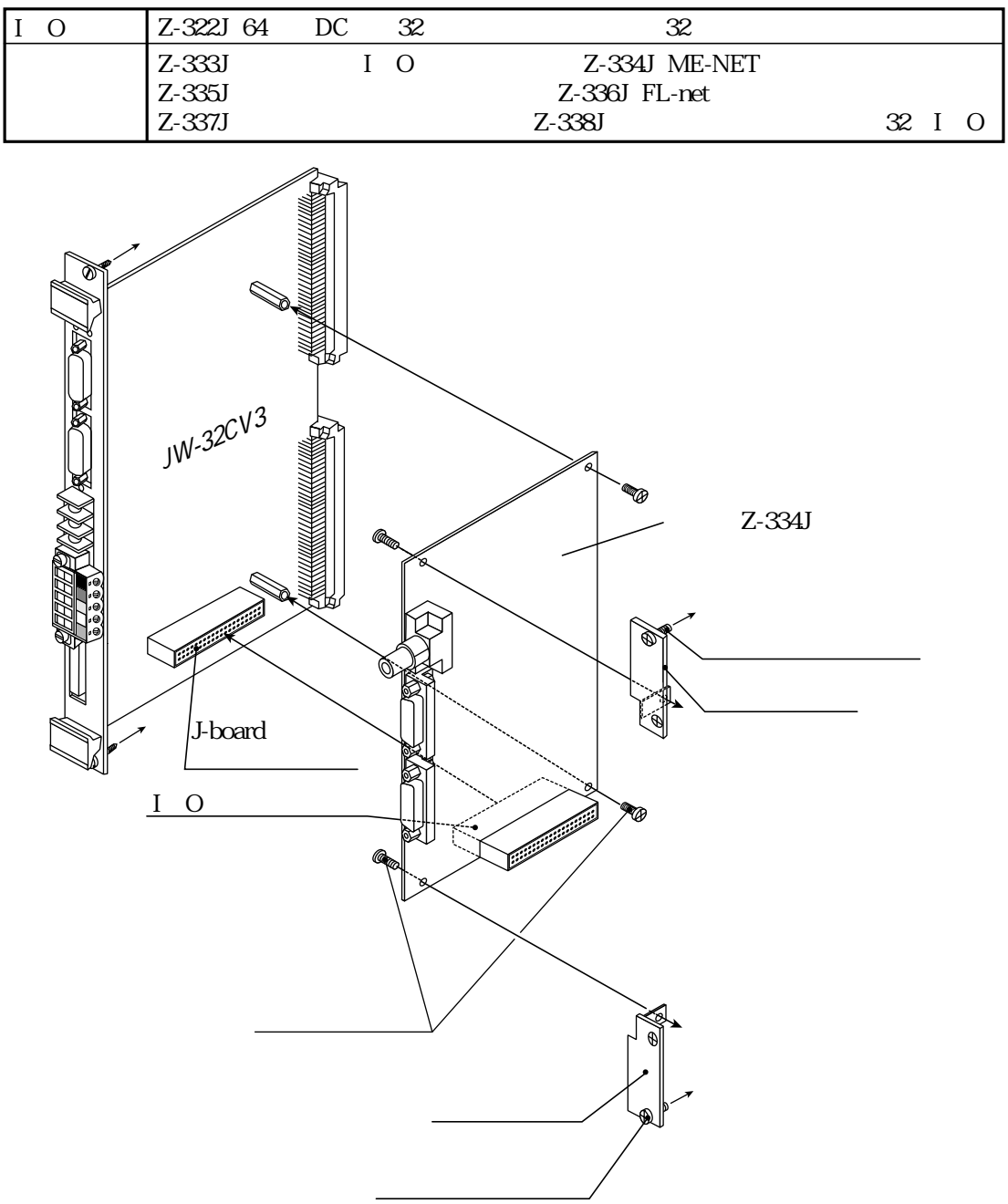

 $Z-333J$ 

IO JW-32CV3 J-board  $JW-32CV3$ JW-32CV3 JW-32CV3<br>
VME JW-32CV3

#### JW-32CV3

**DeviceNet** 

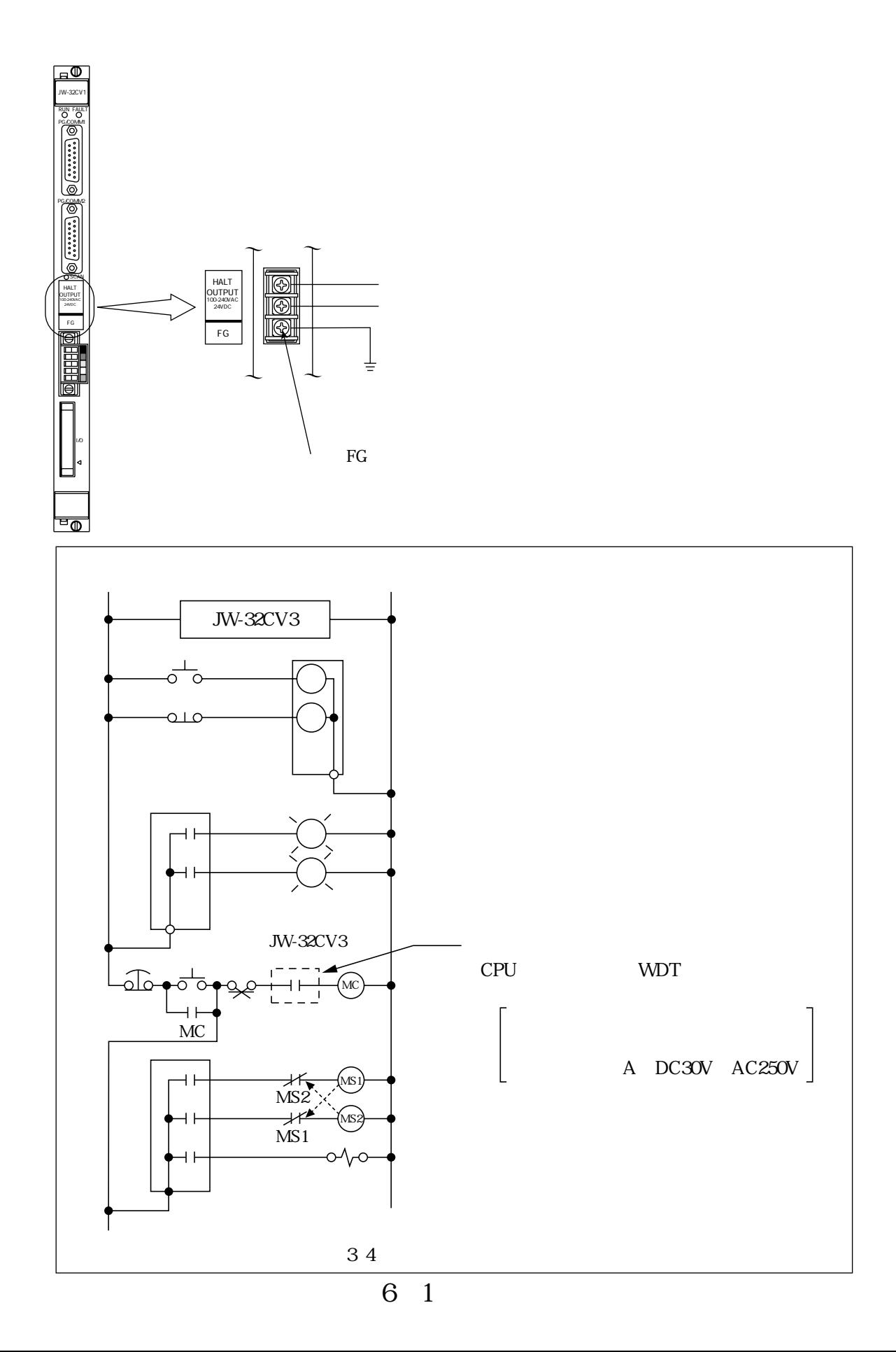

JW-32CV3 232C RS-422A I O

#### PG/COMM1 PG/COMM2

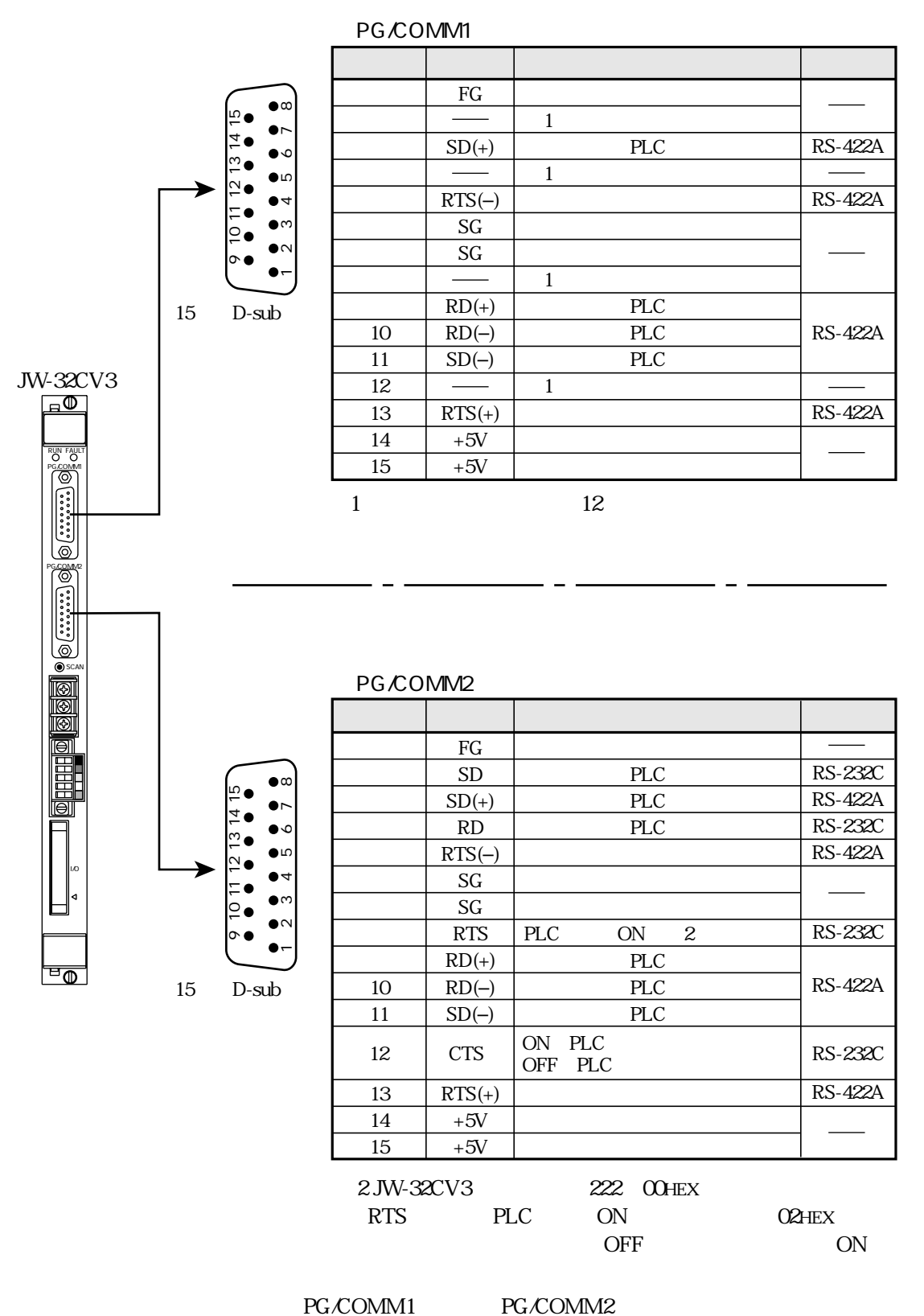

17JE-23150-02 D8A

 $RS-$ 

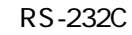

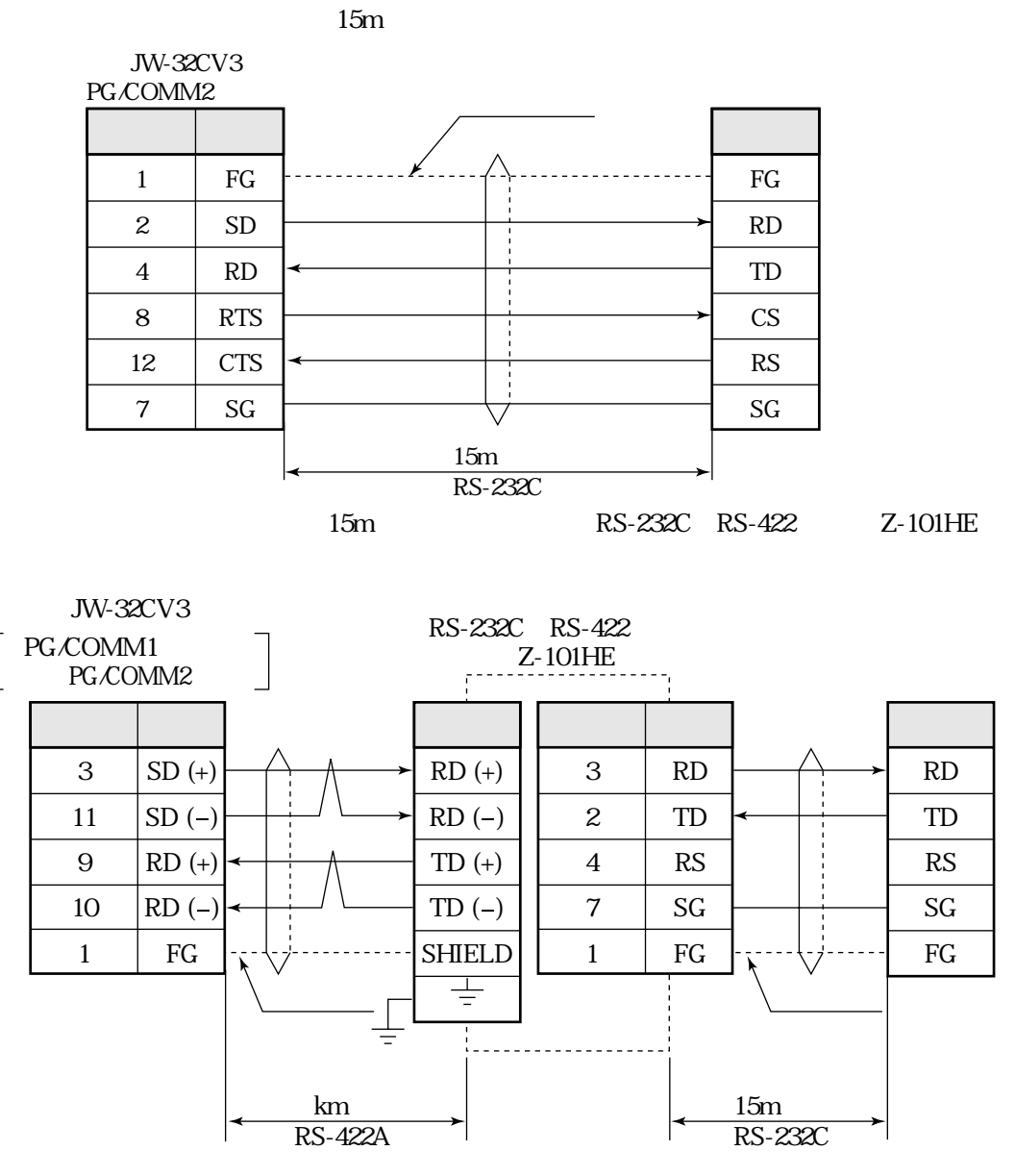

RS-422A

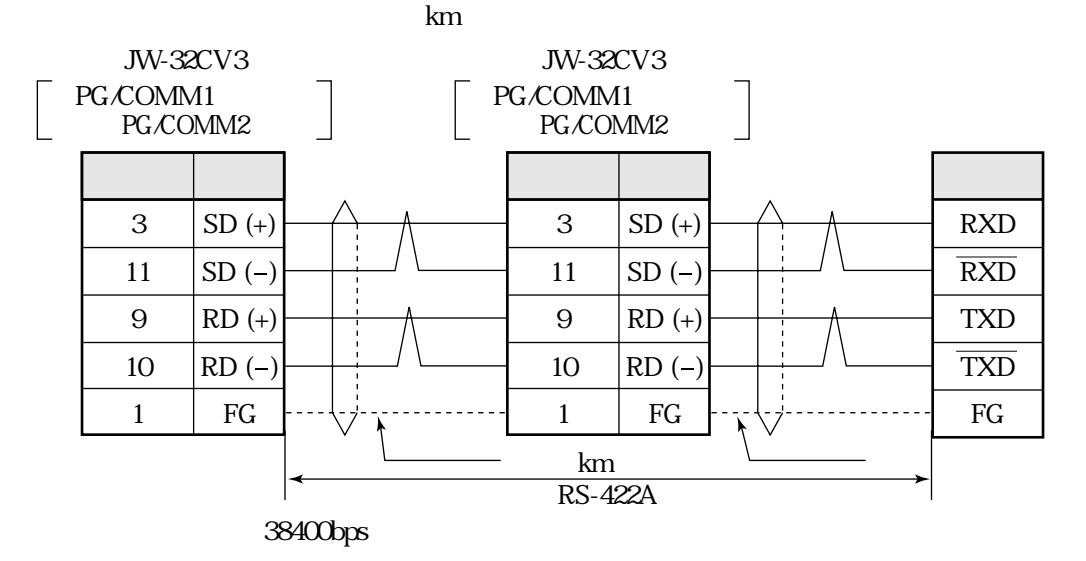

## DeviceNet

**DeviceNet** 

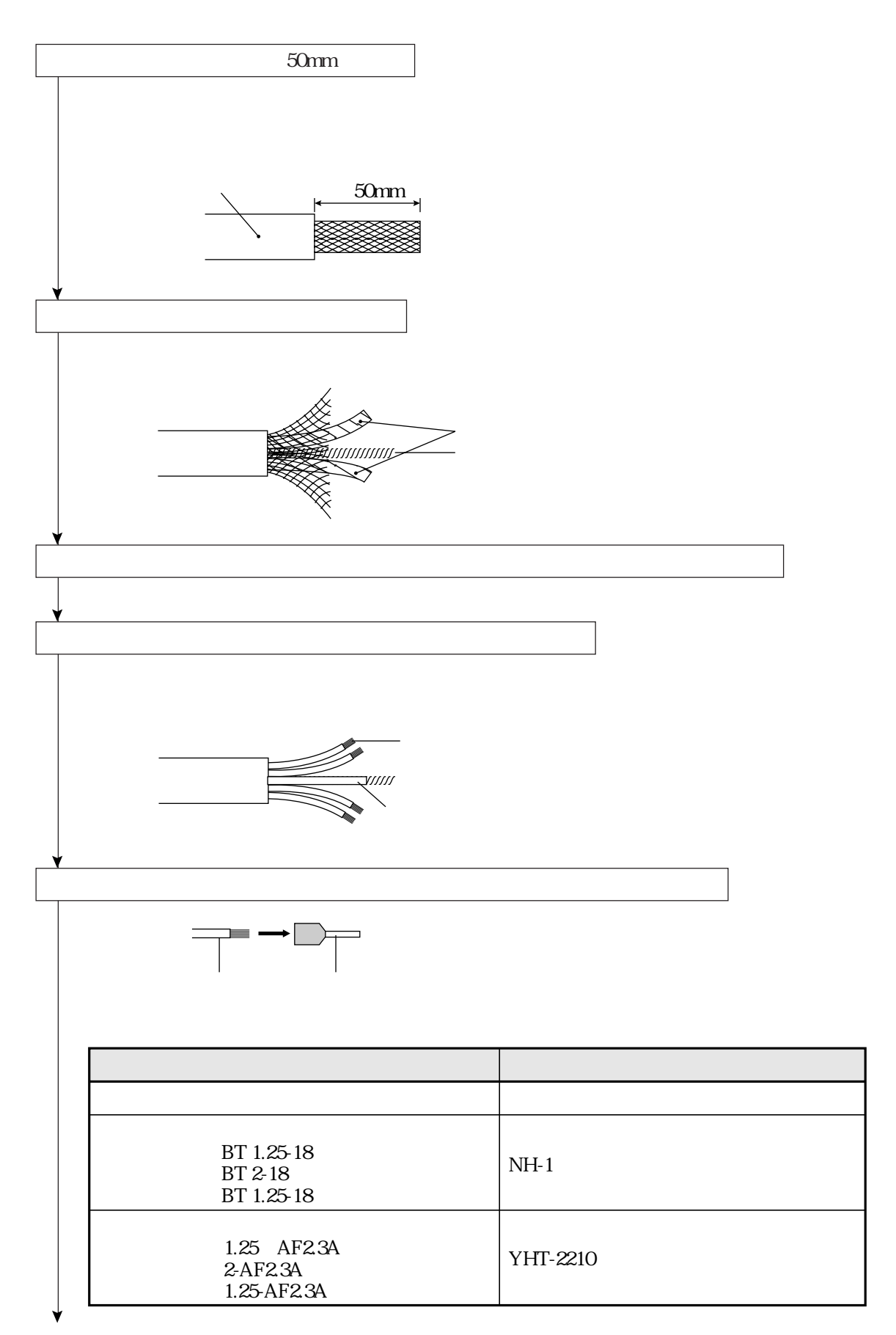

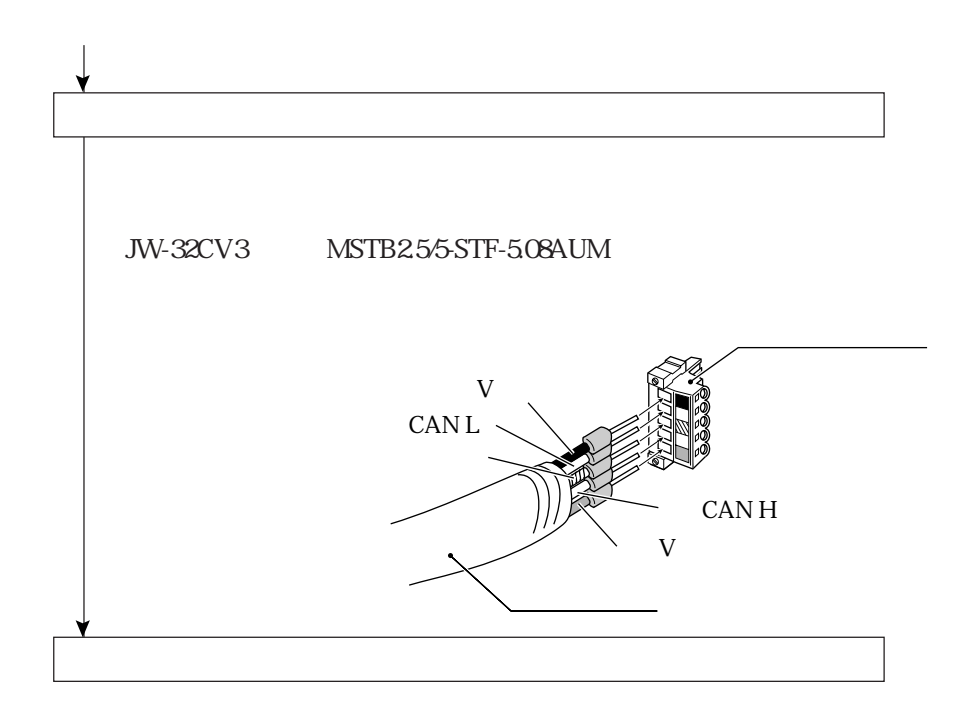

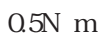

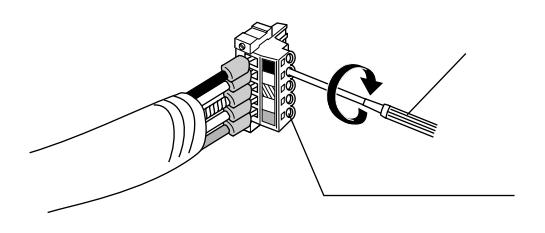

 $\blacksquare$  Thin

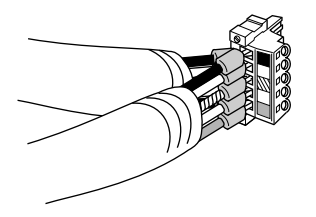

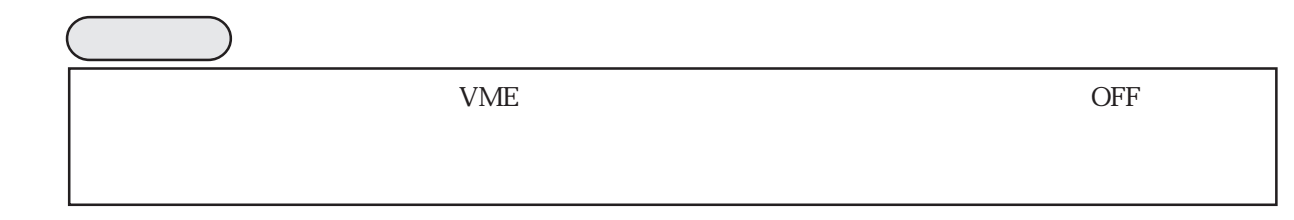

JW-32CV3 JW-32CV3 DeviceNet

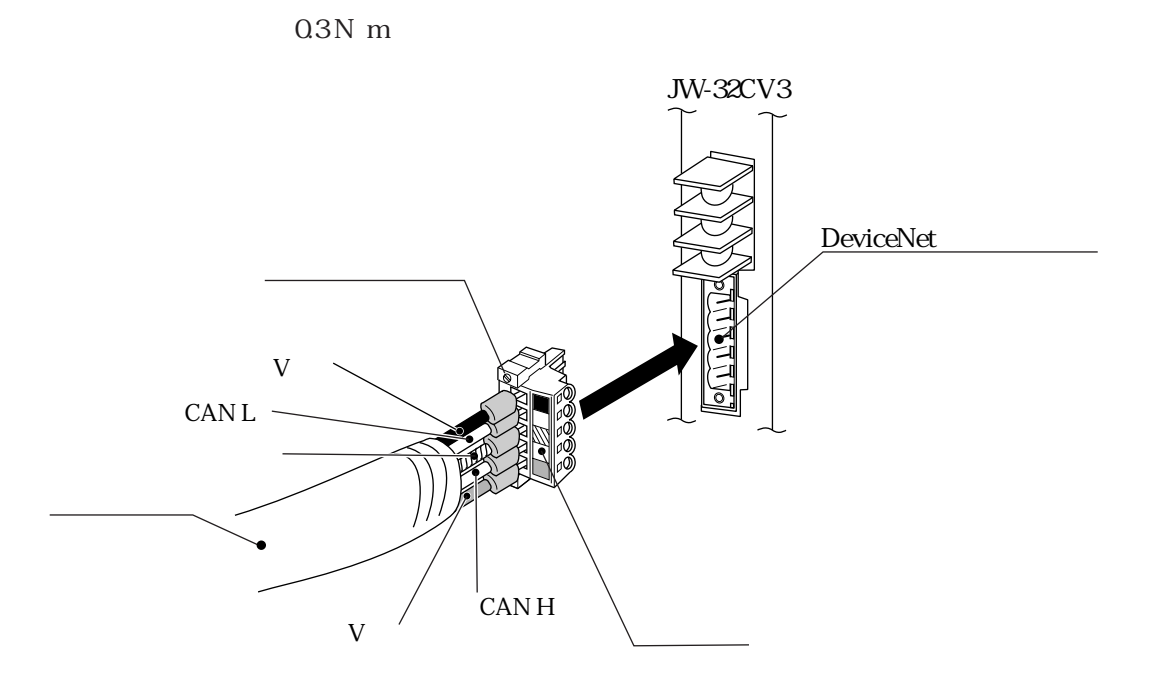

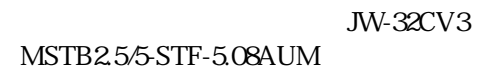

## **VME**

JW-32CV3 VME

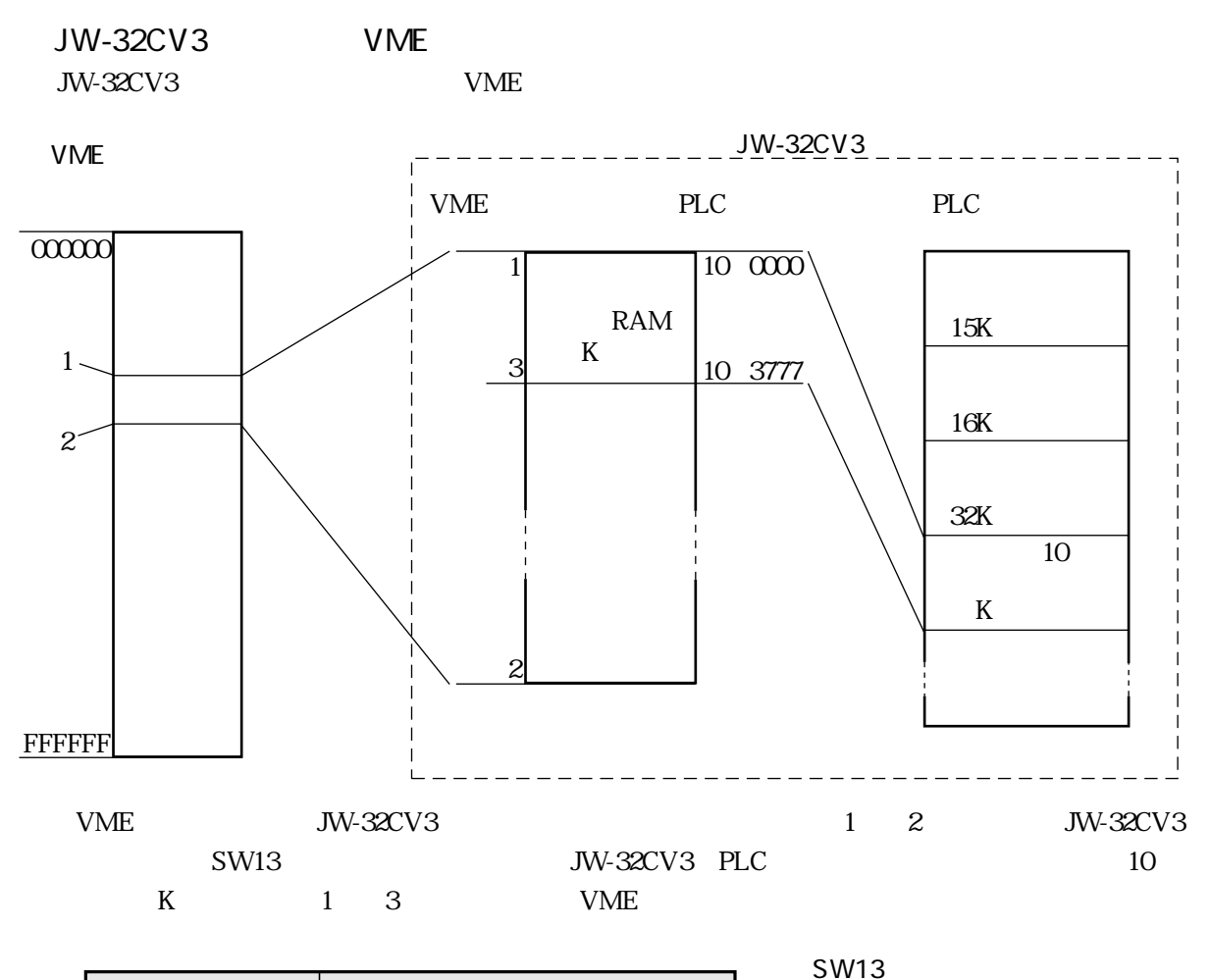

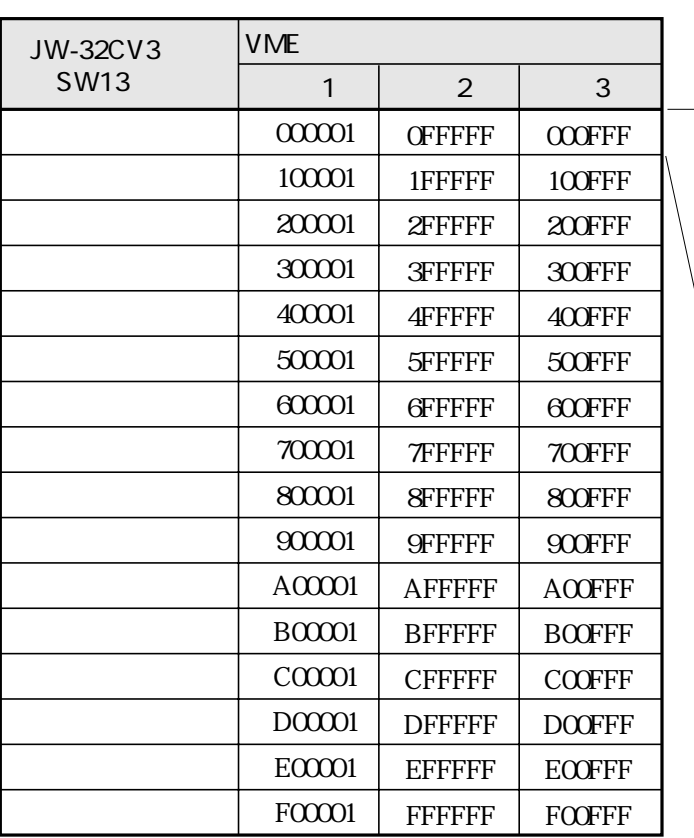

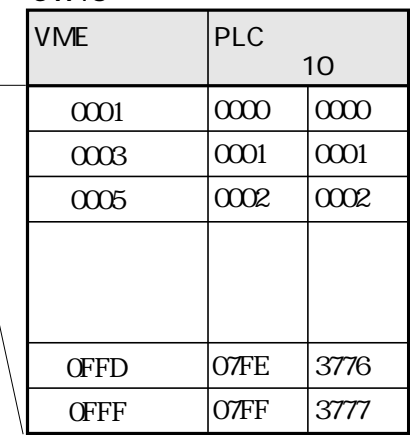

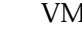

 $ME$   $JW-32CV3$ 

SW13

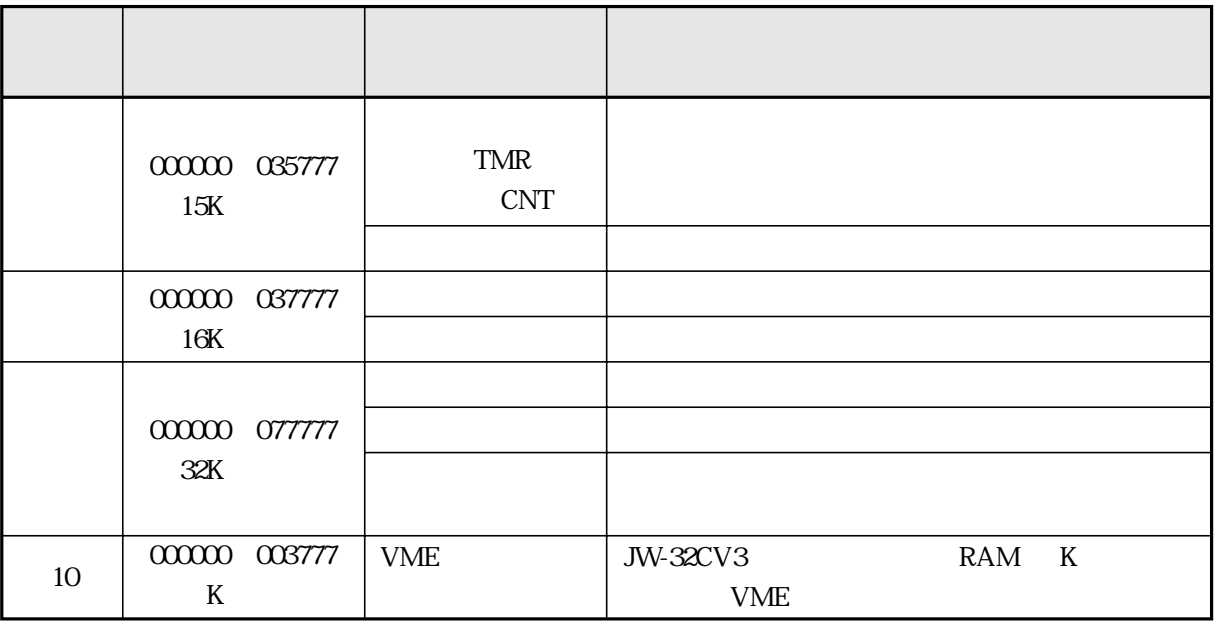

JW-32CUH1  $31.5\mathrm{K}$ 

 $32K$ 

**JW30H** 

## RAM

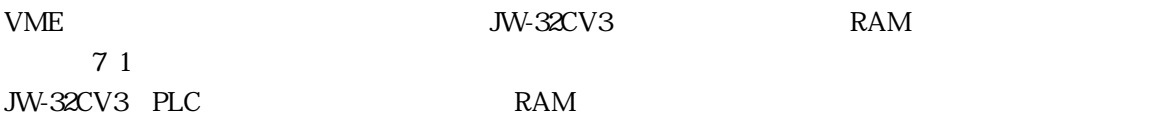

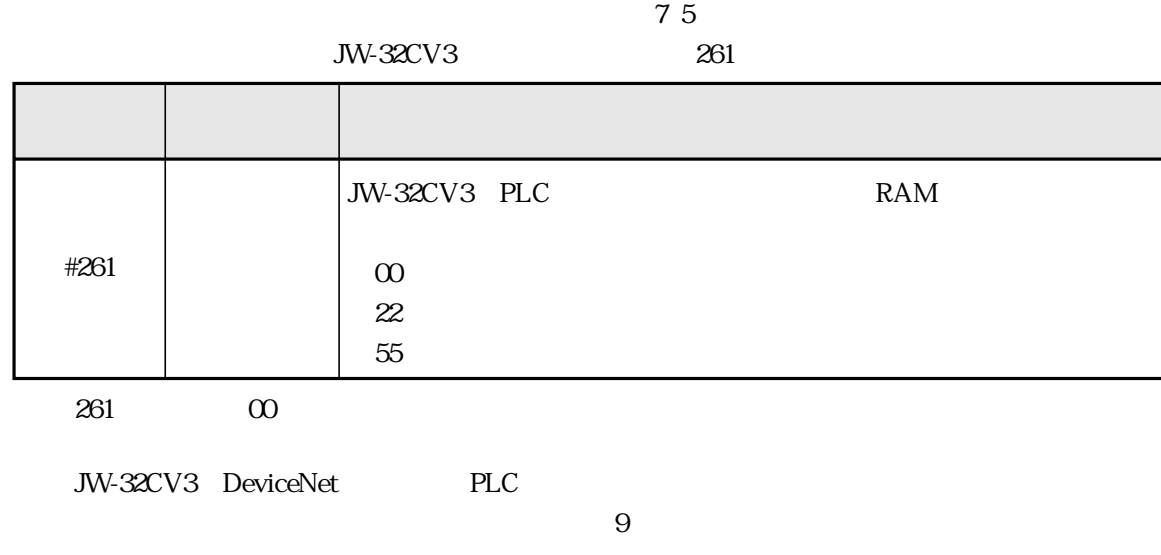

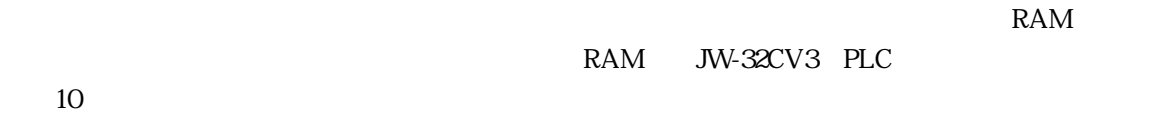

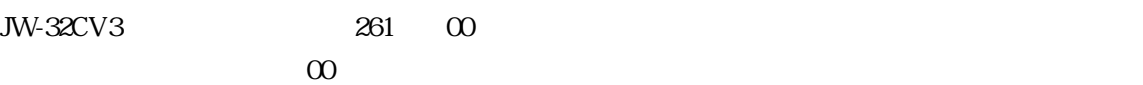

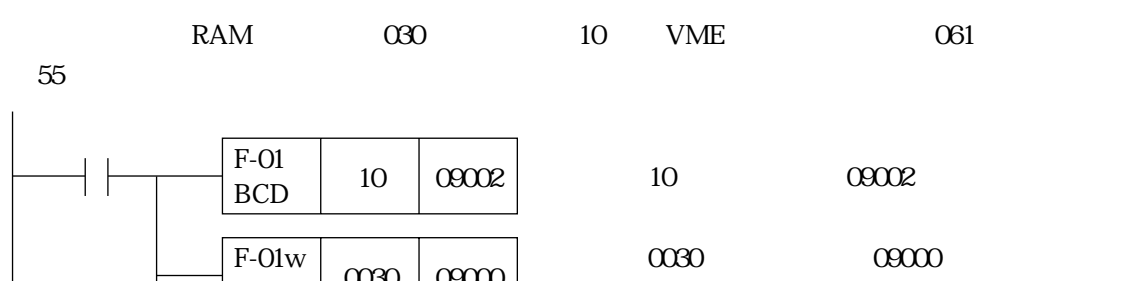

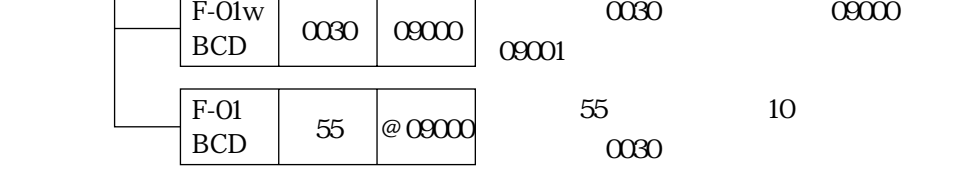

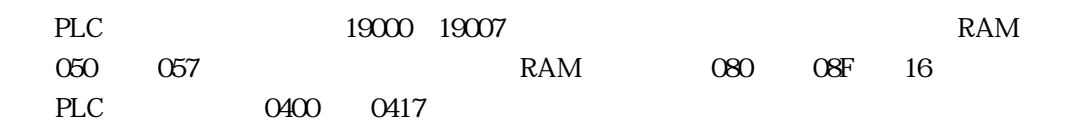

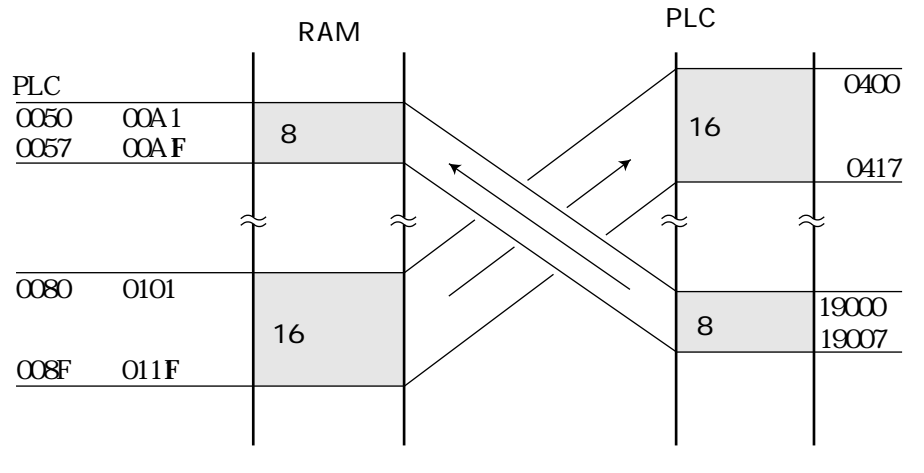

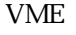

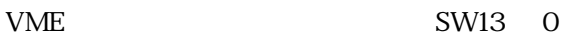

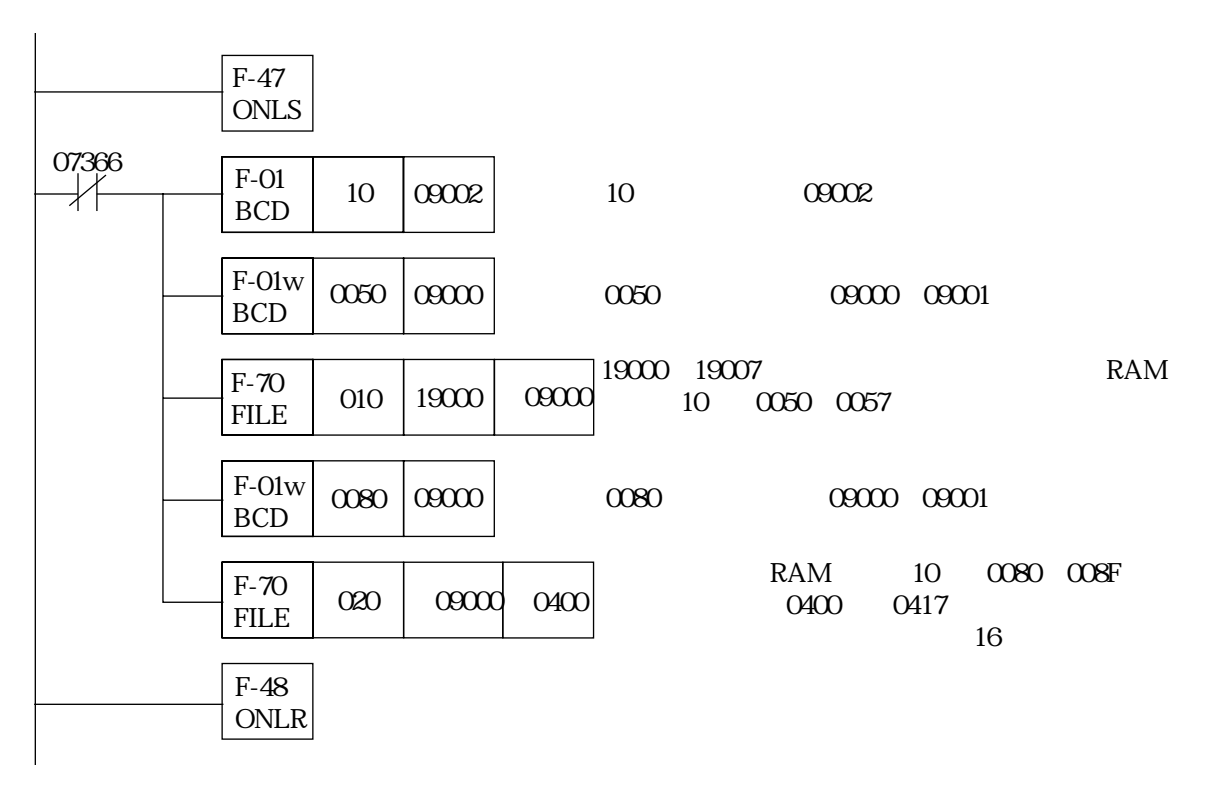

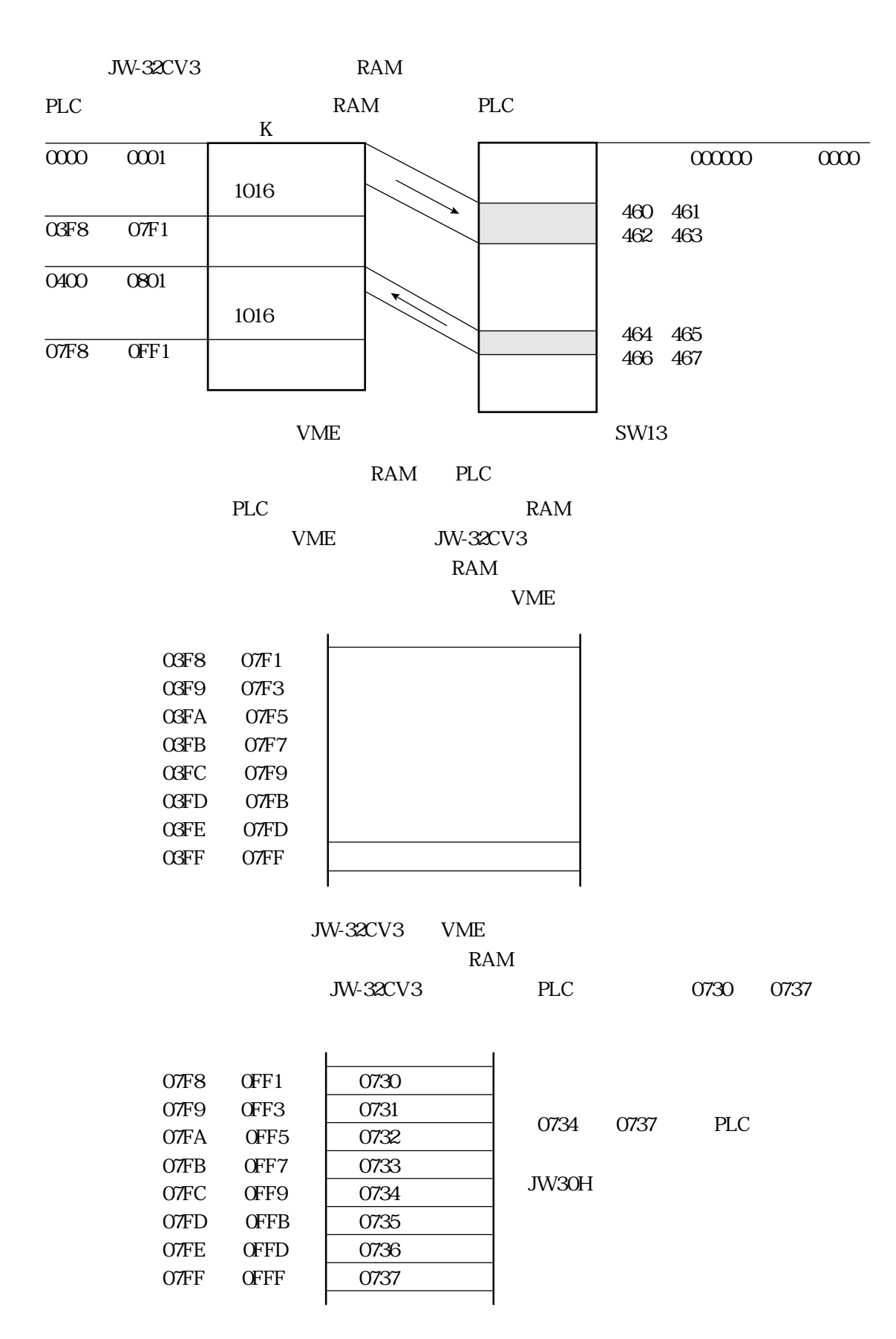

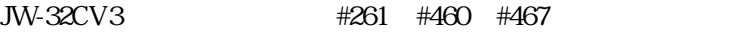

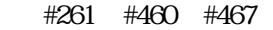

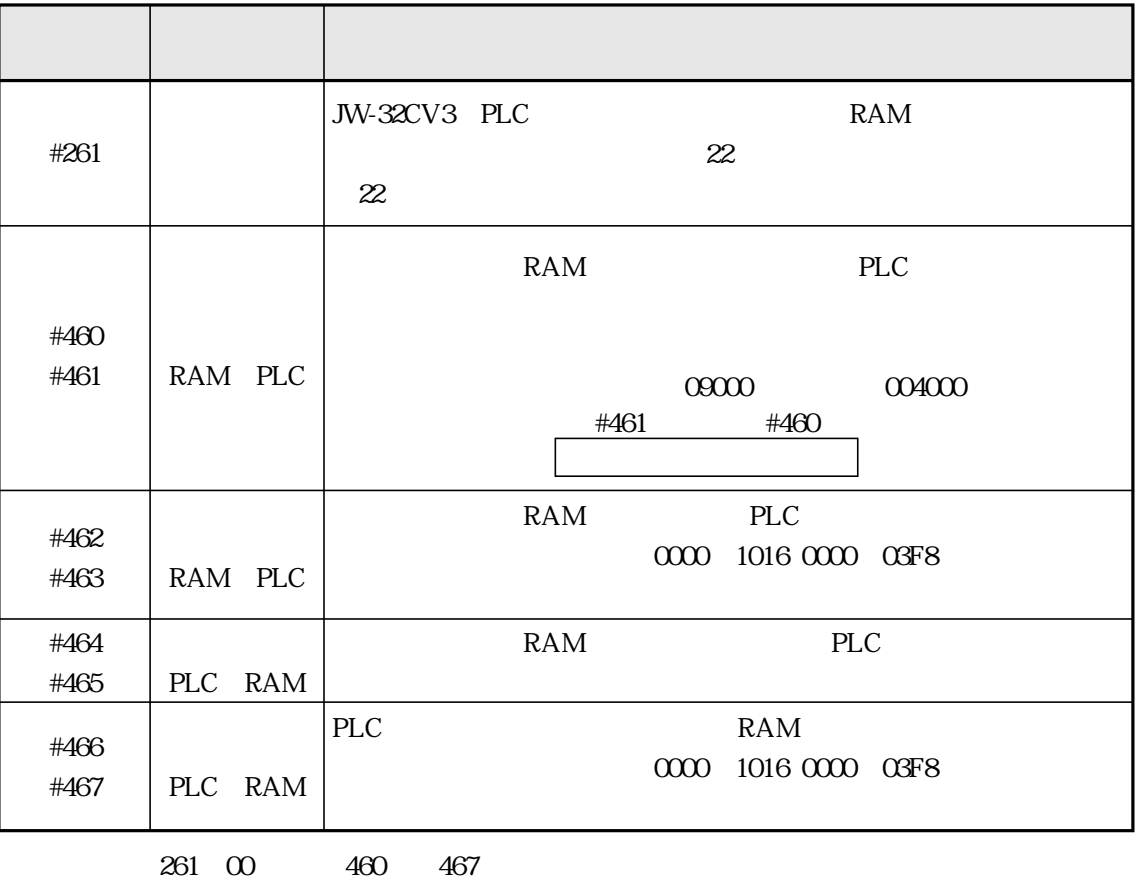

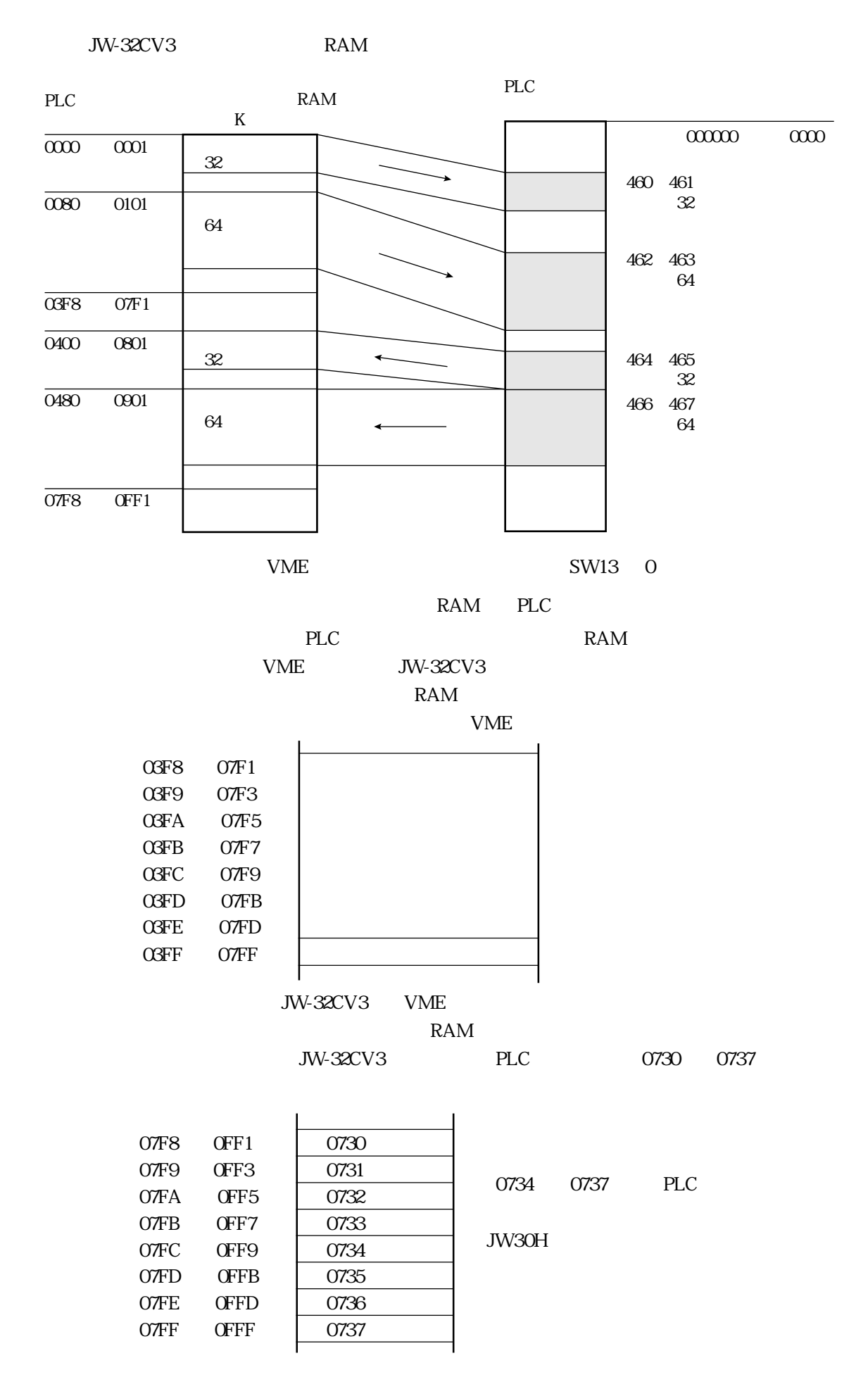

7・7

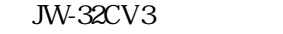

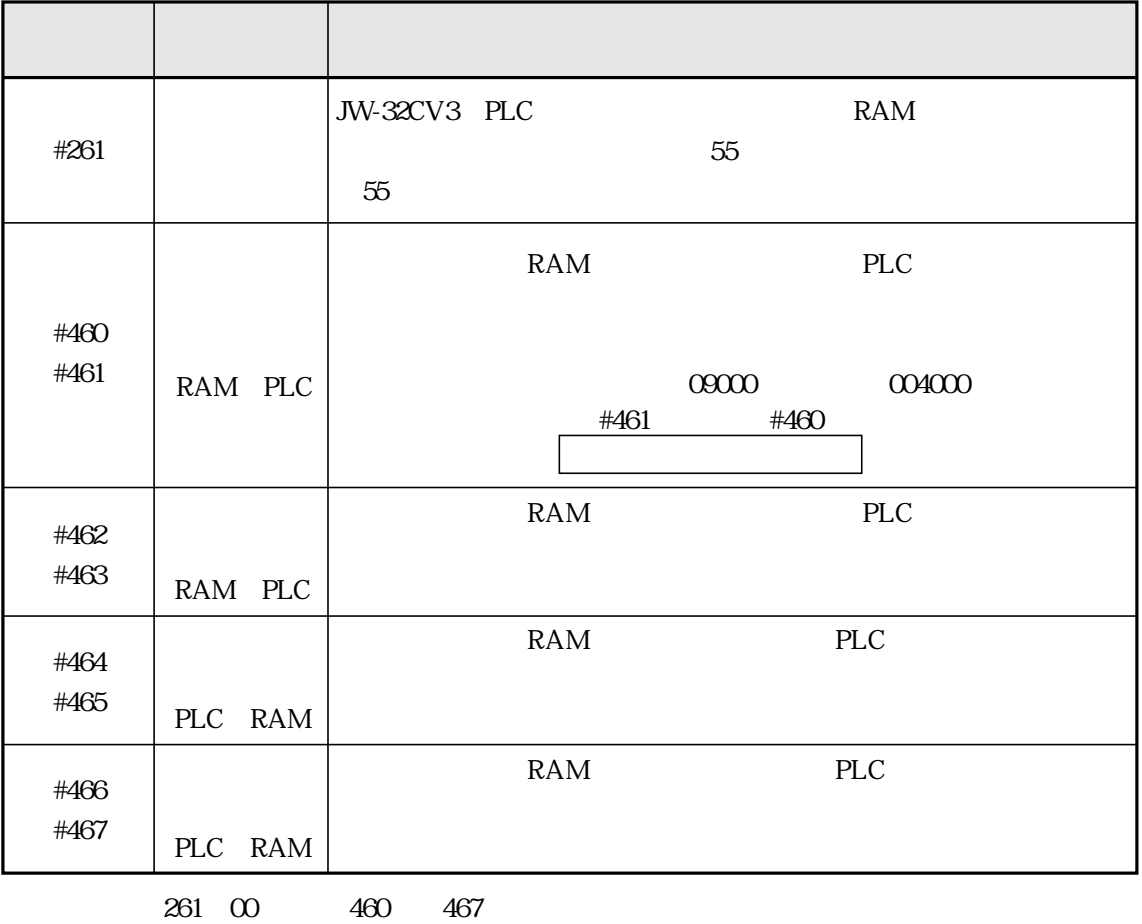

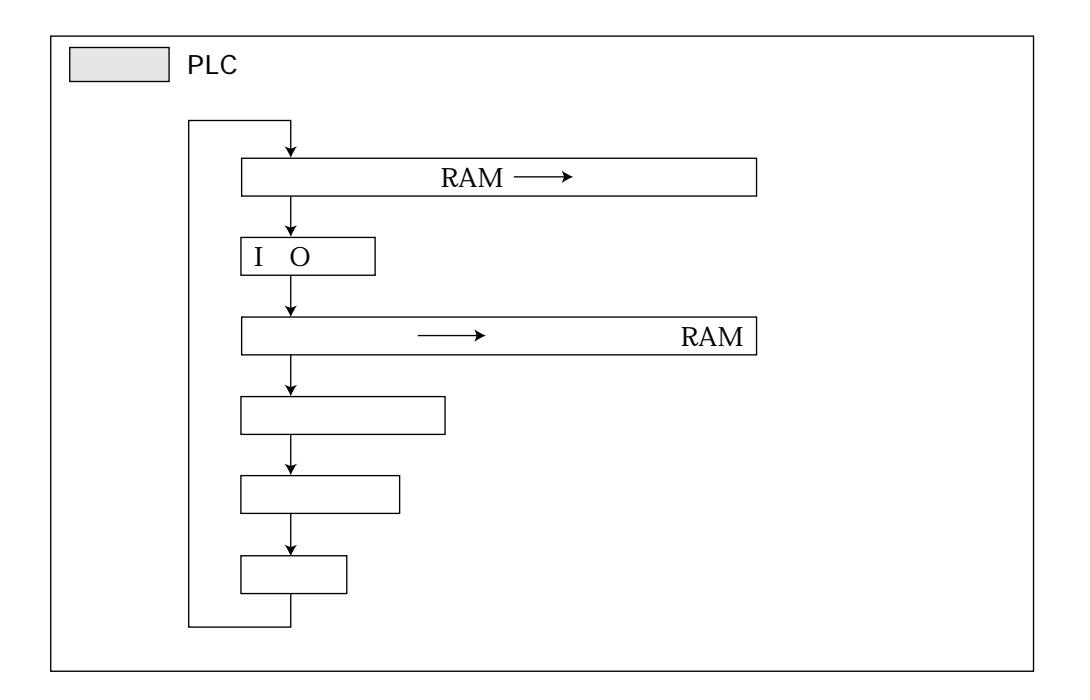

7 8

#### E JW-32CV3

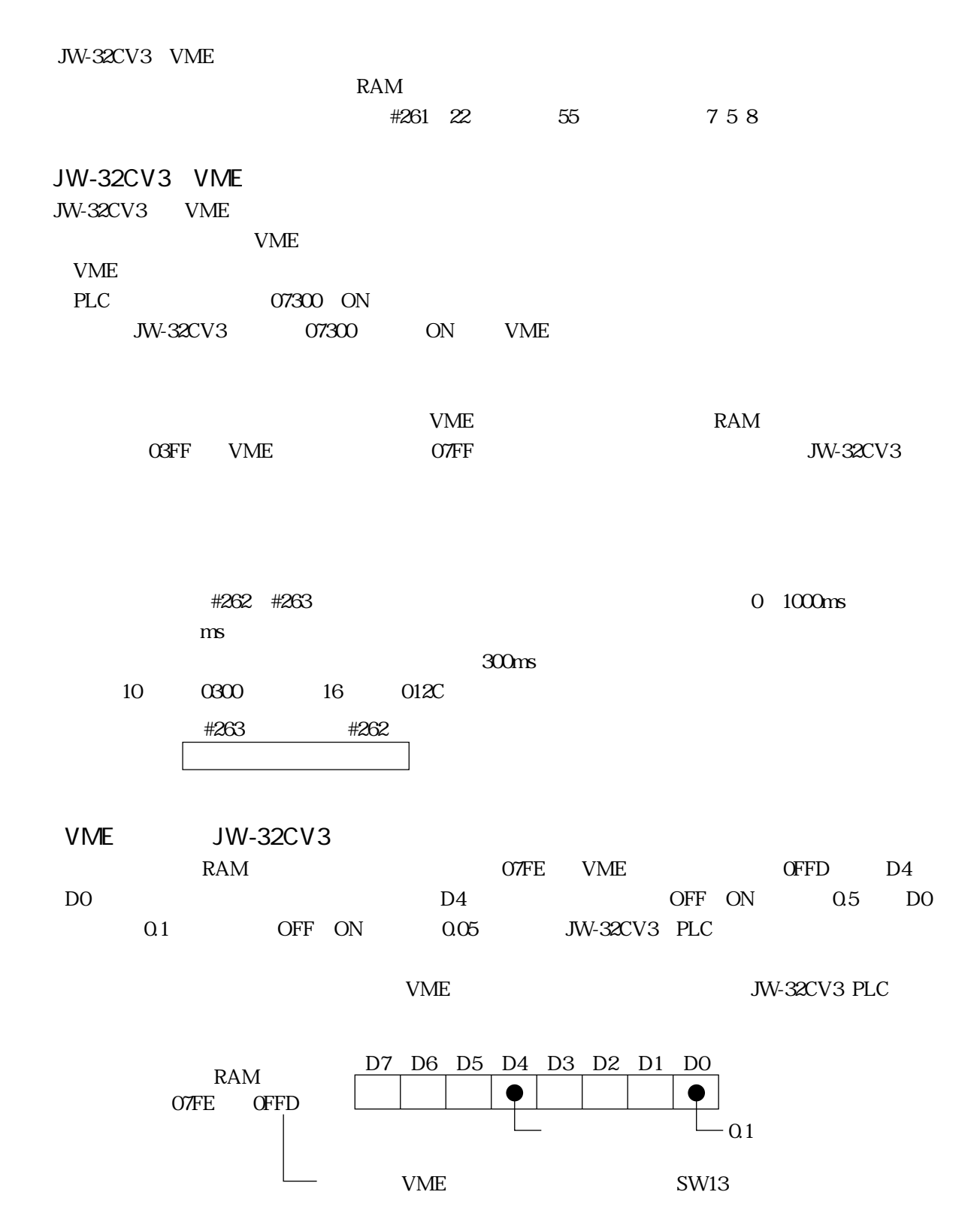
JW-32CV3 PLC **JW30H** JW-32CUH1 JW-32CUH1

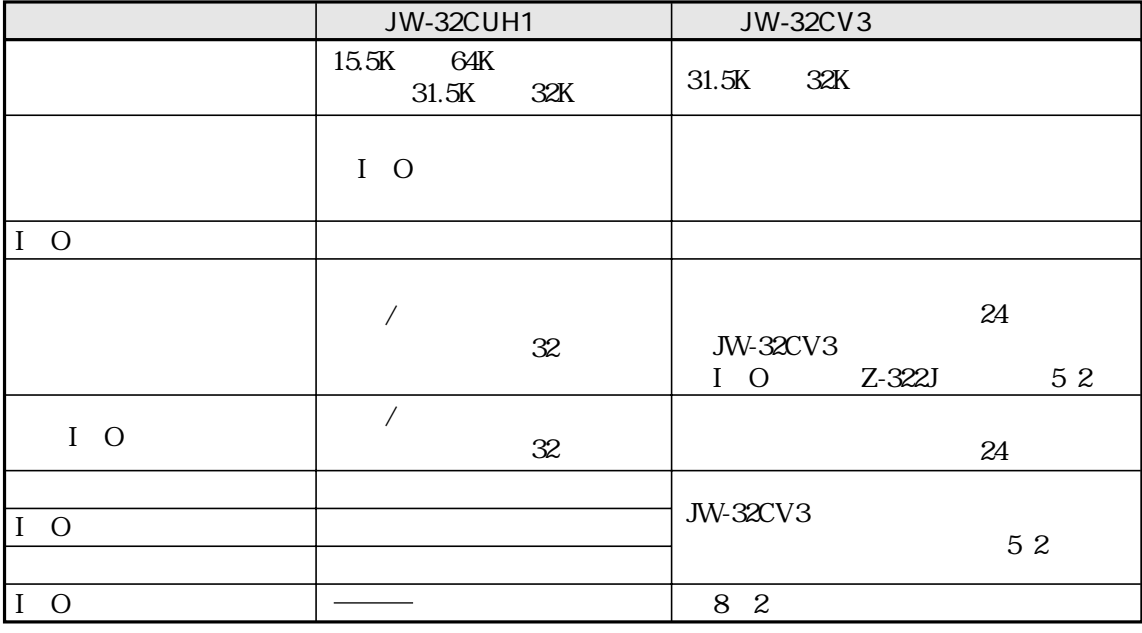

 $I$  O

 $JW30H$ 

 $JW\!30\!H$ 

1 O

 $\begin{array}{ccc}\n & 1 & 0 \\
 & 1 & 0\n \end{array}$ JW-32CV3 ON SW1:OFF M30H I O JW-32CUH1

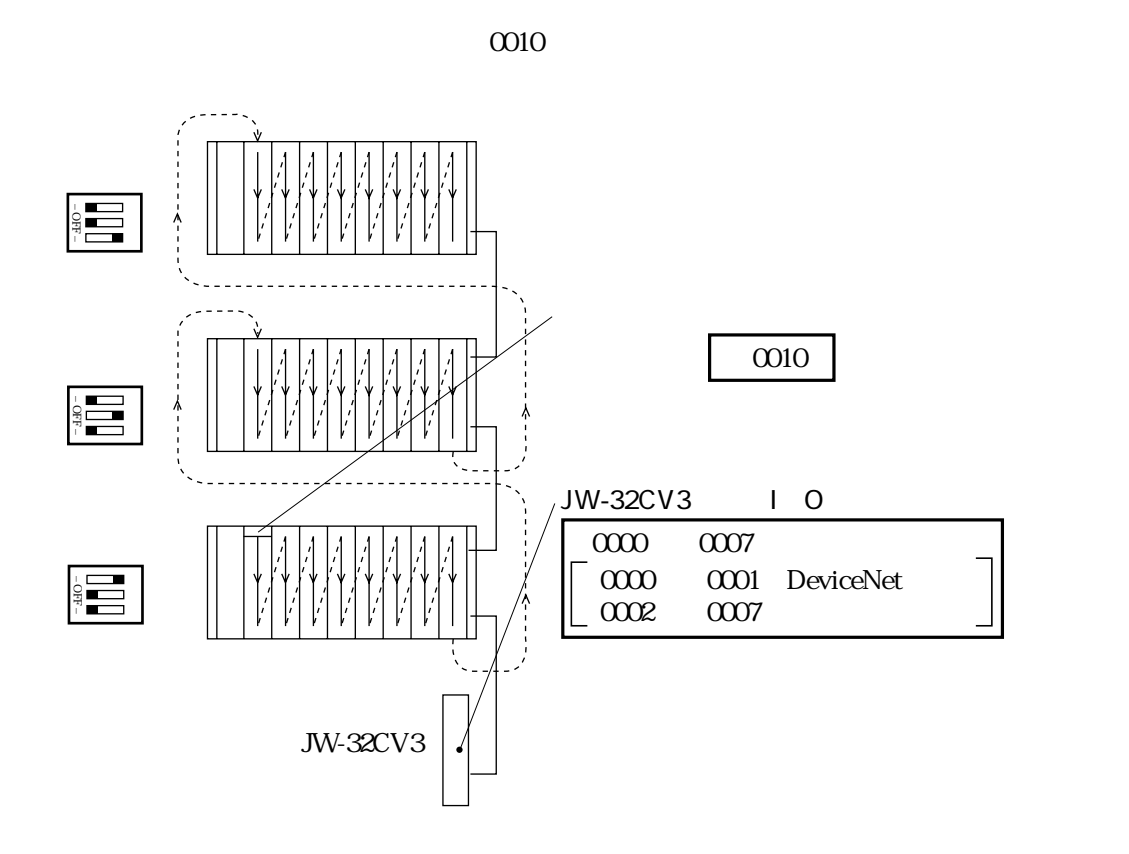

CO10 1577

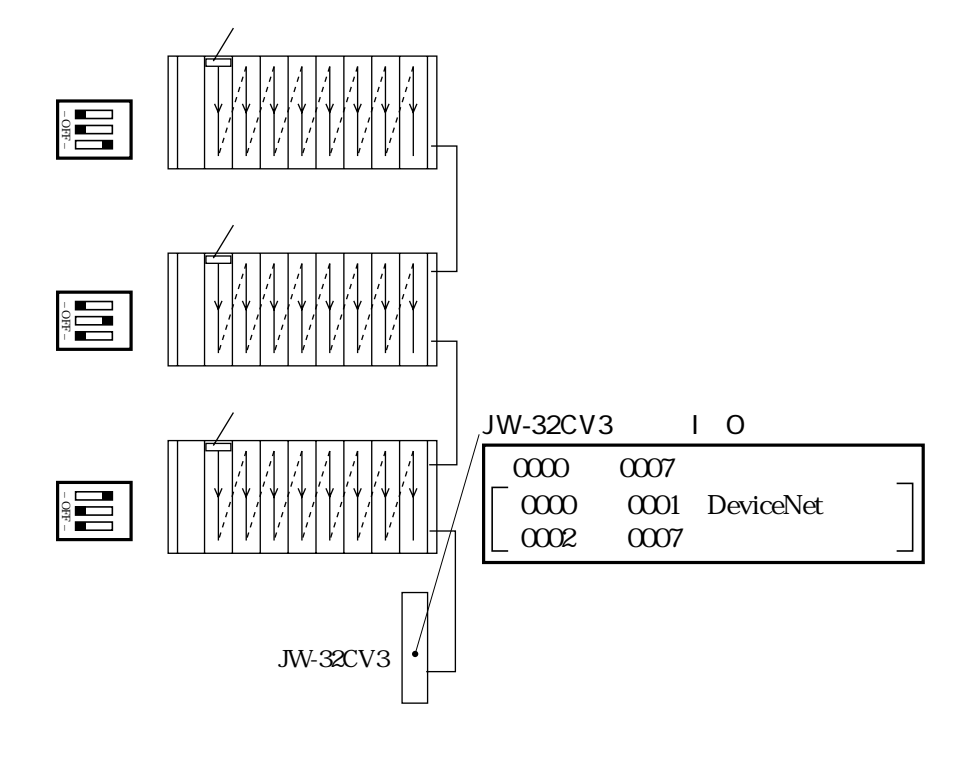

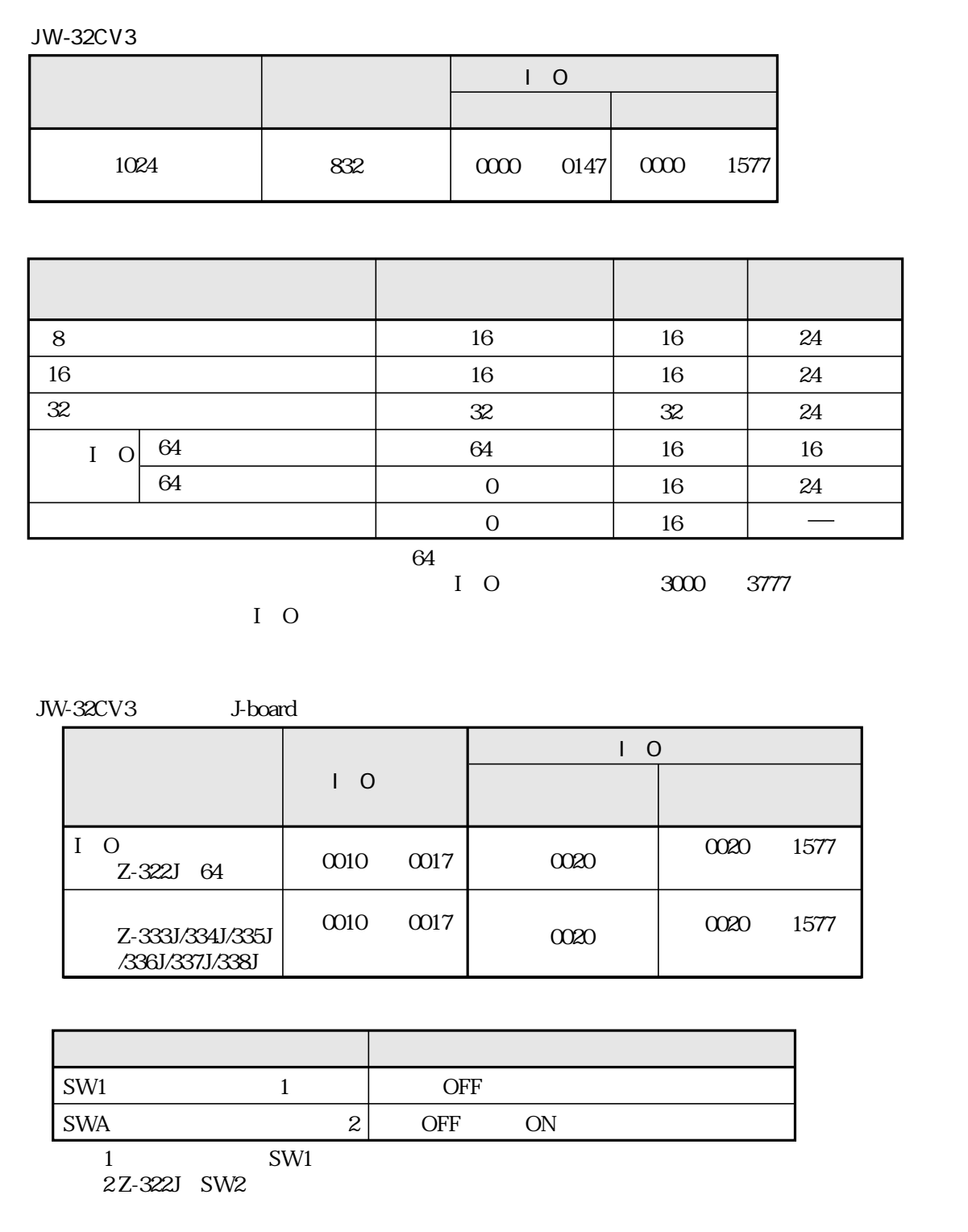

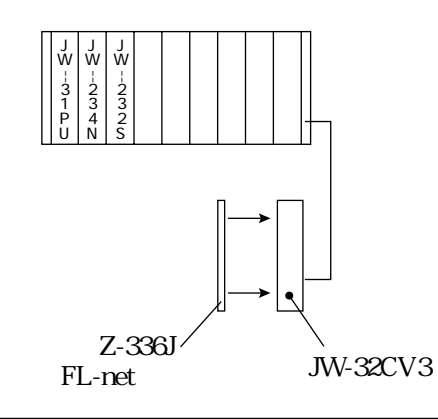

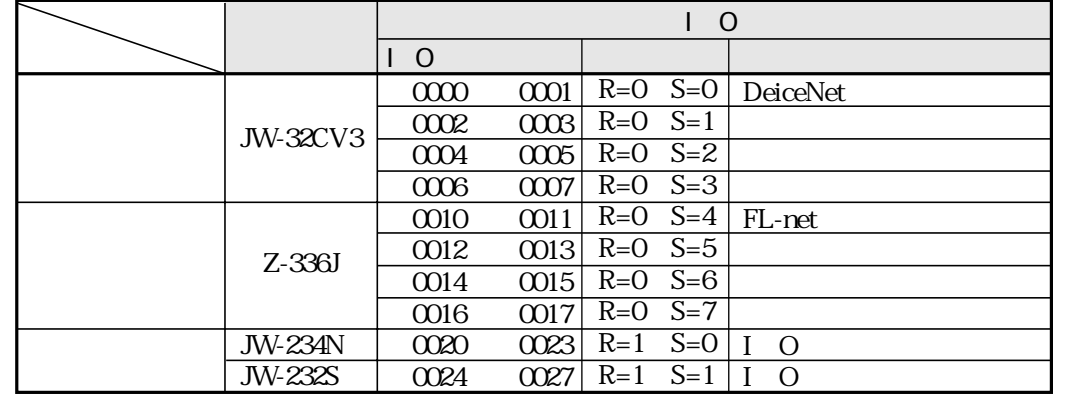

### JW-32CV3 RUN FAULT

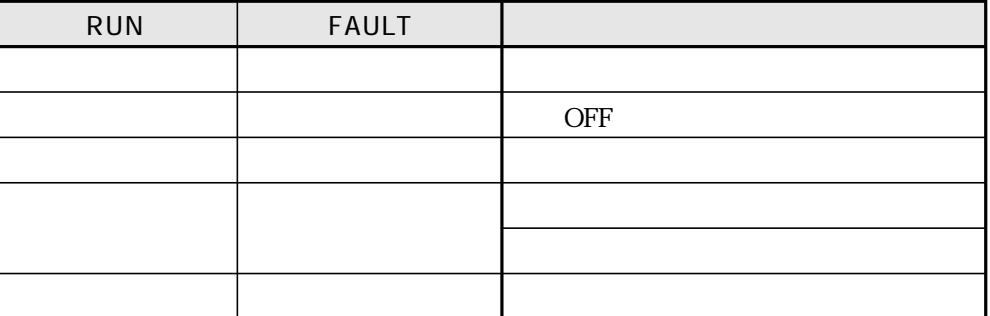

JW30H

■ ランプの状態

JW-32CV3

OFF FAULT

 $\rm ON$ 

JW30H

8・5

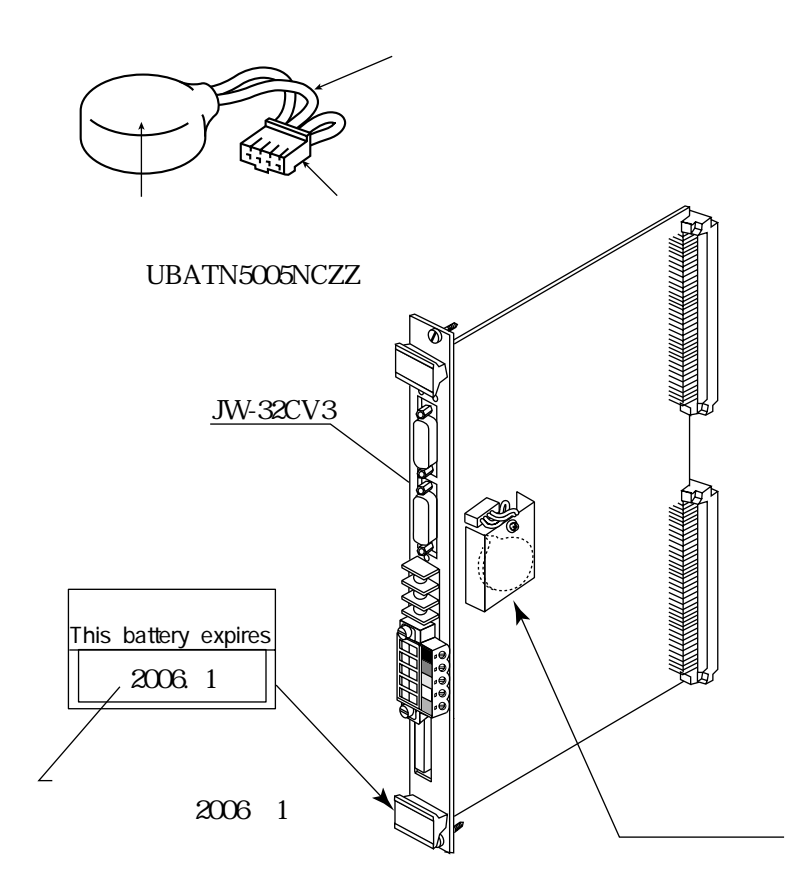

JW-32CV3

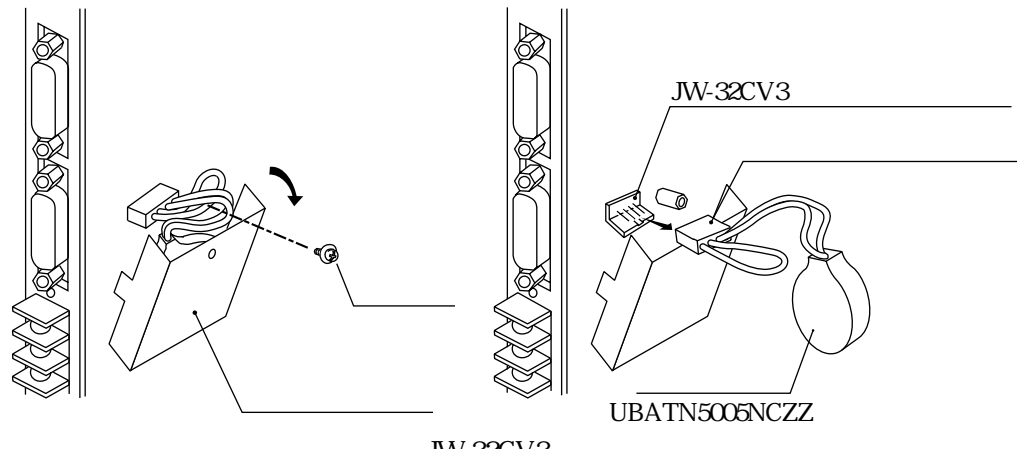

JW-32CV3

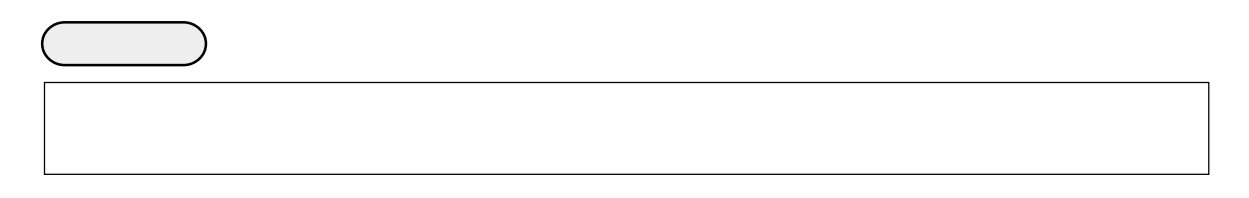

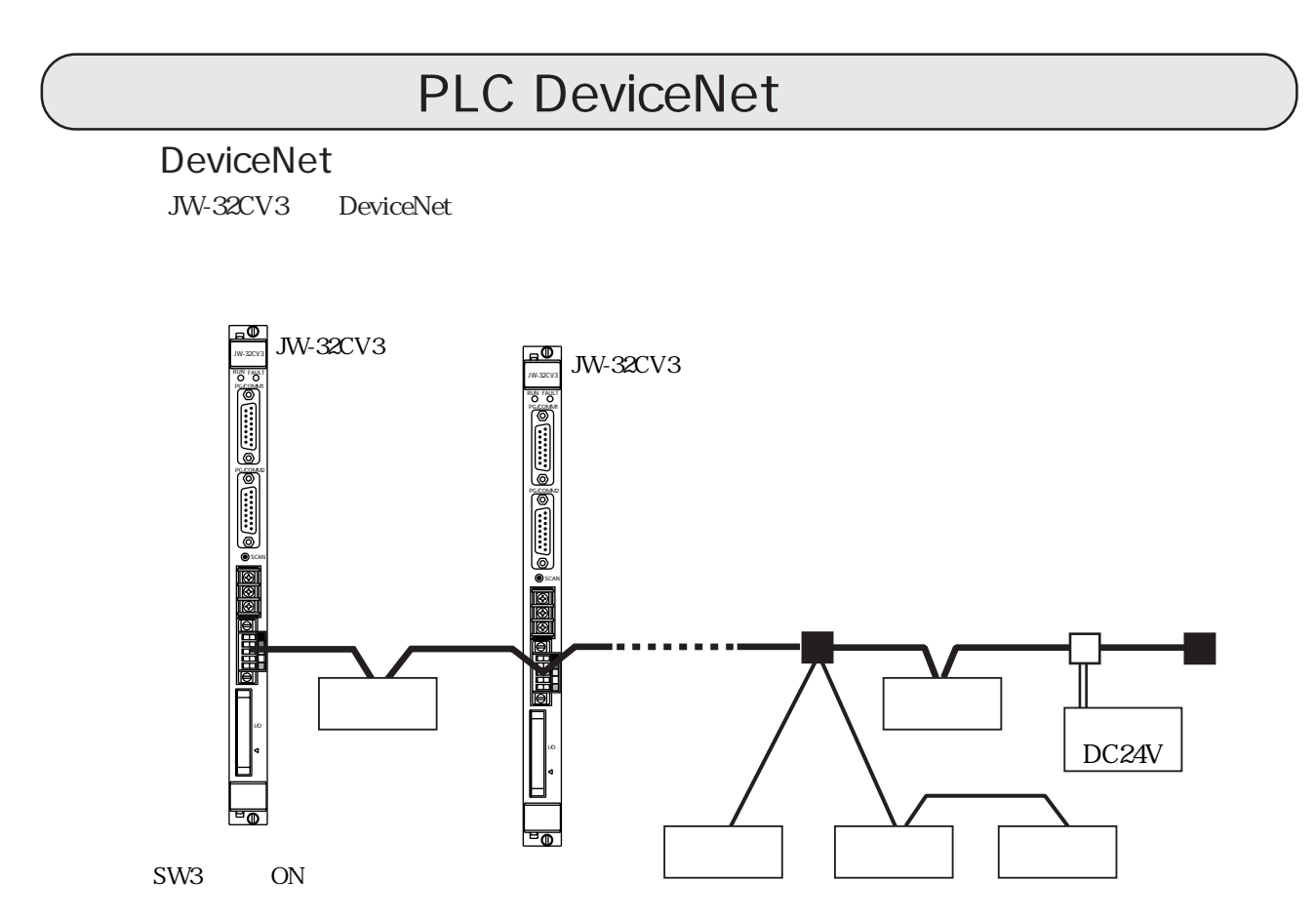

JW-32CV3 SW8-8 9 11

JW-32CV3

DeviceNet

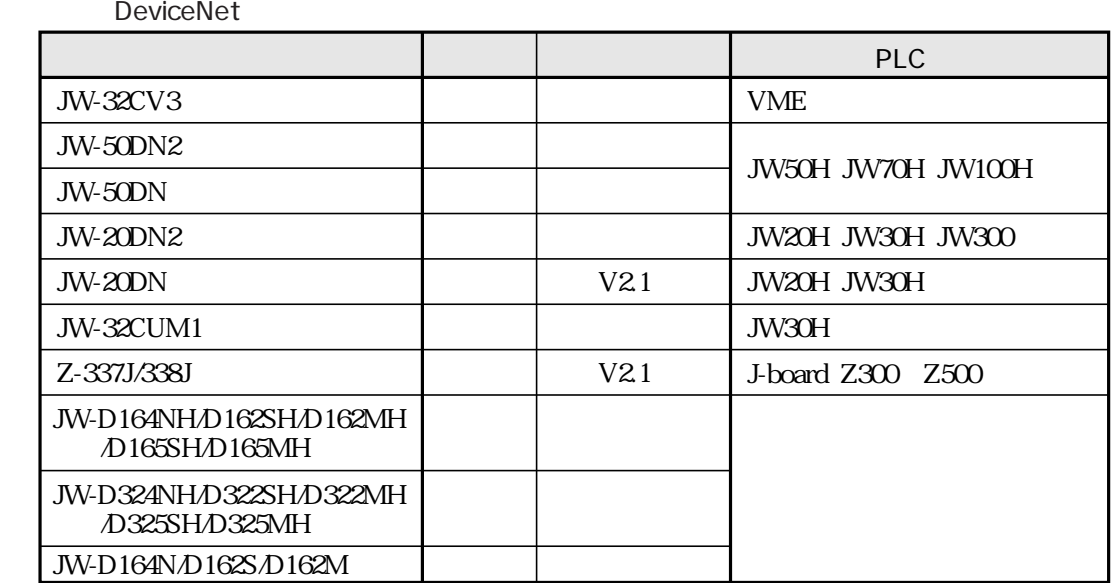

**DeviceNet** 

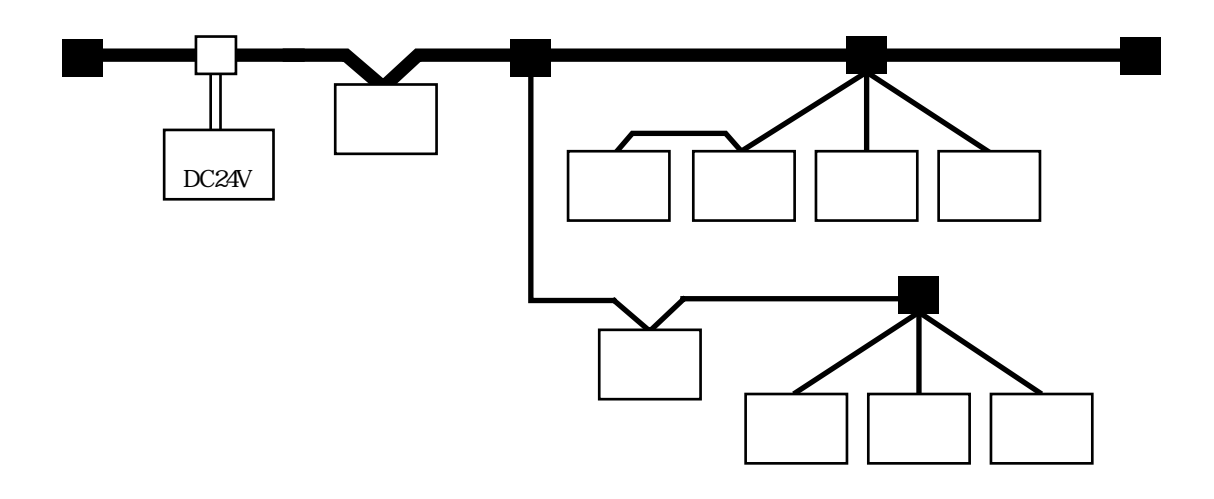

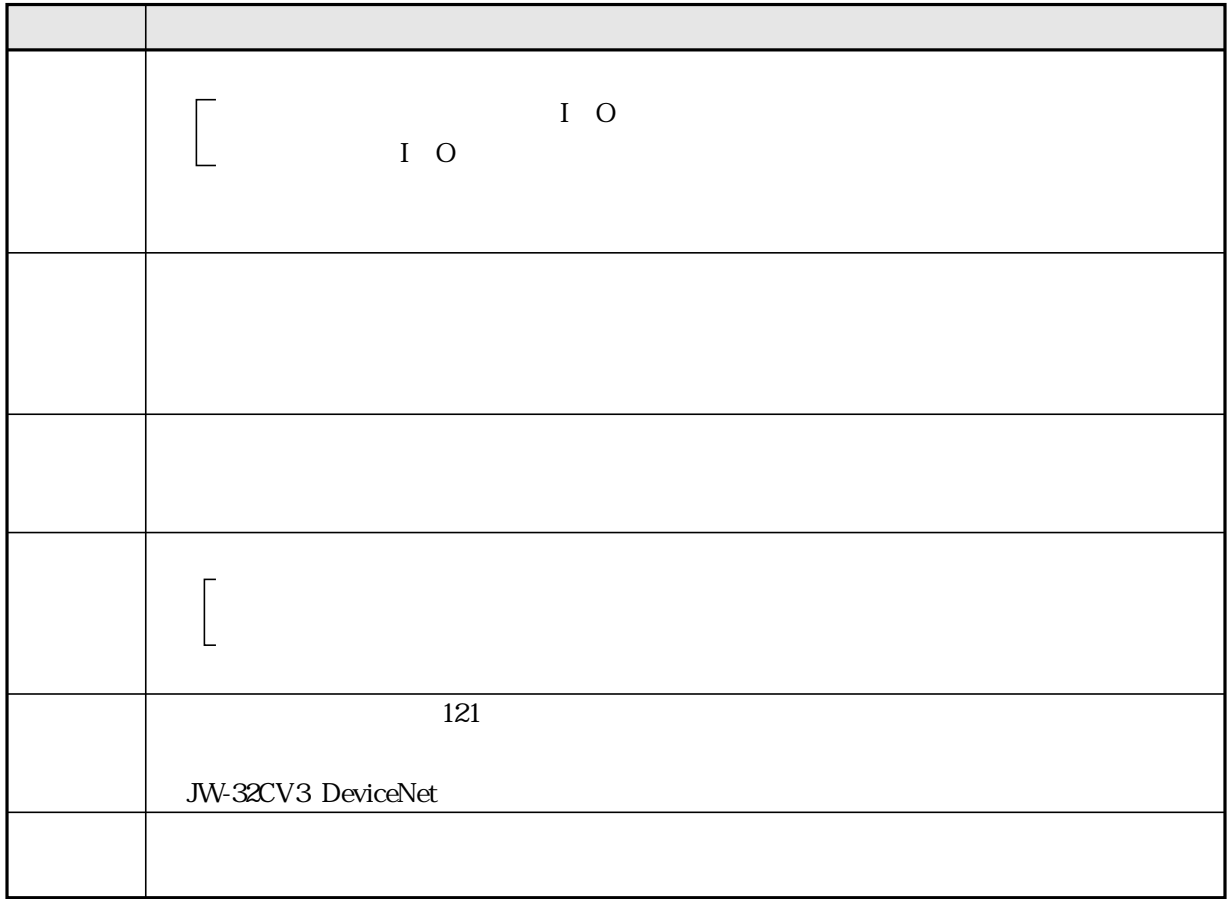

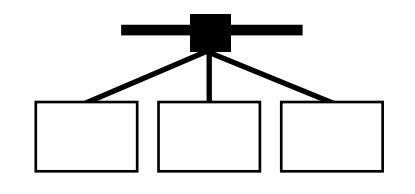

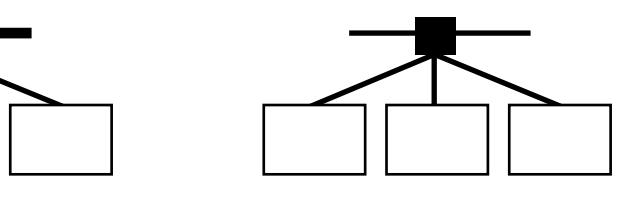

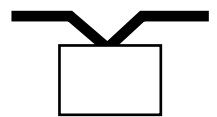

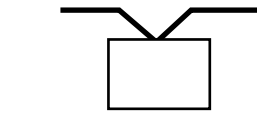

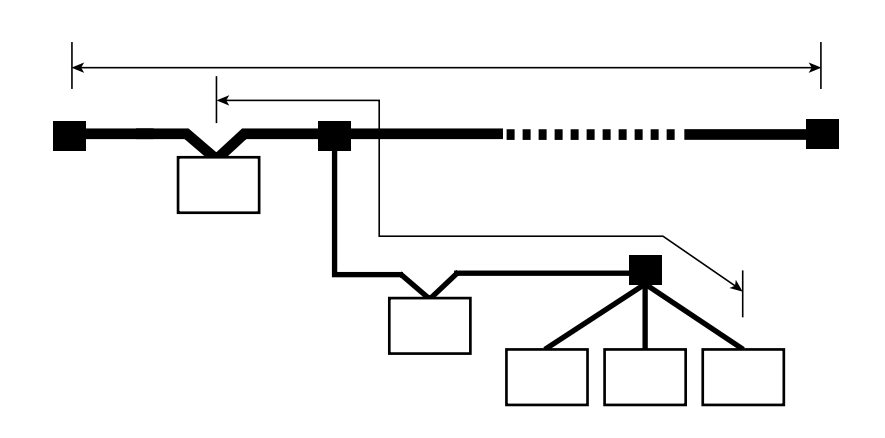

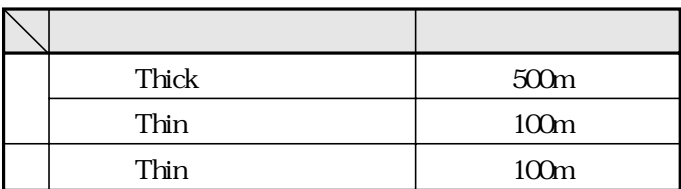

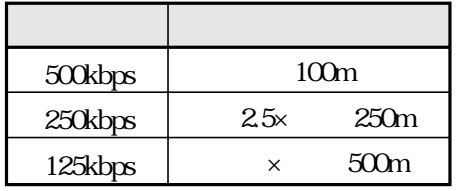

 $\mathbf{m}$ 

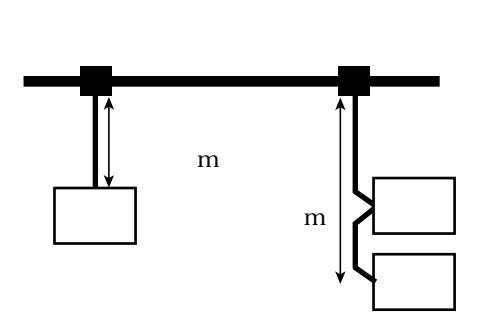

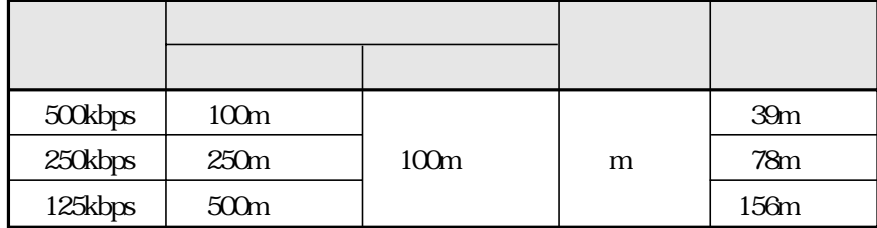

 $m$ 

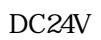

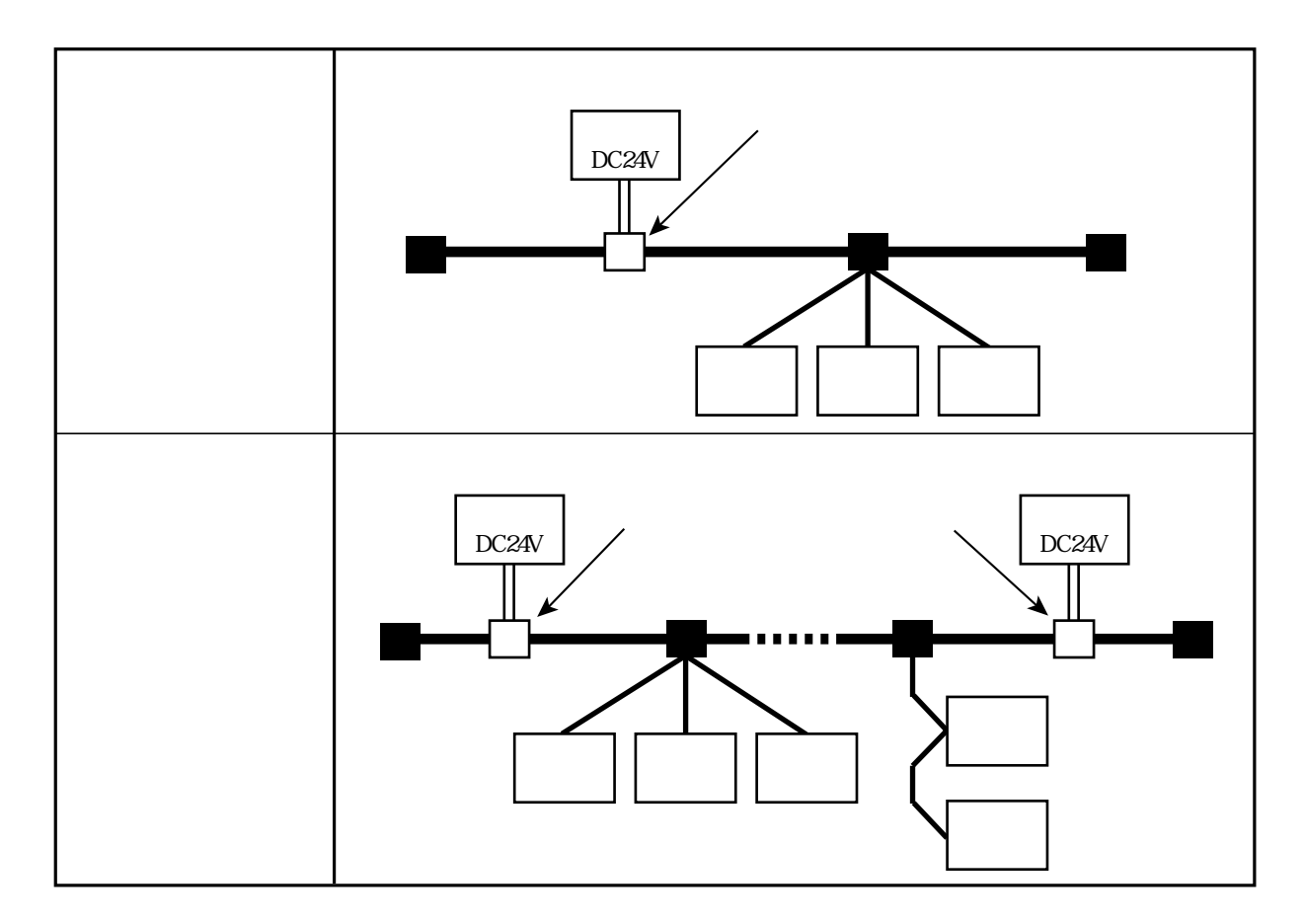

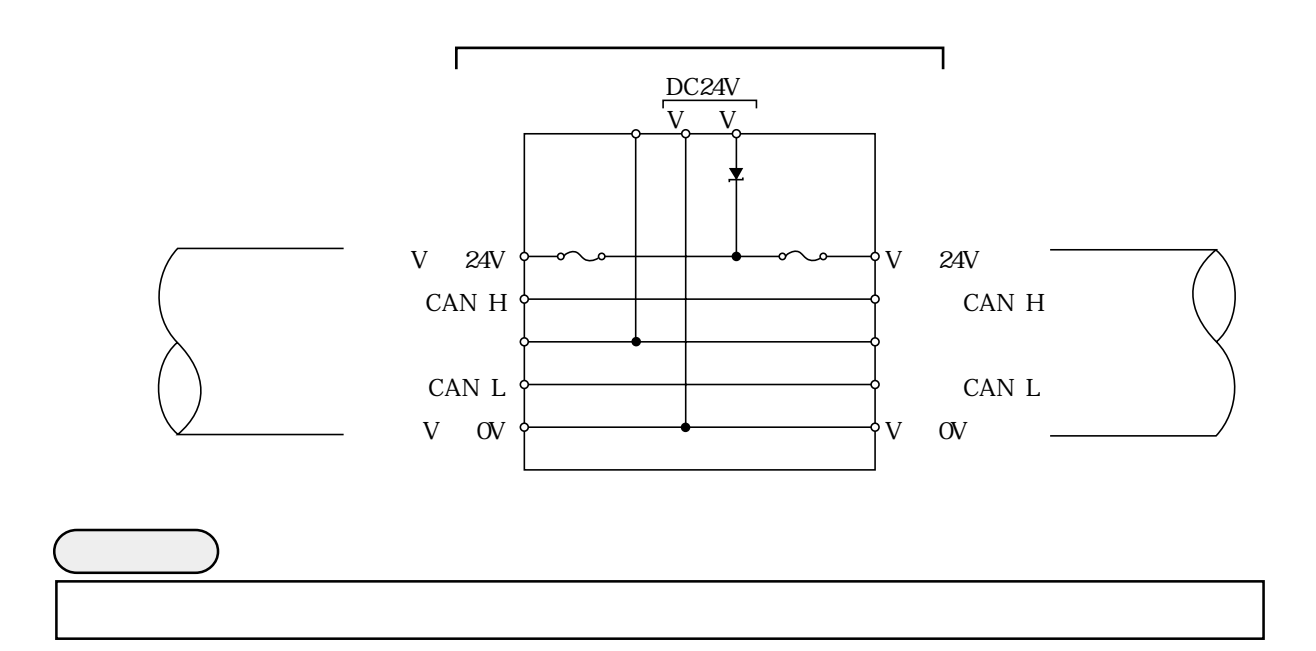

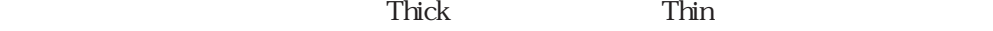

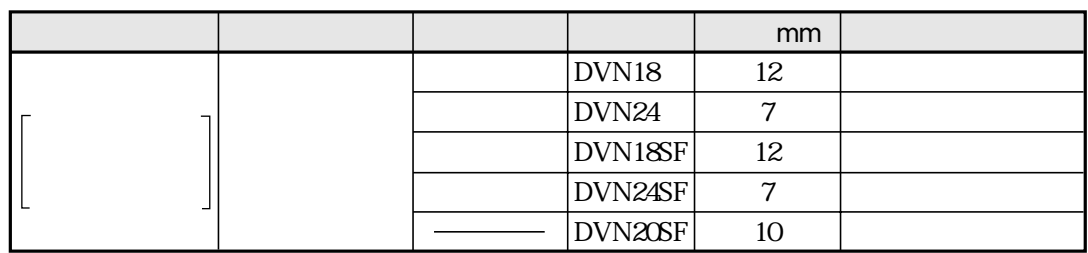

 $12$  km  $58$  km

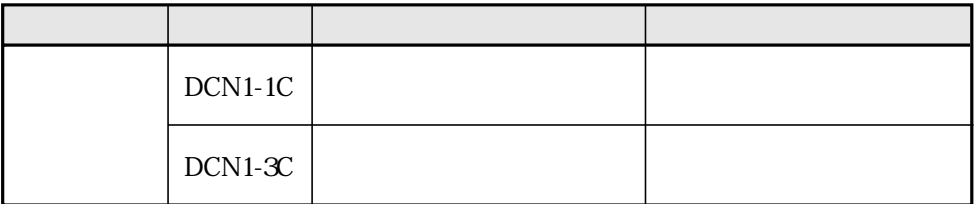

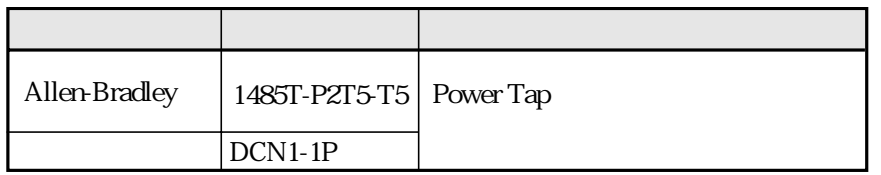

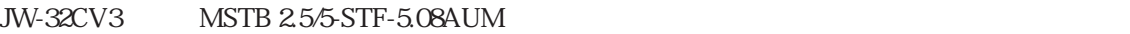

656

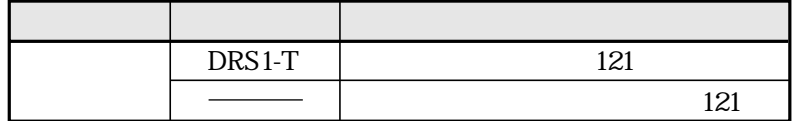

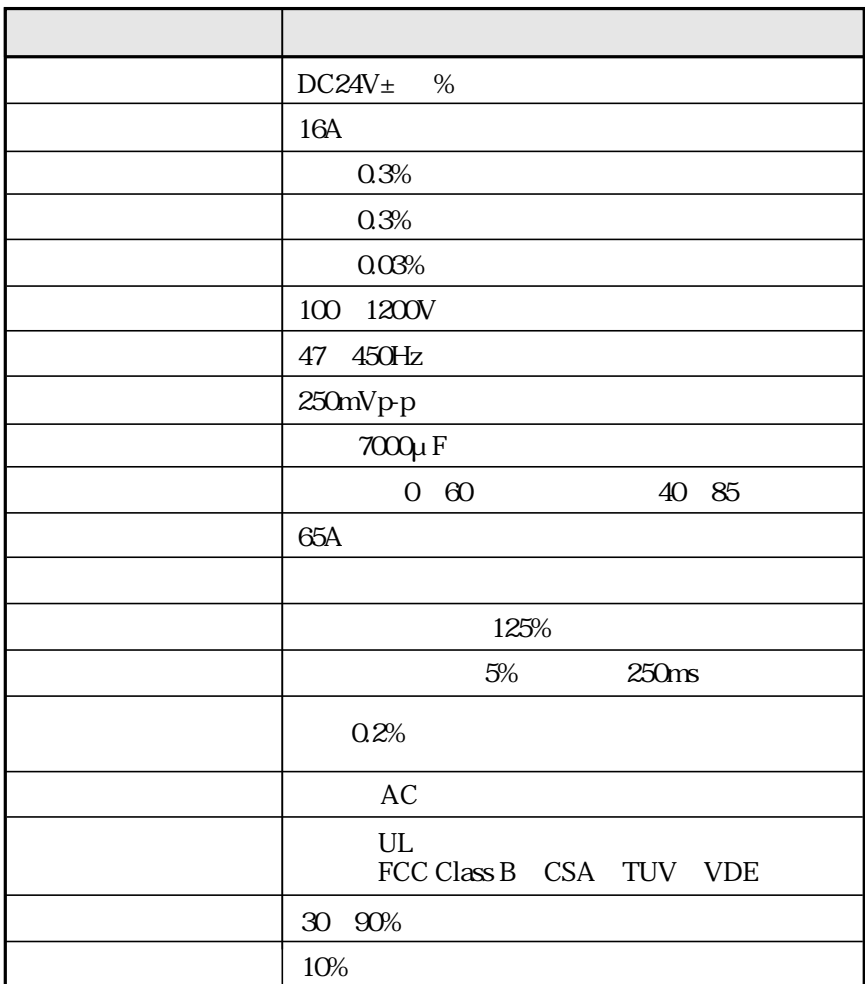

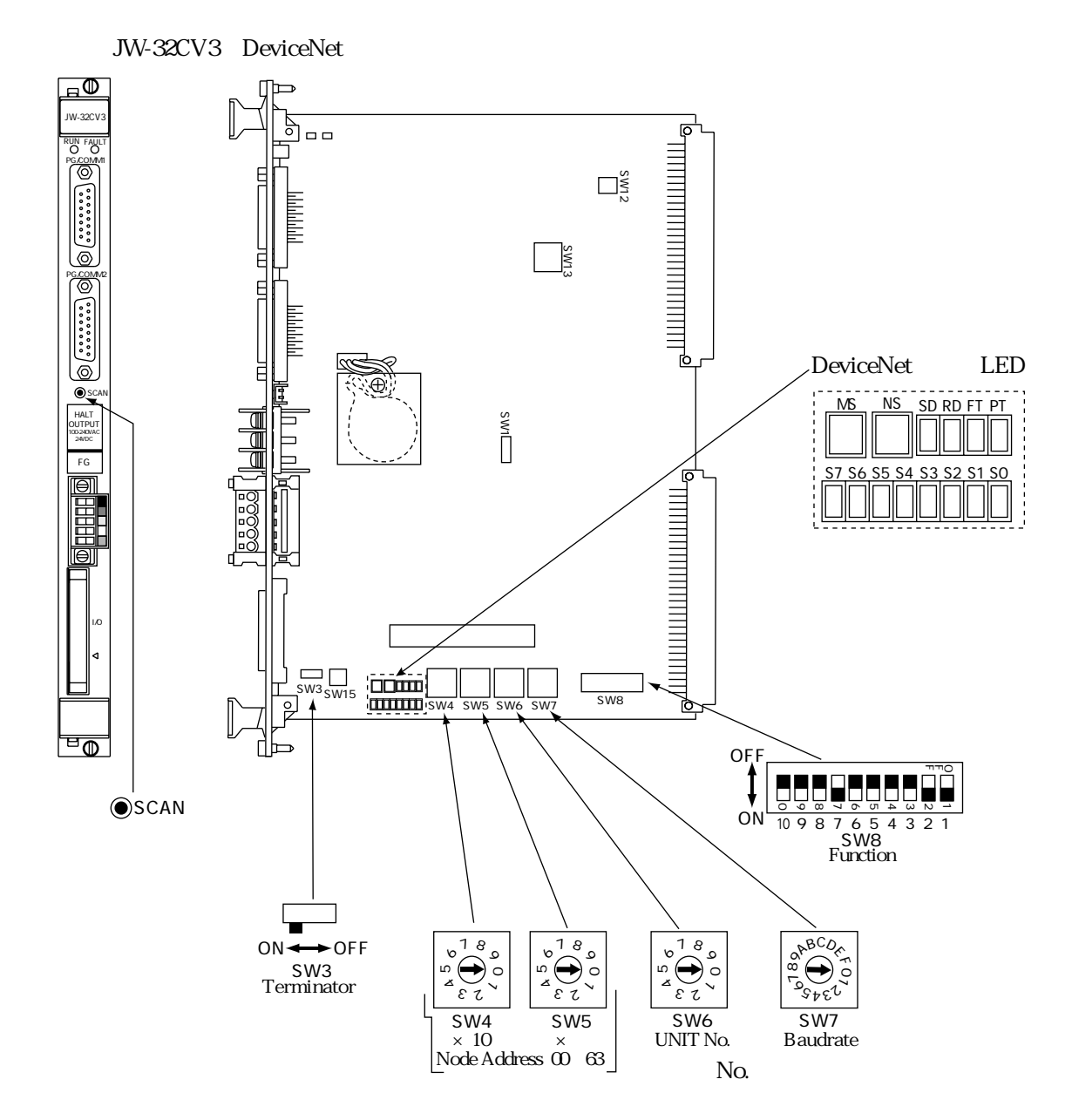

## JW-32CV3 DeviceNet LED

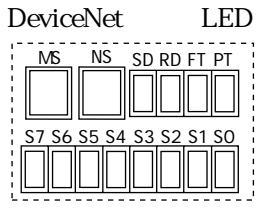

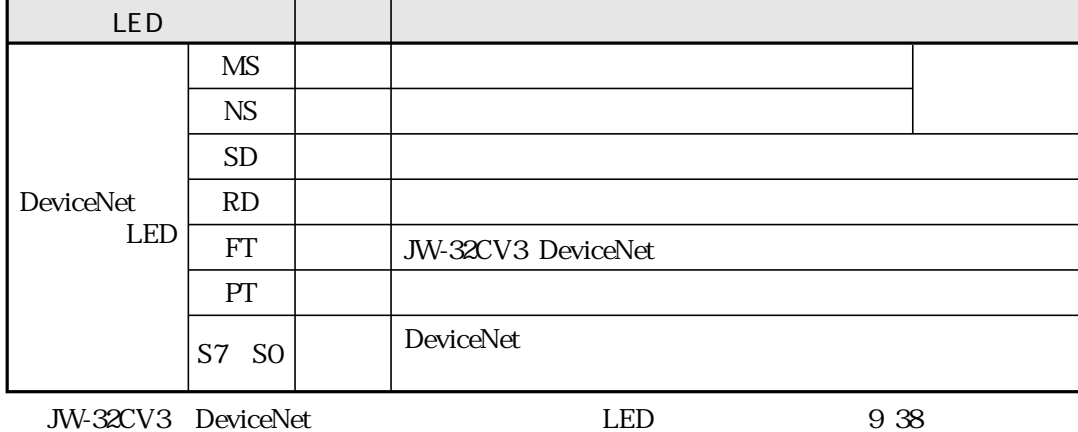

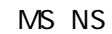

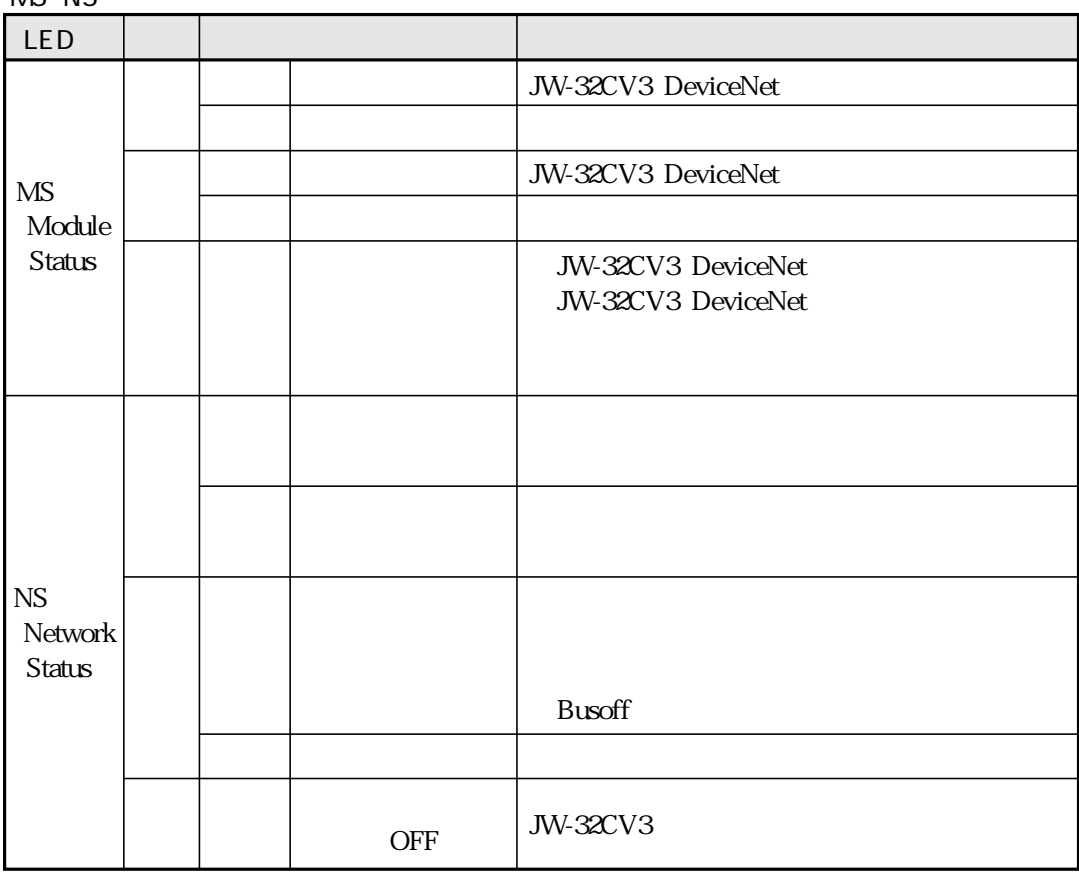

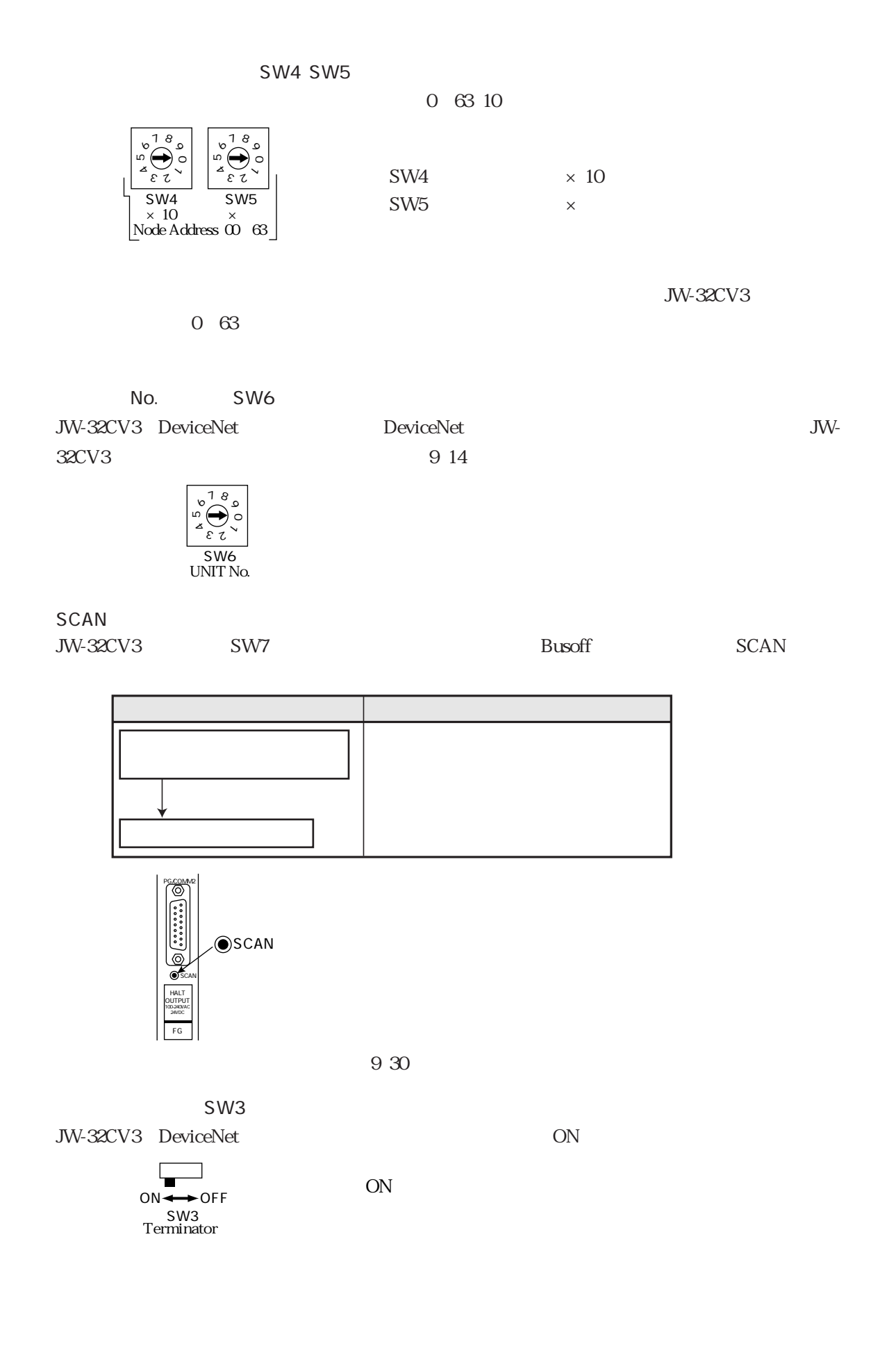

SW8 JW-32CV3 DeviceNet

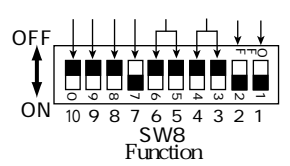

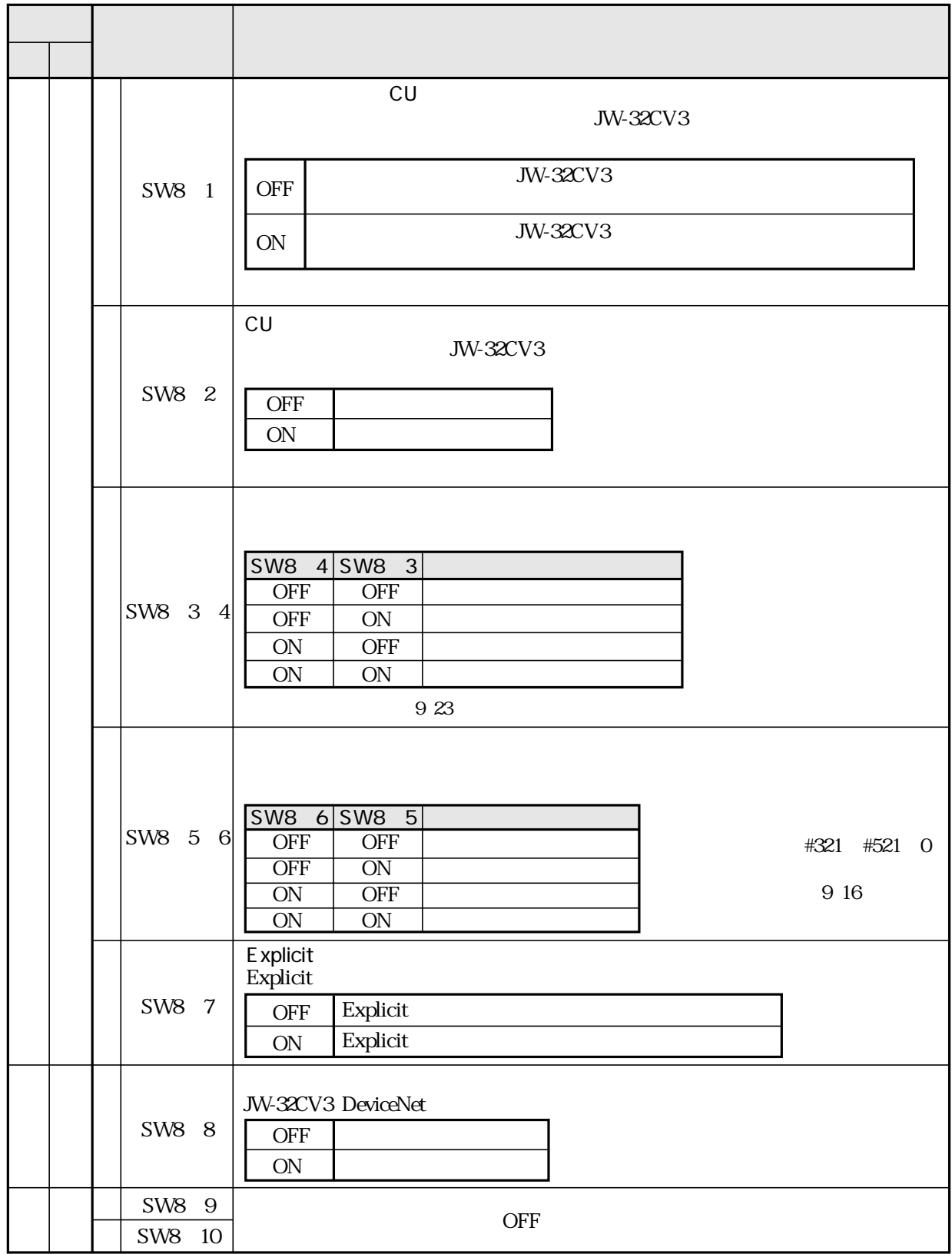

# SW7 JW-32CV3 DeviceNet

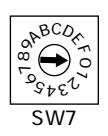

SW7

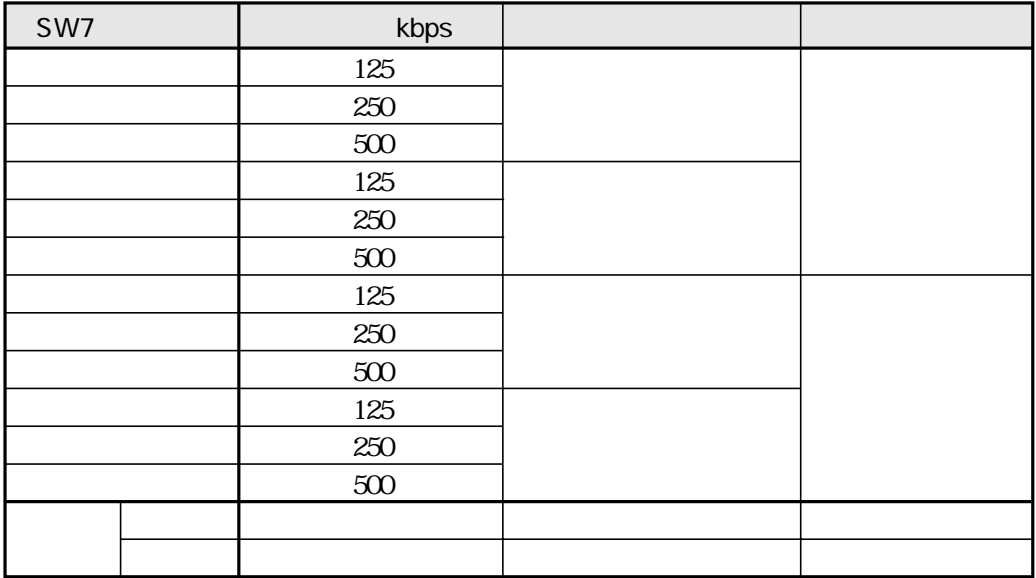

125kbps 250kbps 500kbps

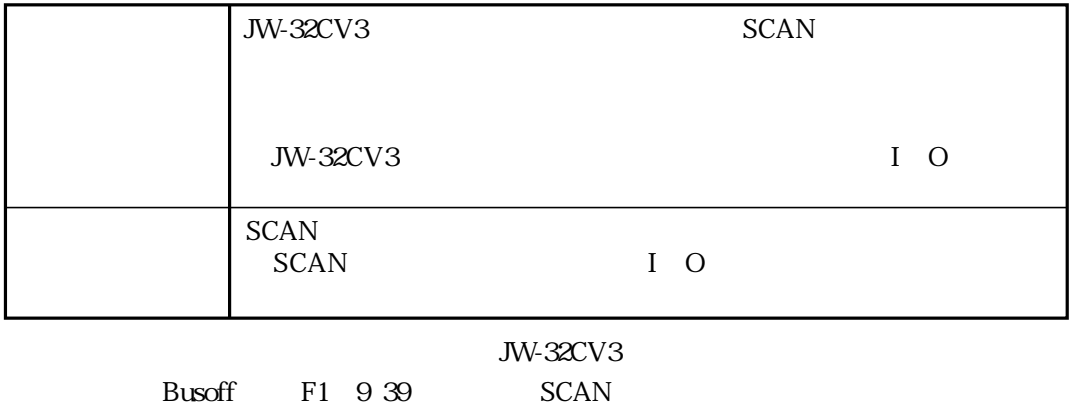

# ISD EPR

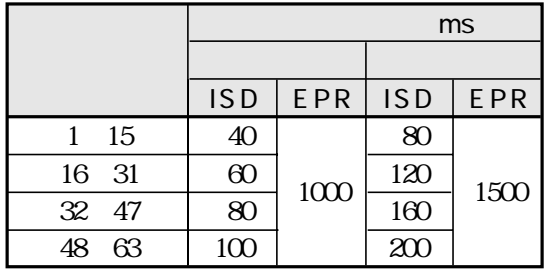

9 17

ISD EPR 2 65536ms 4 65536ms

DeviceNet

**ISD** Inter Scan Delay

ISD  $\blacksquare$ 

 $\rm ISD$ 

**EPR** Expected Packet Rate  $EPR$ 

 $EPR$ 

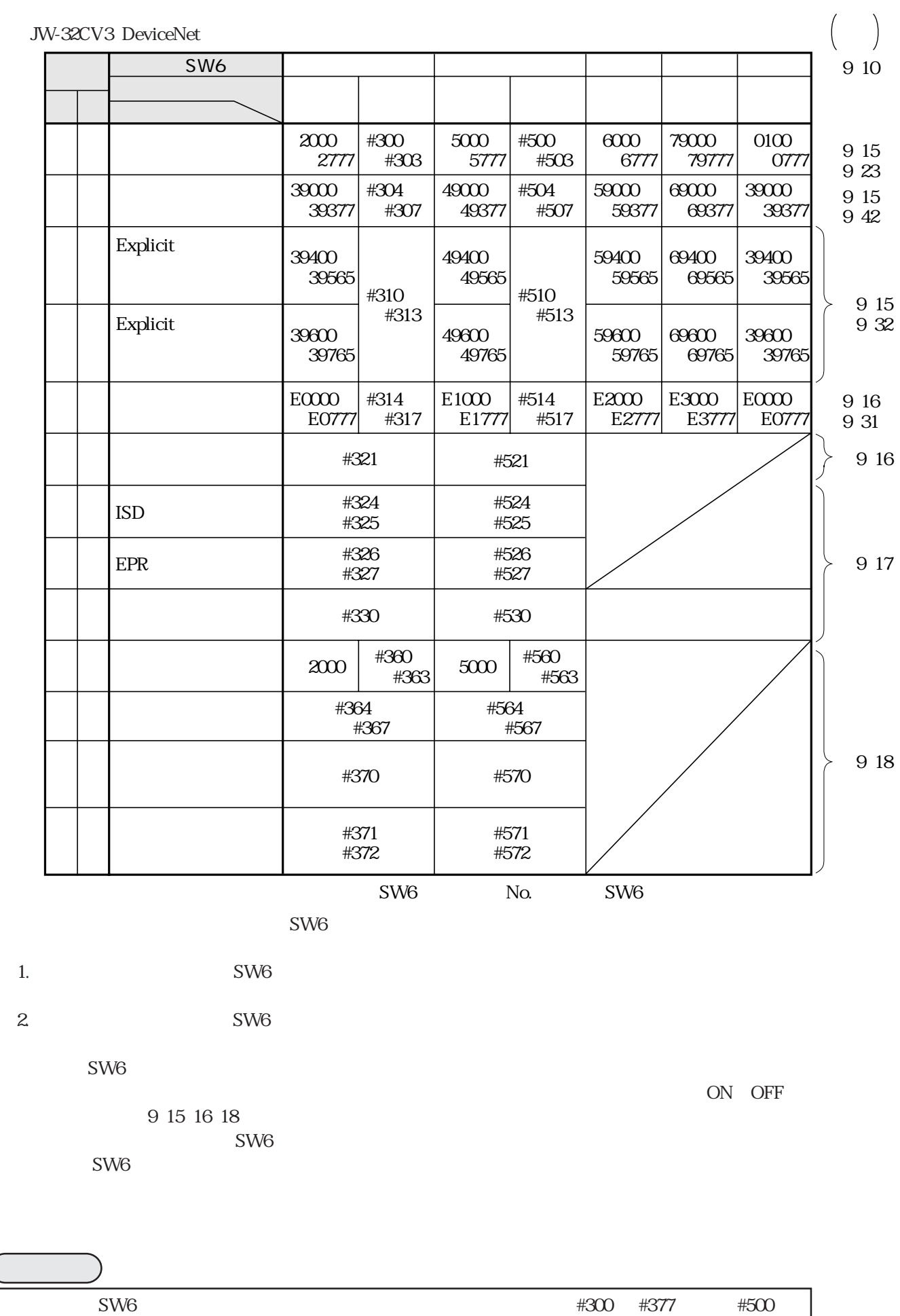

#577 $\infty$ 

9・14

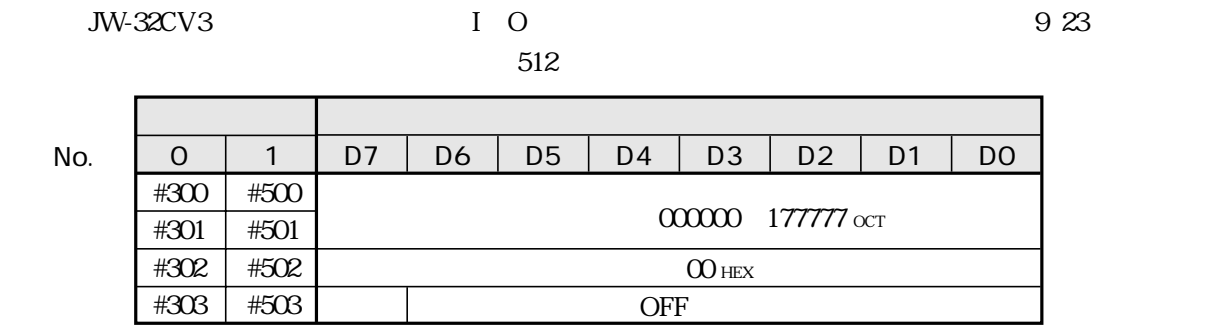

$$
JW-32CV3
$$

を確認できる診断テーブル(9・42ページ を任意割付する場合、診断テーブル(マスターモード:256  $128$ 

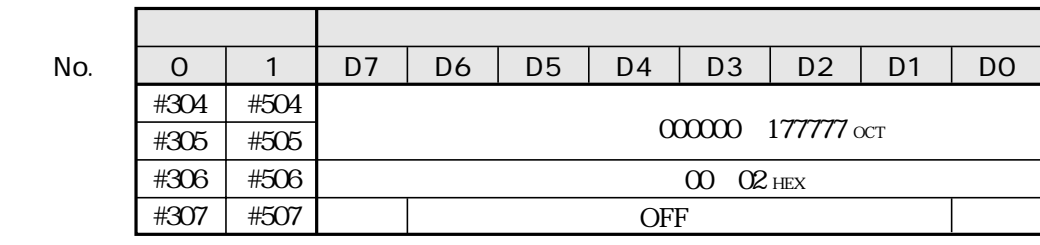

 $ON$ 

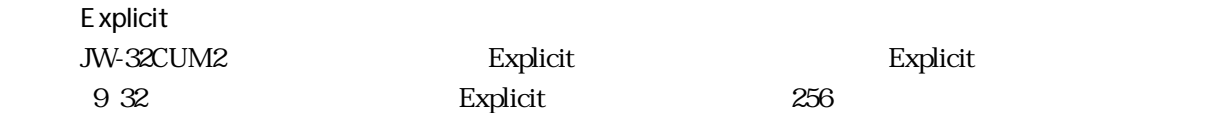

<u>システムメモリアン・システムメモリアン・システム</u> No. │ O │ 1 │ D7 │ D6 │ D5 │ D4 │ D3 │ D2 │ D1 │ DC #310� #311� #312� #313  $00000000000000$  $00~02$  HEX  $\overline{OFF}$ #510� #511� #512� #513

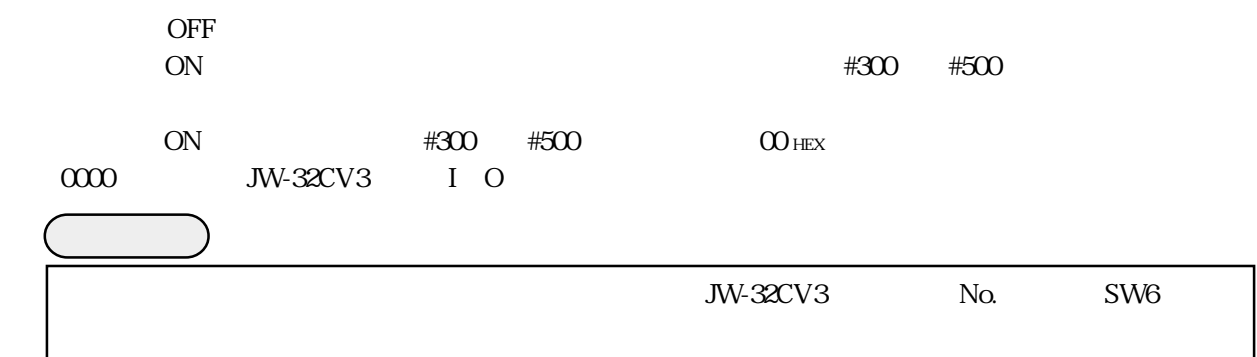

г

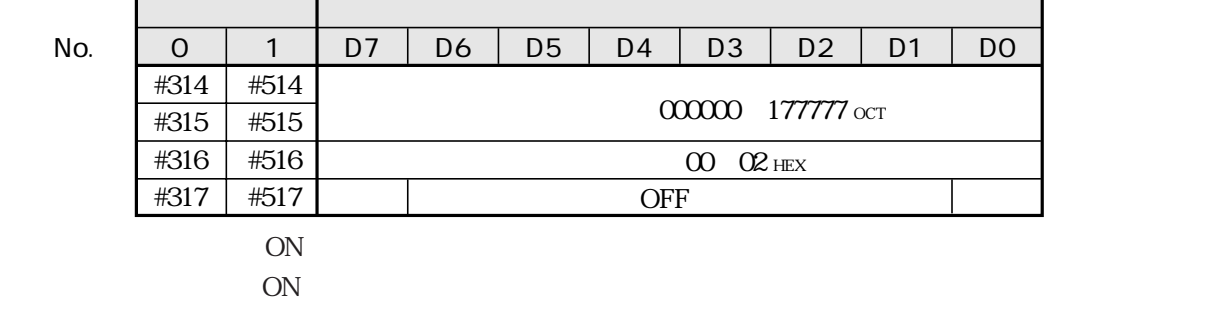

JW-32CV3 1 64

システムメモリ 設定内容 ユニットNo. → 1 <sup>0</sup> #321 1 64 1 100 OCT SW8 56 9 11 スキャンリスト編集時の入れ方式が「順」について、「順割付」ということが「順」について、「順割付」ということが「順割付」ということが「順割付」ということが「順割付」ということが #521

## ISD EPR

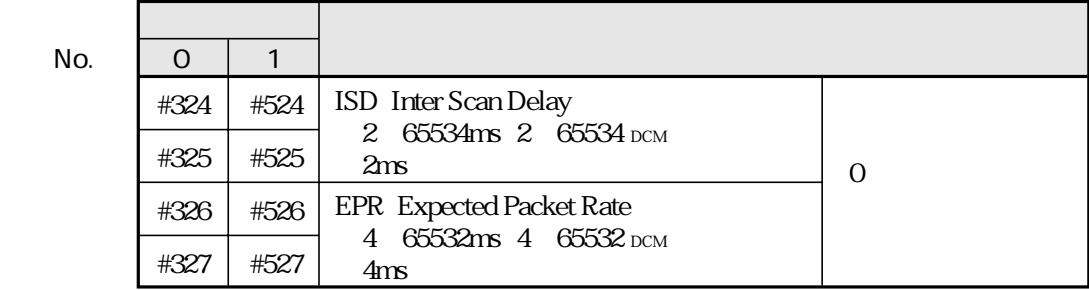

#### ISD EPR

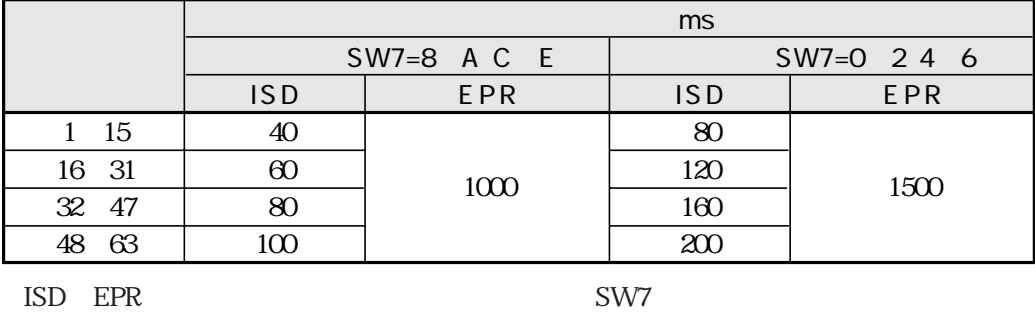

SW7 ISD EPR 9 13

JW-32CV3 JW-32CV3

JW-32CV3 DeviceNet

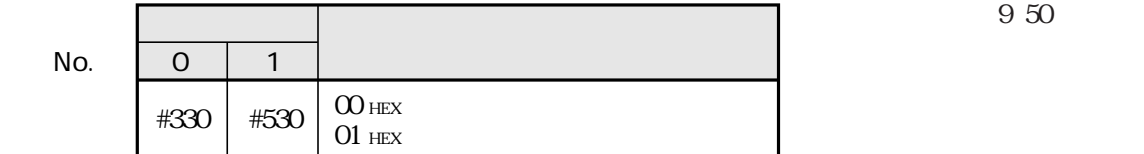

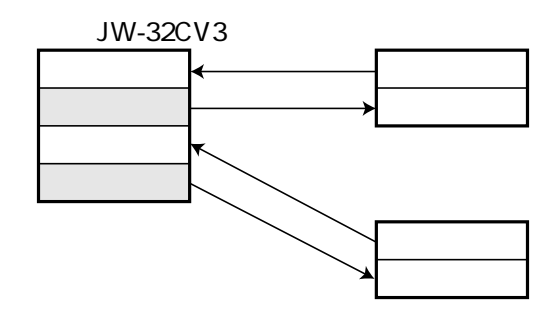

・コントロール部が停止時の「アイドルデータ」とは、この100mmでは、下記時の「アイドルデータ送信/クリア」とは、下記時の「アイドルデータ送信/クリア」を選択するエリアとは、

#### JW-32CV3

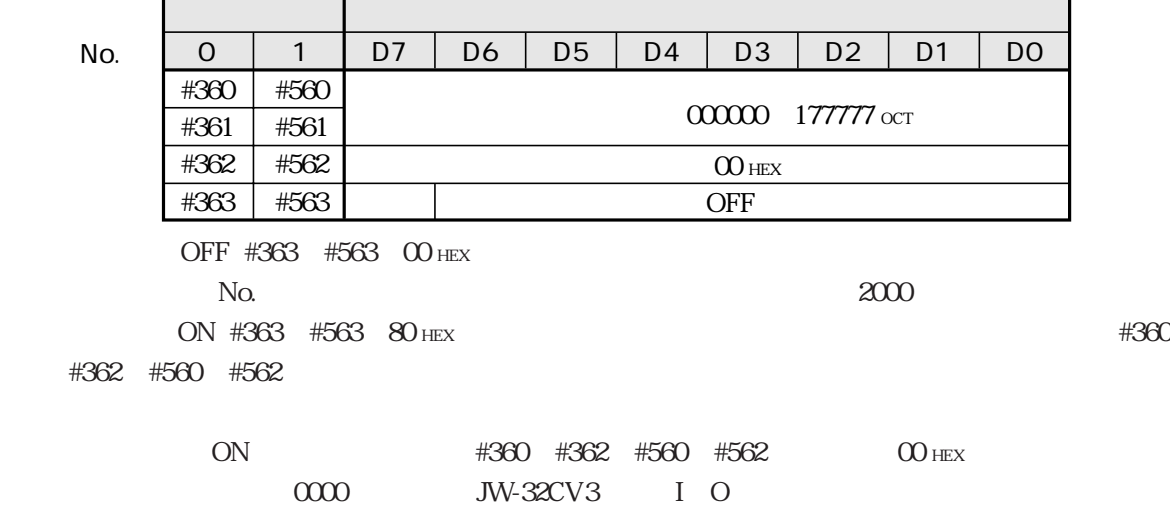

JW-32CV3 0 127 0 127

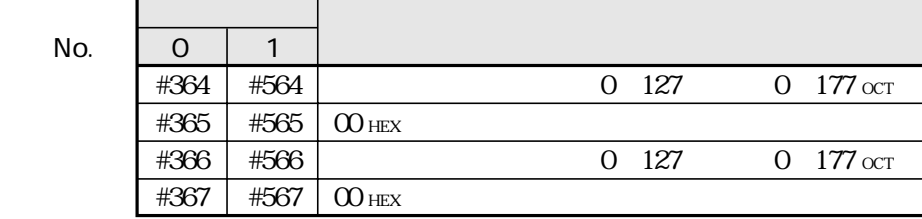

 $(10)$ JW-32CV3 N-32CV3 DeviceNet  $\Box$ No.  $\begin{array}{|c|c|c|c|c|}\n\hline\n0 & 1\n\end{array}$  $\#370$   $+570$   $\overline{)$   $\frac{O}{O1}$  HEX 01 HEX 入力データ 出力データ JW-32CV3

 $(11)$ 

JW-32CV3  $0$  65528ms

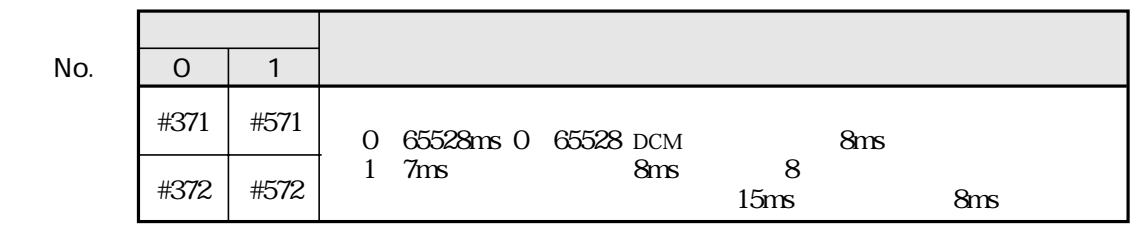

### JW-32CV3

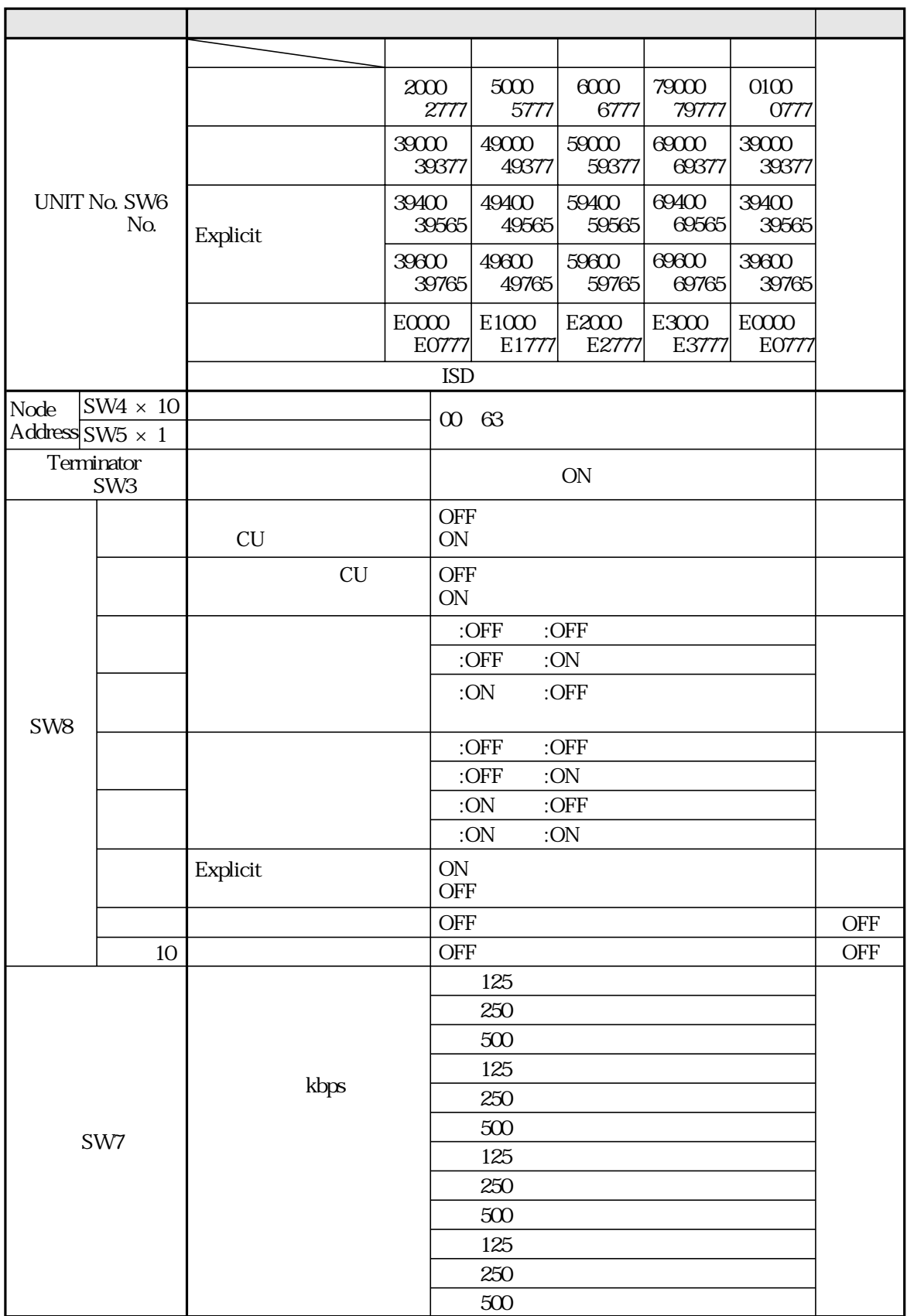

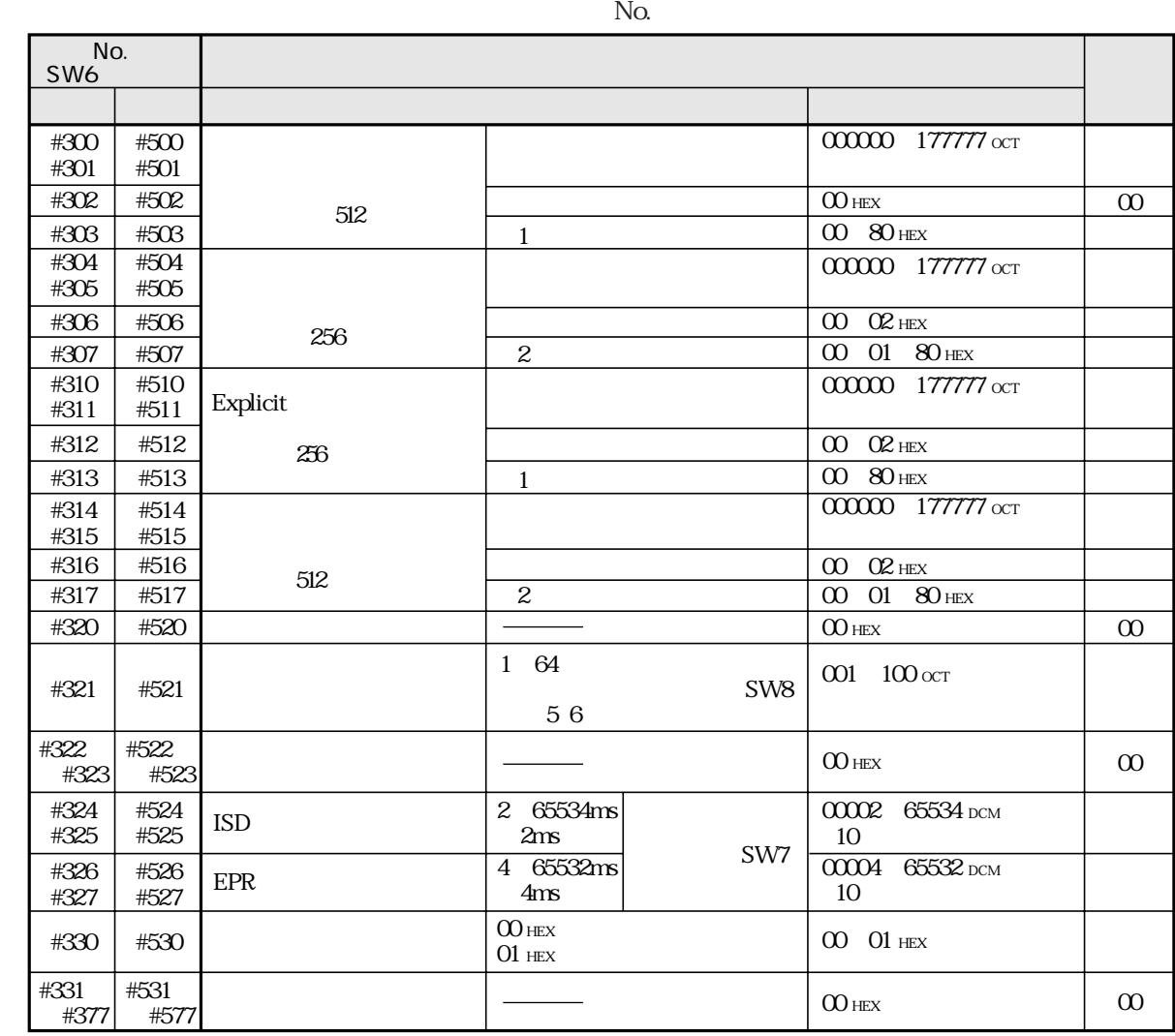

 $100$  HEX

80 HEX **80 HEX #300** 302, #310 312 **#500** 502,

#510 512

 $200$  HEX

80 HEX **80 HEX 2006**  $\frac{4304}{306}$   $\frac{4314}{316}$   $\frac{316}{504}$   $\frac{4504}{506}$ 

#514 516

 $01$  HEX

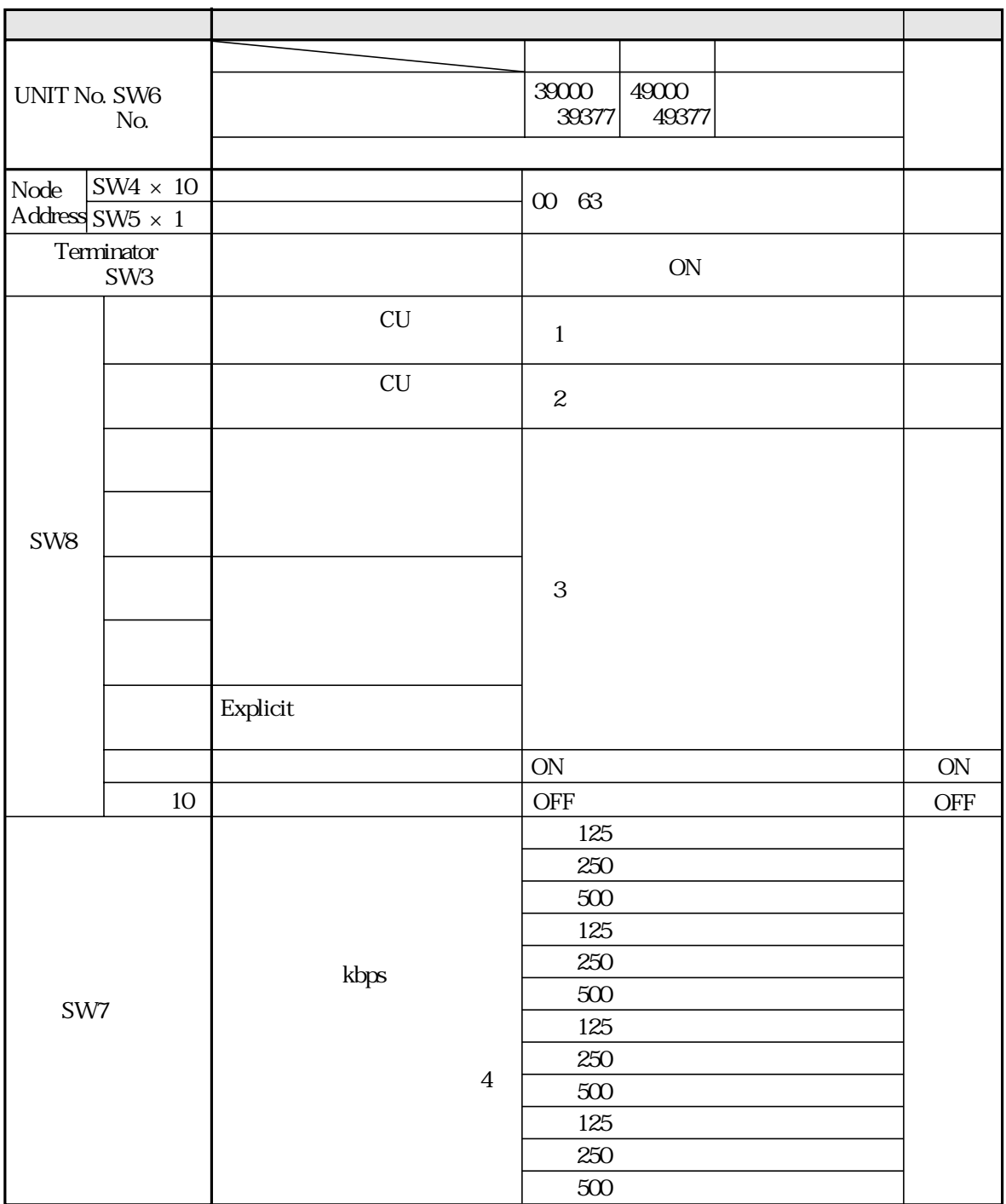

 $\mathbf{1}$ 

 $\overline{c}$ 

 $\overline{3}$ 

 $\overline{4}$ 

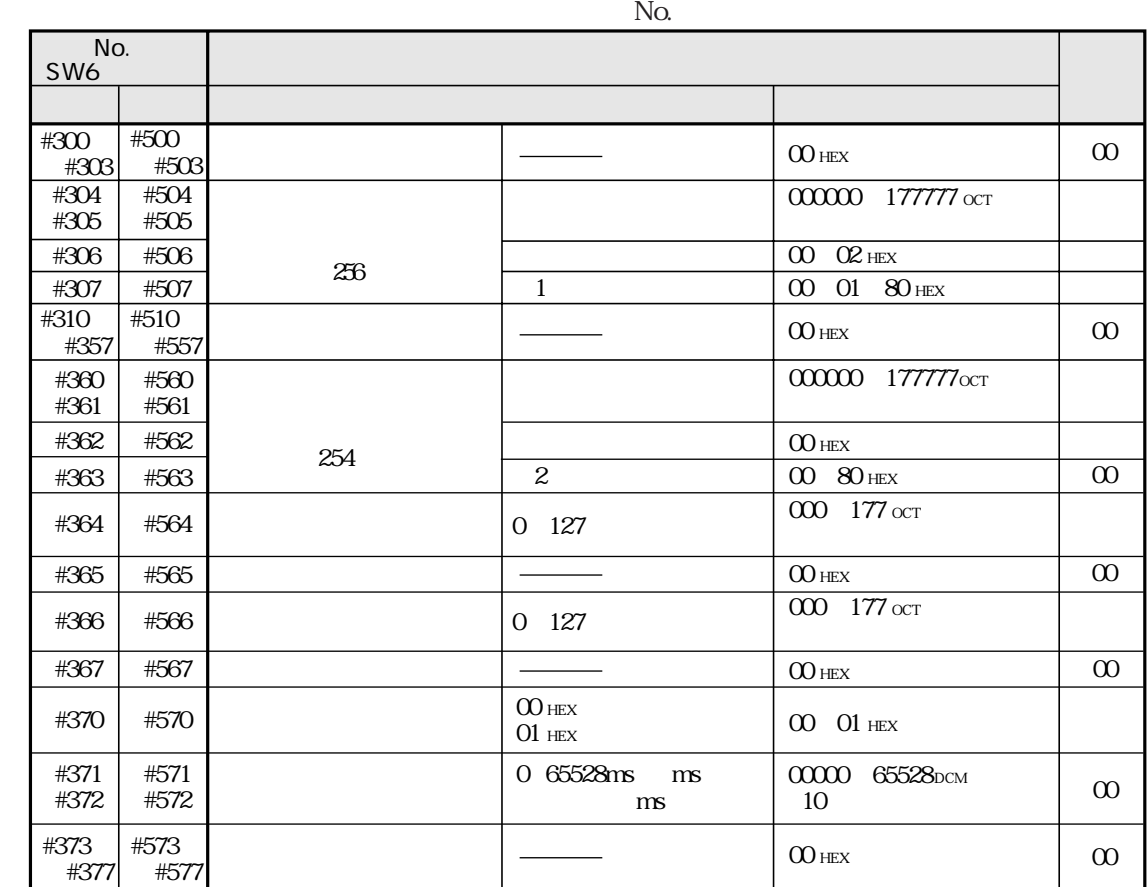

 $100$  HEX

80 HEX<br>
80 HEX

O1  $H$ EX

 $200$  HEX

80 HEX<br>
80 HEX

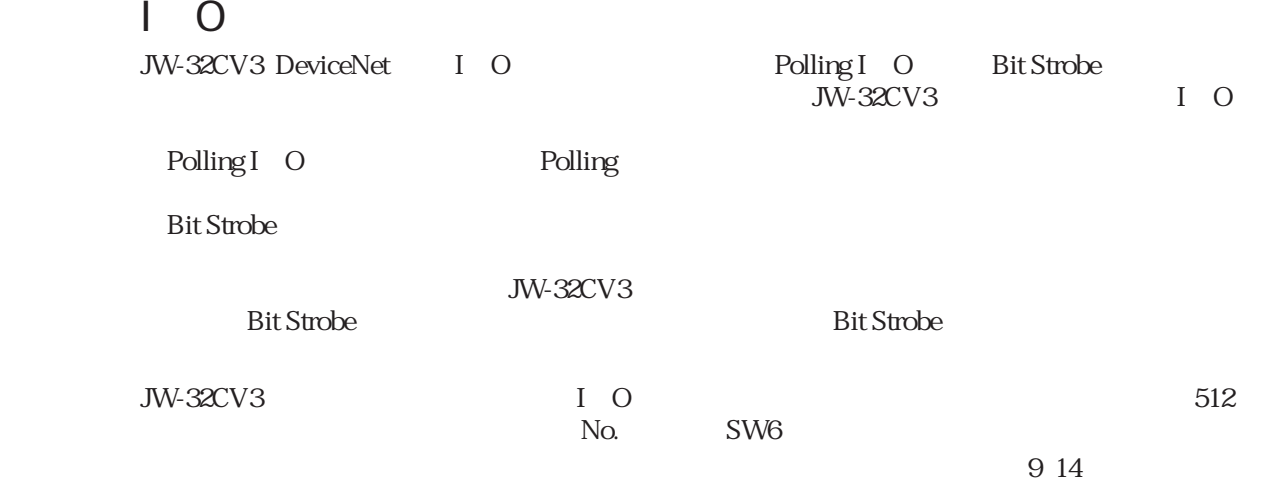

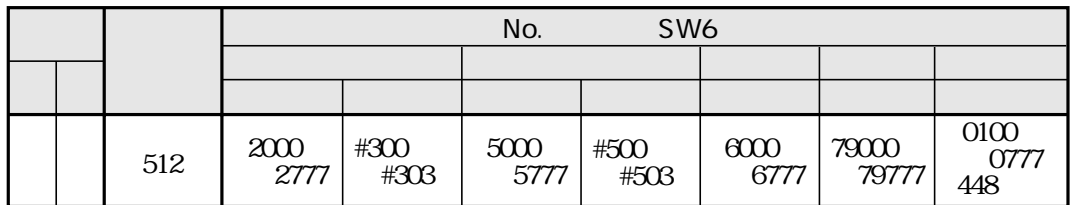

JW-32CV3 DeviceNet

JW-32CV3

| SW8 34 | 9 1 1                                                   |         |
|--------|---------------------------------------------------------|---------|
|        |                                                         |         |
|        | 1.<br>$\boldsymbol{2}$<br>3 I O<br>$\overline{4}$       | 9 24    |
|        | $\mathbf{1}$<br>$\mathbf{2}$<br>3 I O<br>$\overline{4}$ | $9\ 26$ |
|        | 1.<br>2 I O<br>3 I O<br>$\overline{4}$                  | $9\ 28$ |

JW-32CV3

 $\frac{9 \times 30}{31}$ 

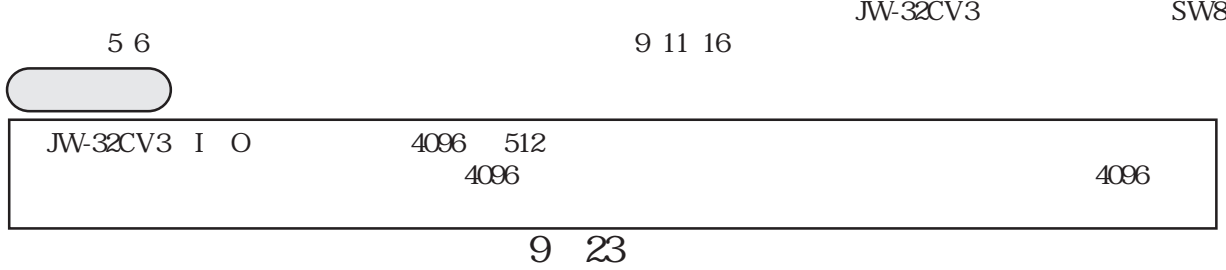

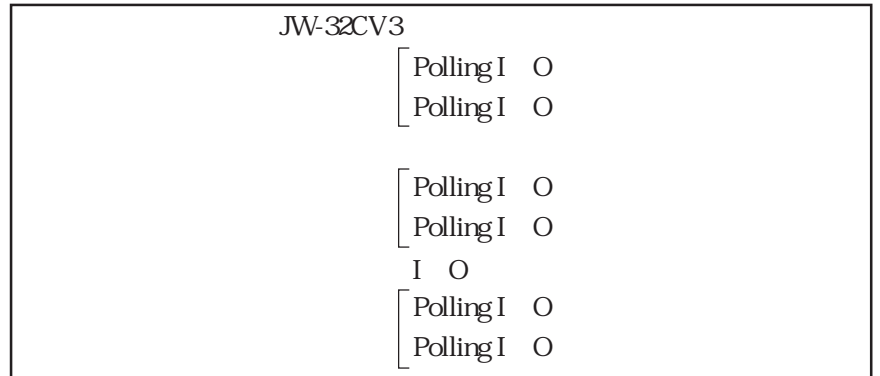

1.  $\blacksquare$ 2. I/O

 $3.$ 

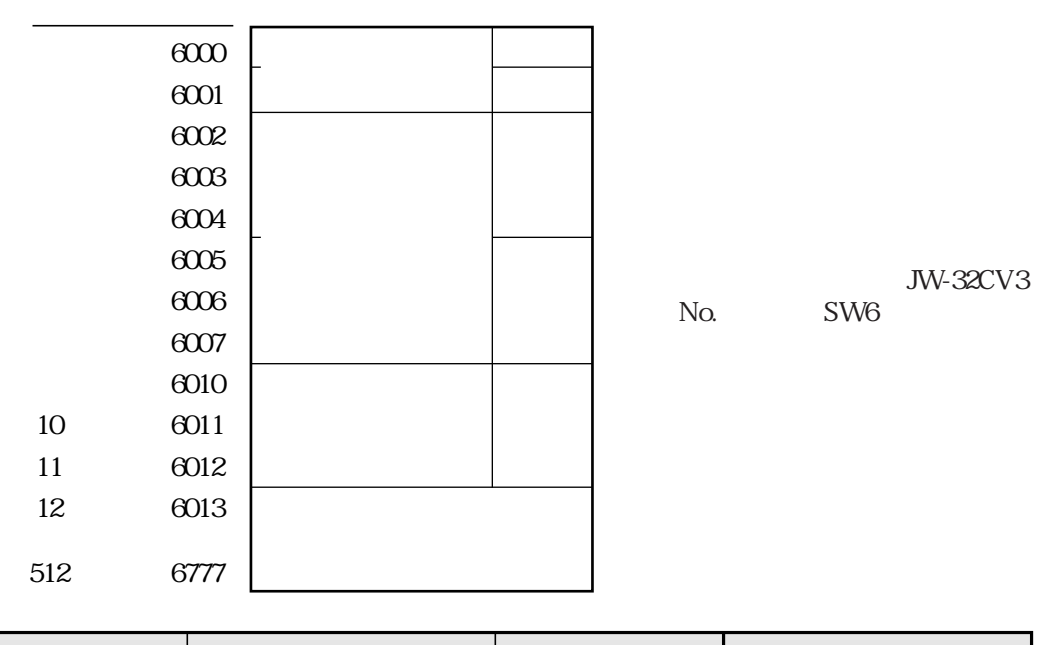

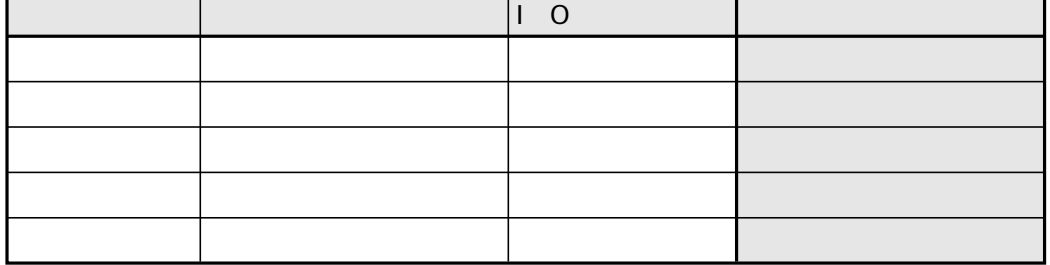

 $\qquad \qquad$  I O

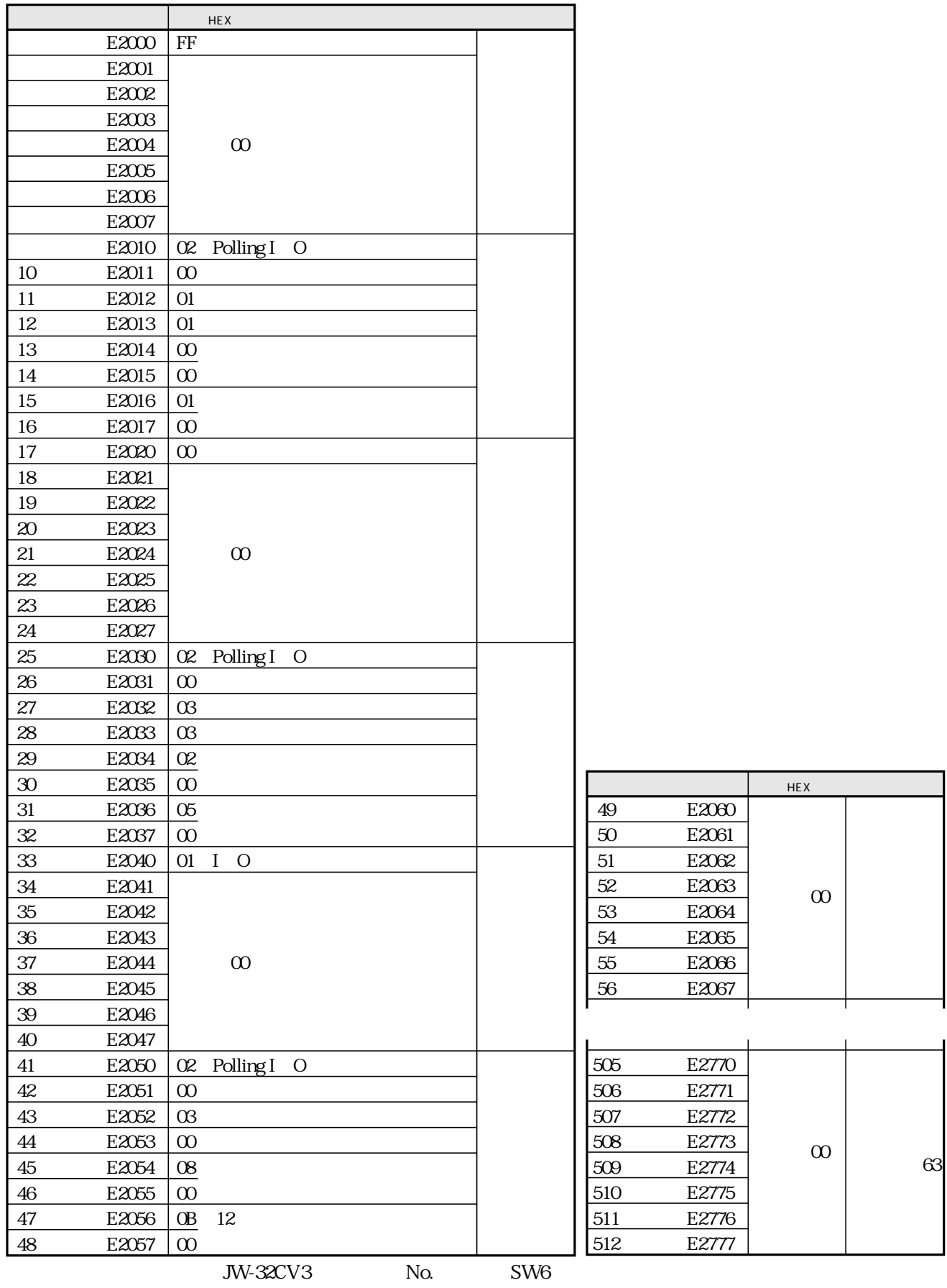

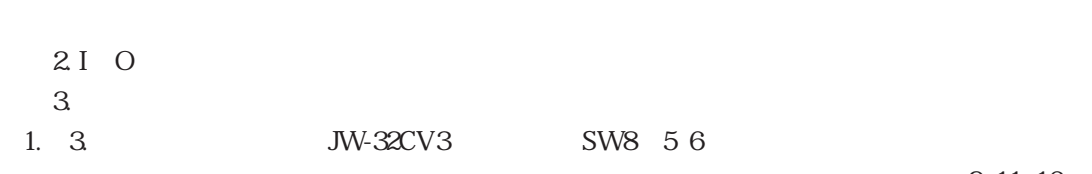

1.  $\blacksquare$ 

9 11 16

 $9.24$ 

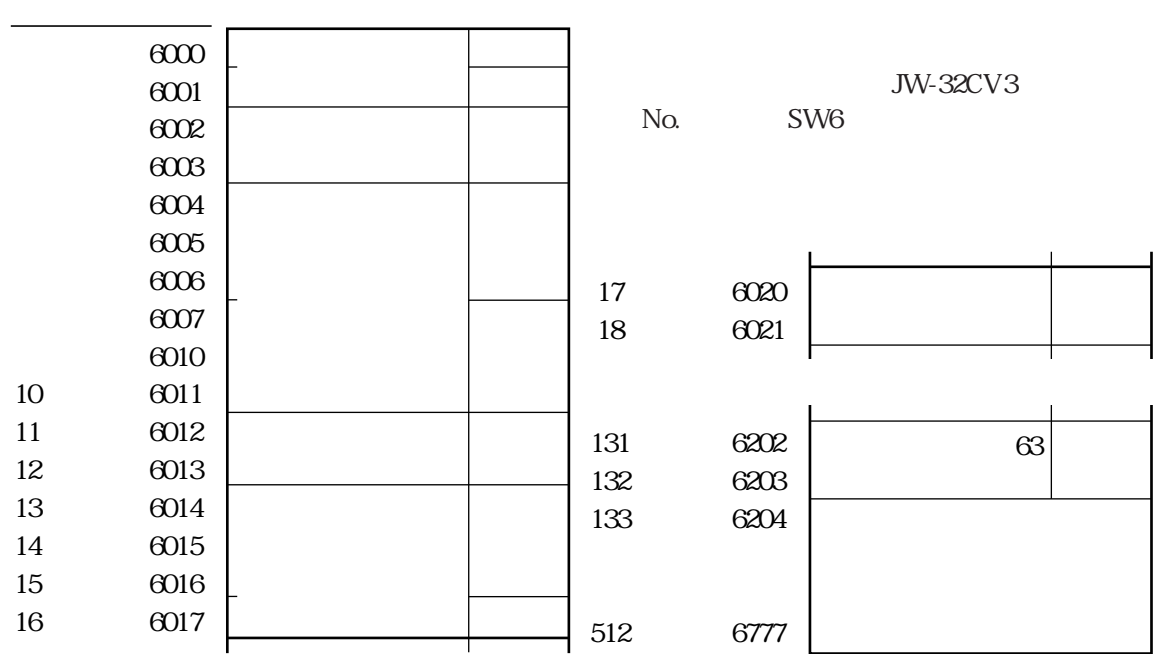

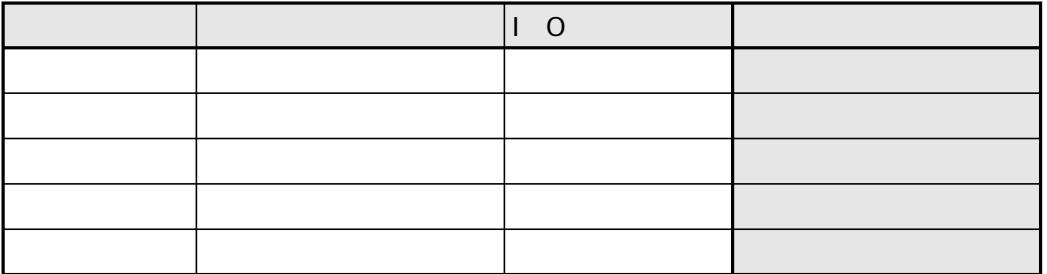

 $\overline{I}$  O

 $\times$  $\times$ 

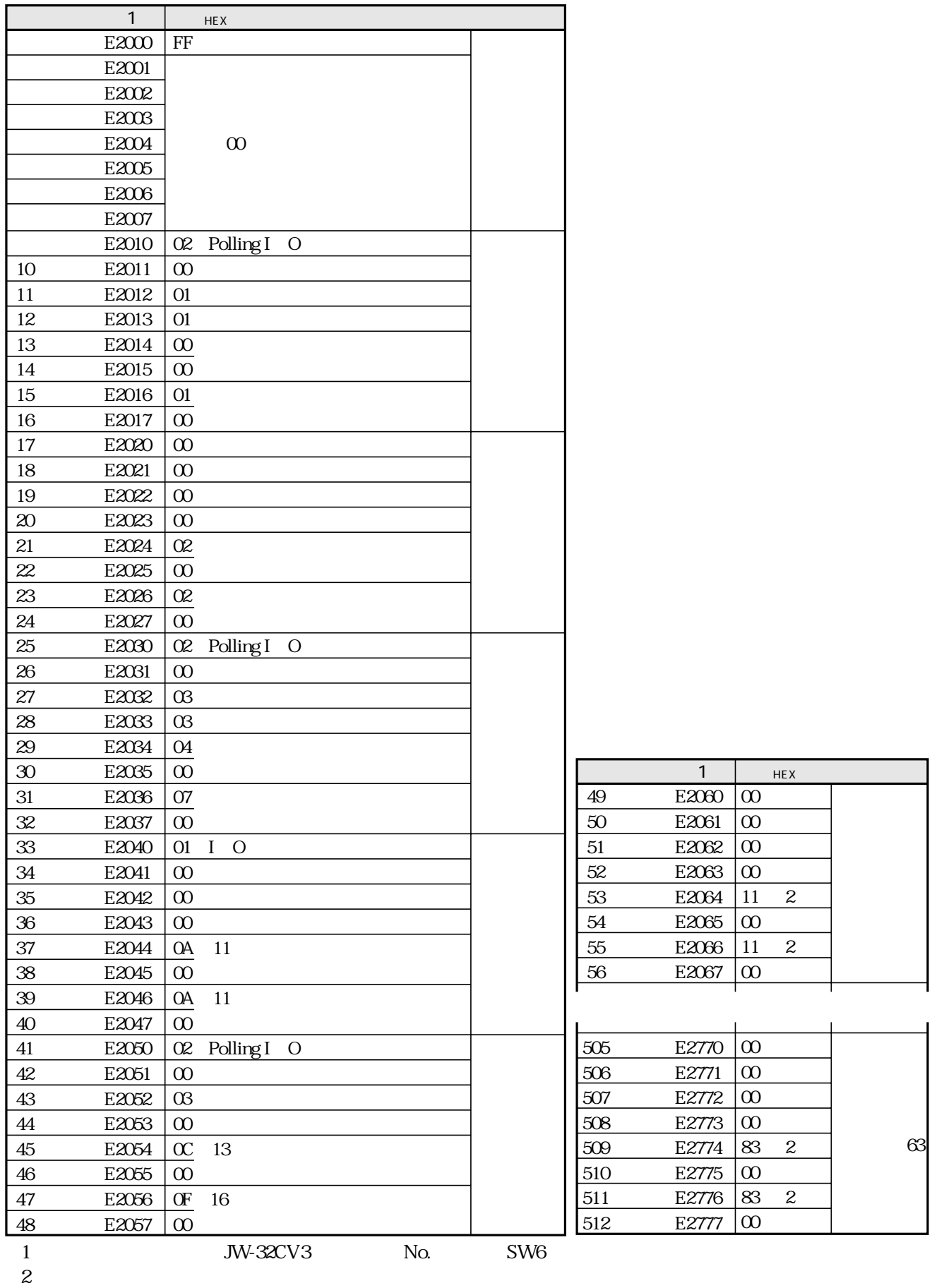

 $9\,31$ 

9・27

 $1.\overline{1}$  O  $2I$  O  $3.$ 

JW-32CV3 SW8 56

9 11 16

 $9.24$ 

アドレス(※)

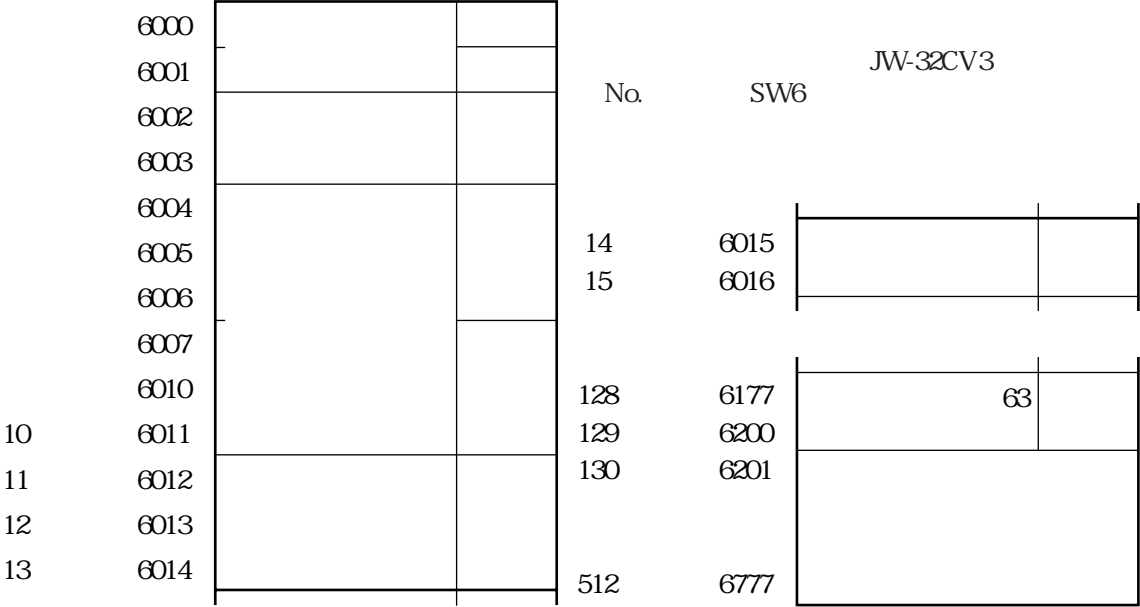

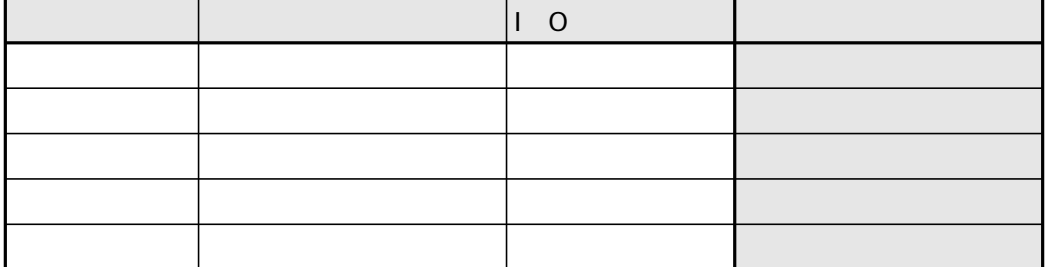

 $\begin{bmatrix} 0 \end{bmatrix}$ 

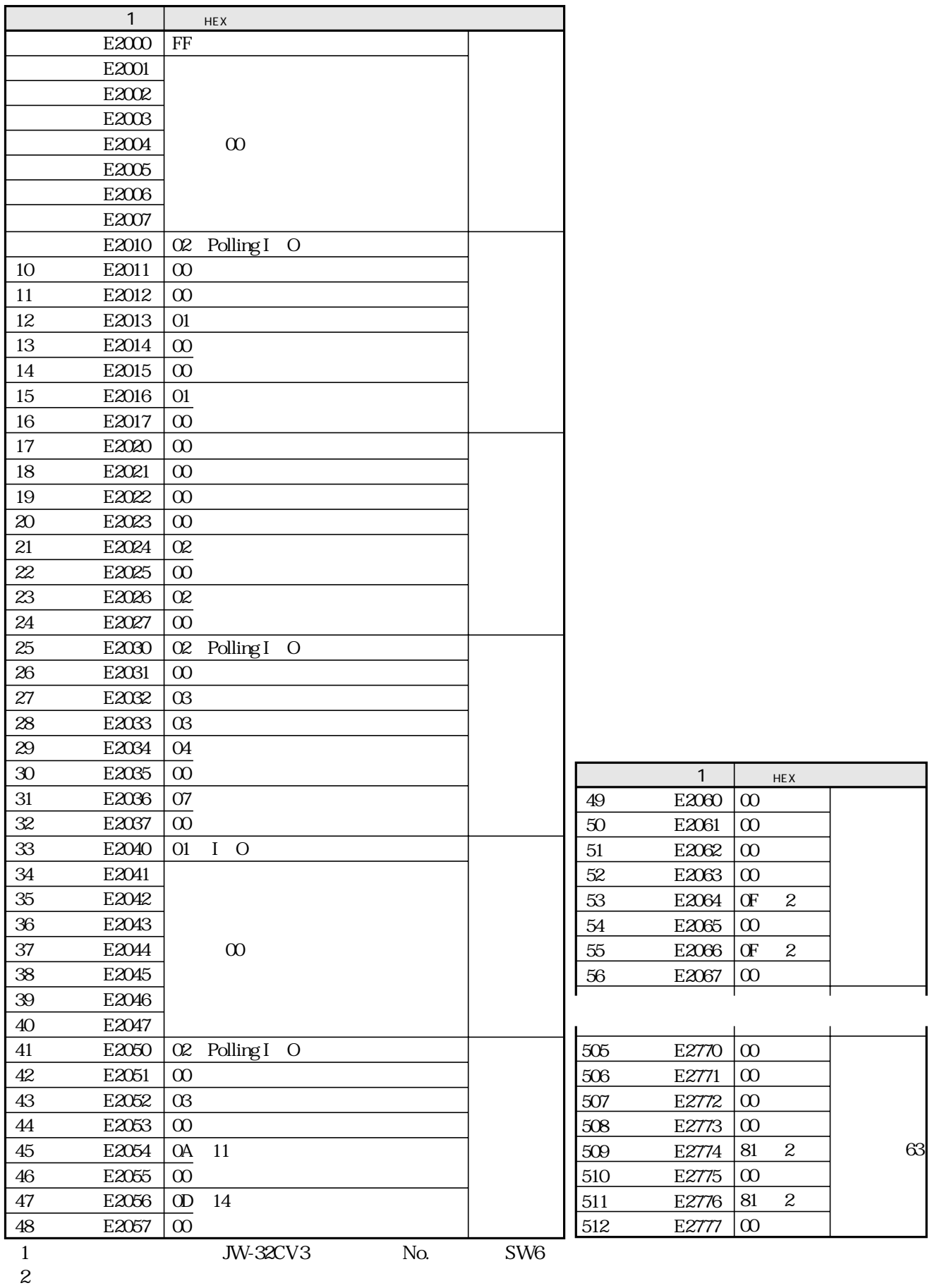

 $9\,31$ 

9・29

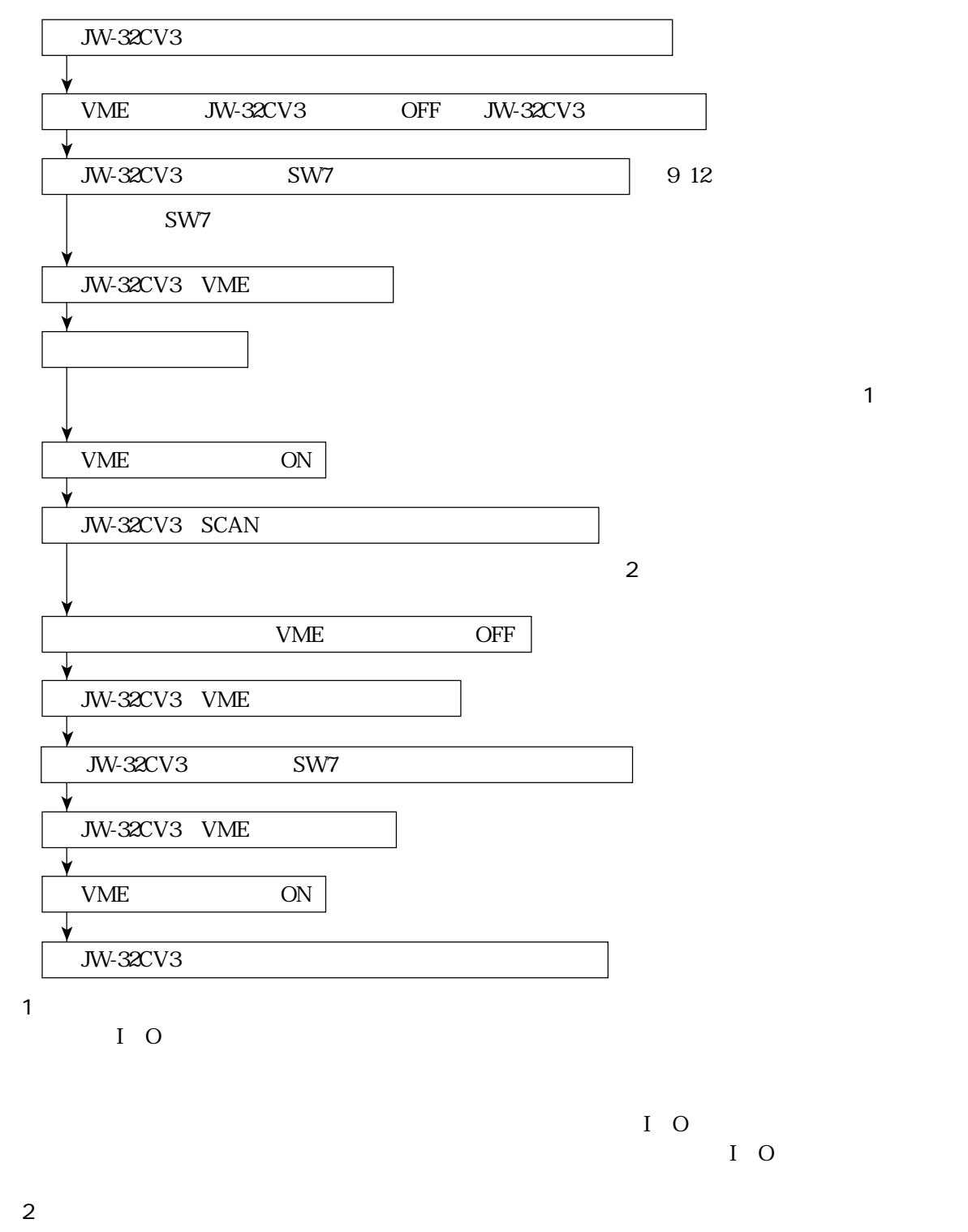

JW-32CV3 DeviceNet JW-32CV3

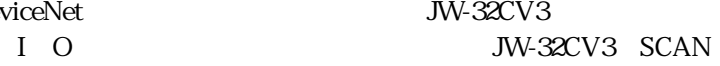
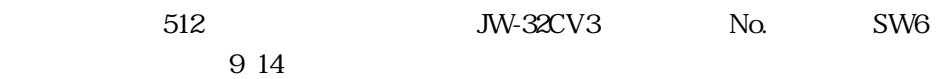

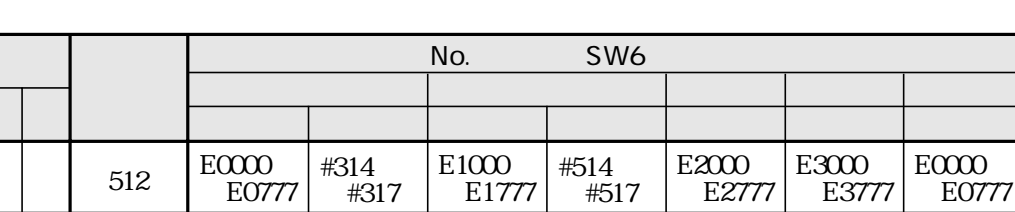

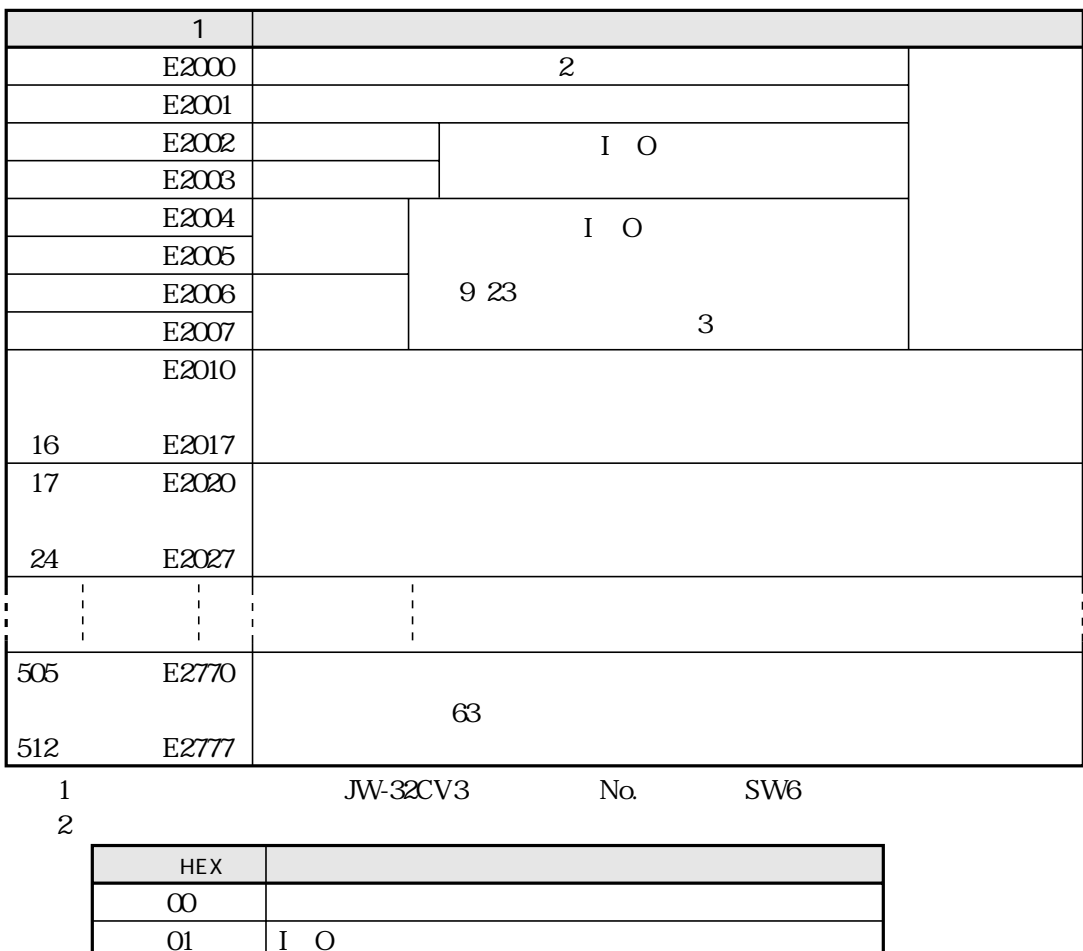

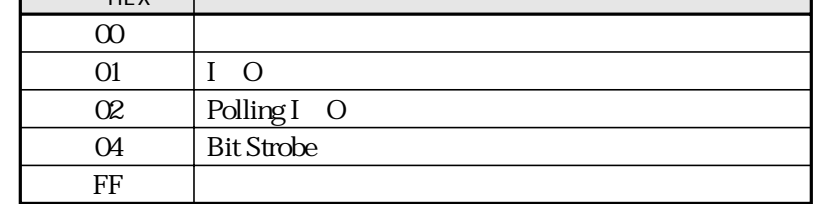

 $\ensuremath{\mathsf{3}}$ 

#### **Explicit**  $I$  O Explicit JW-32CV3 **DeviceNet** Explicit SW8 7 ON 9 1 1 Explicit JW-32CV3 118 Explicit **DeviceNet** Explicit Explicit Explicit JW-32CV3  $No.$ SW<sub>6</sub> 9 14

Explicit

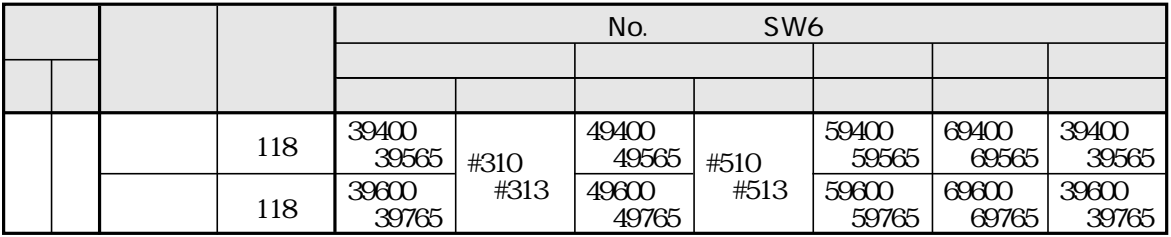

## Explicit

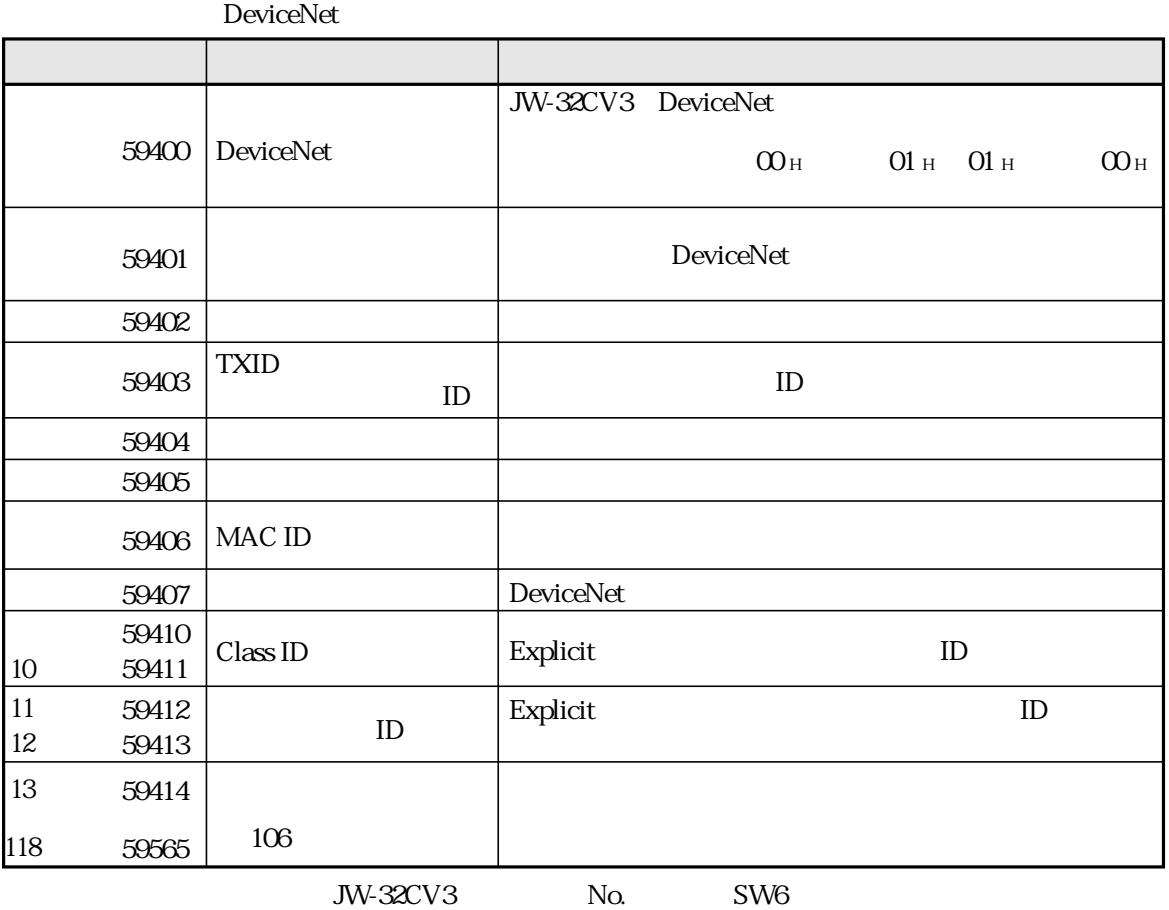

JW-32CV3 No.

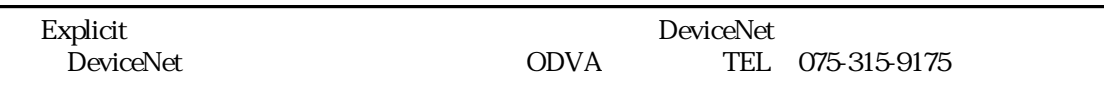

# Explicit

## **DeviceNet**

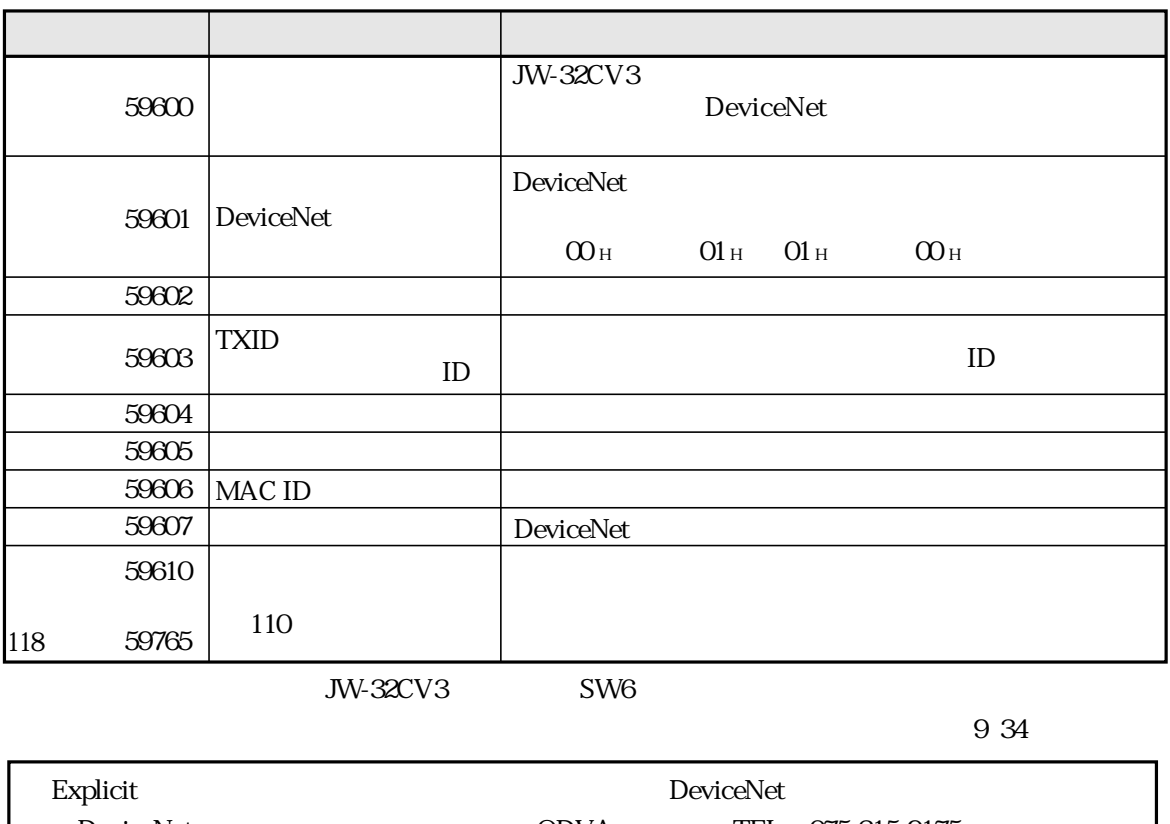

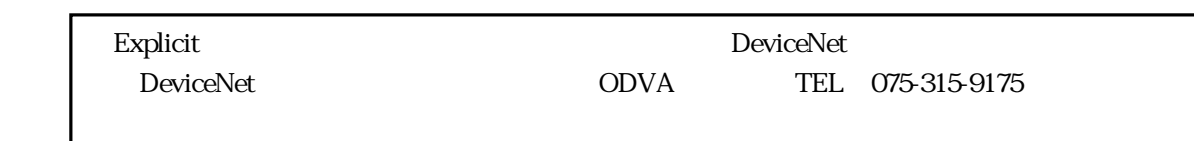

## **Explicit**

No. SW6

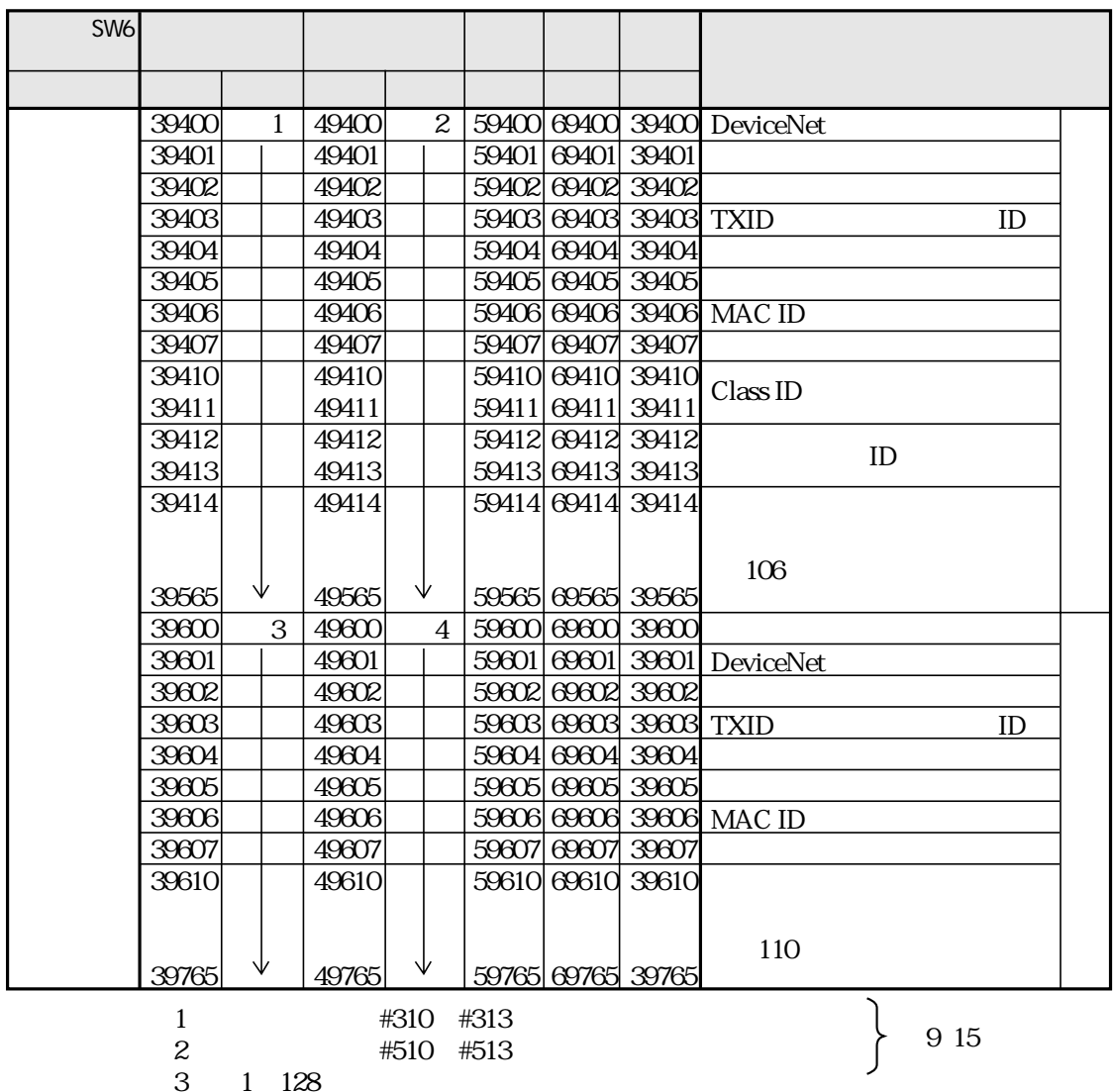

4 2 128

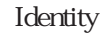

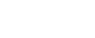

 $\chi$  Identity ID (JW-32CV3 No. SW6

Explicit

Explicit

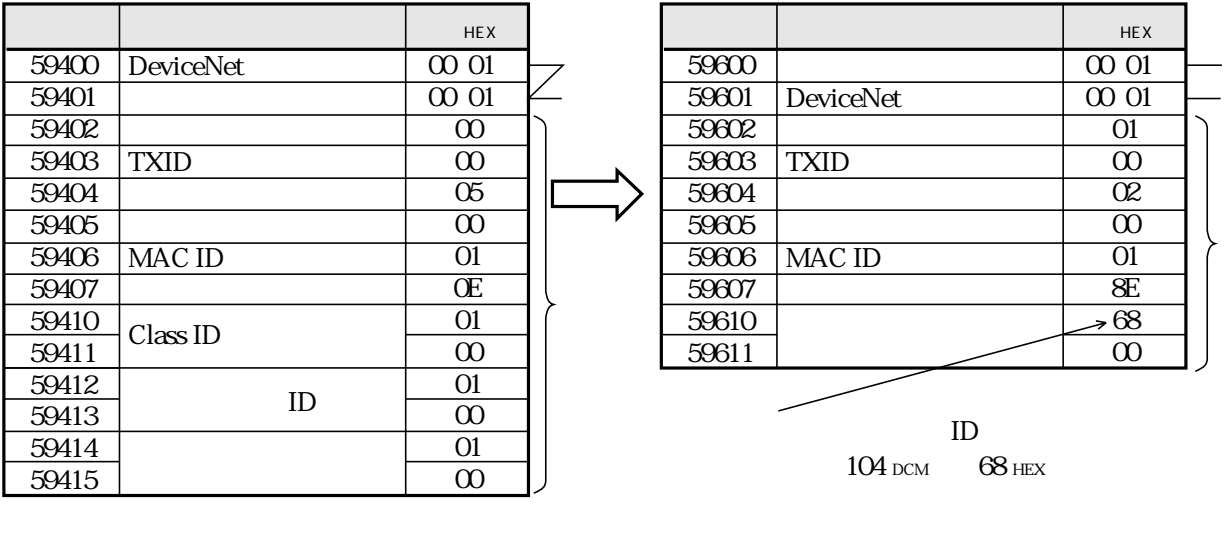

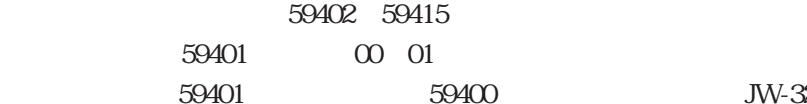

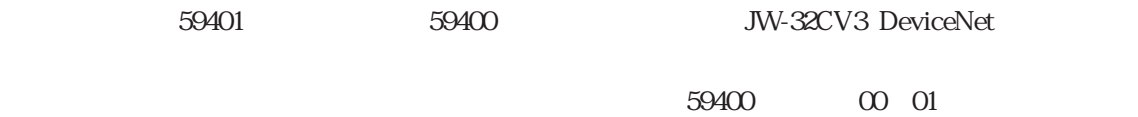

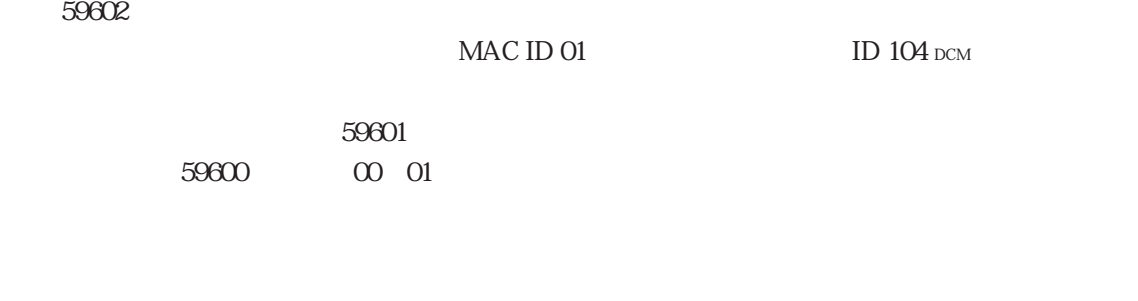

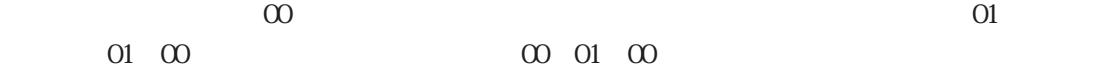

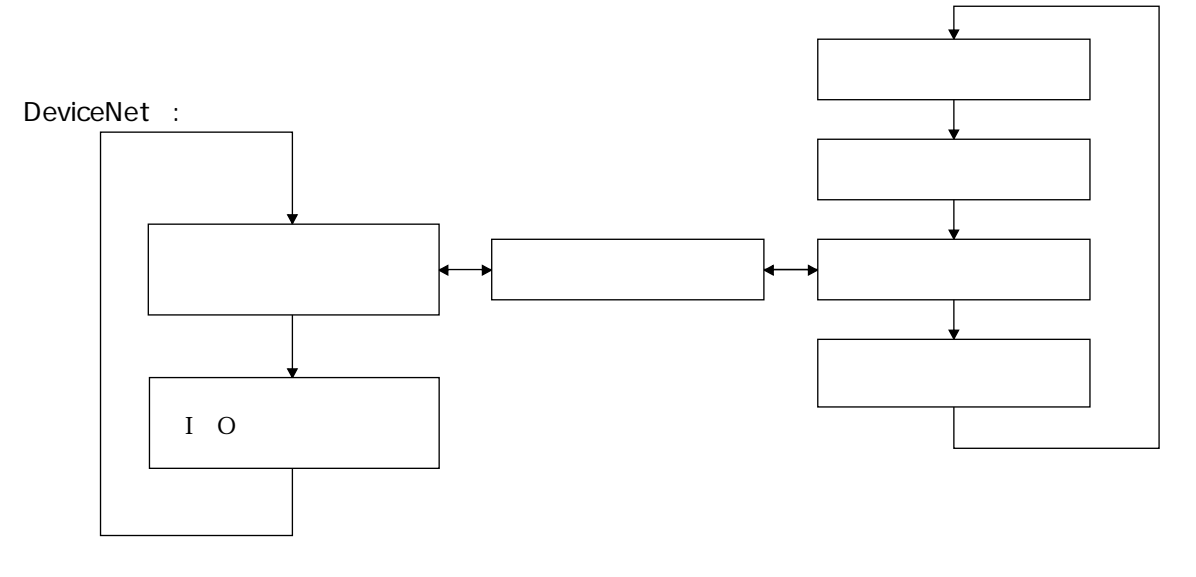

DeviceNet部は、全てのスレーブからレスポンスが返送される、または通信タイムアウトになると、 I/O

JW-32CV3 SW7

**DeviceNet** 

 $913$ 

I/O<br>JW-32CV3

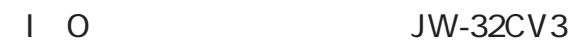

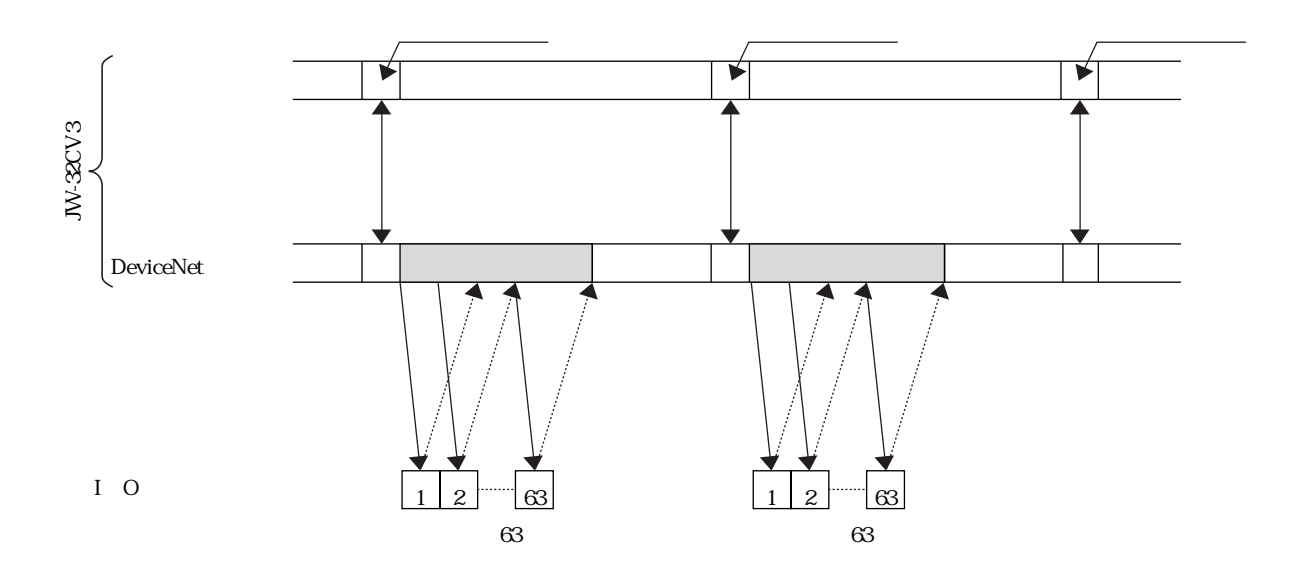

9・36

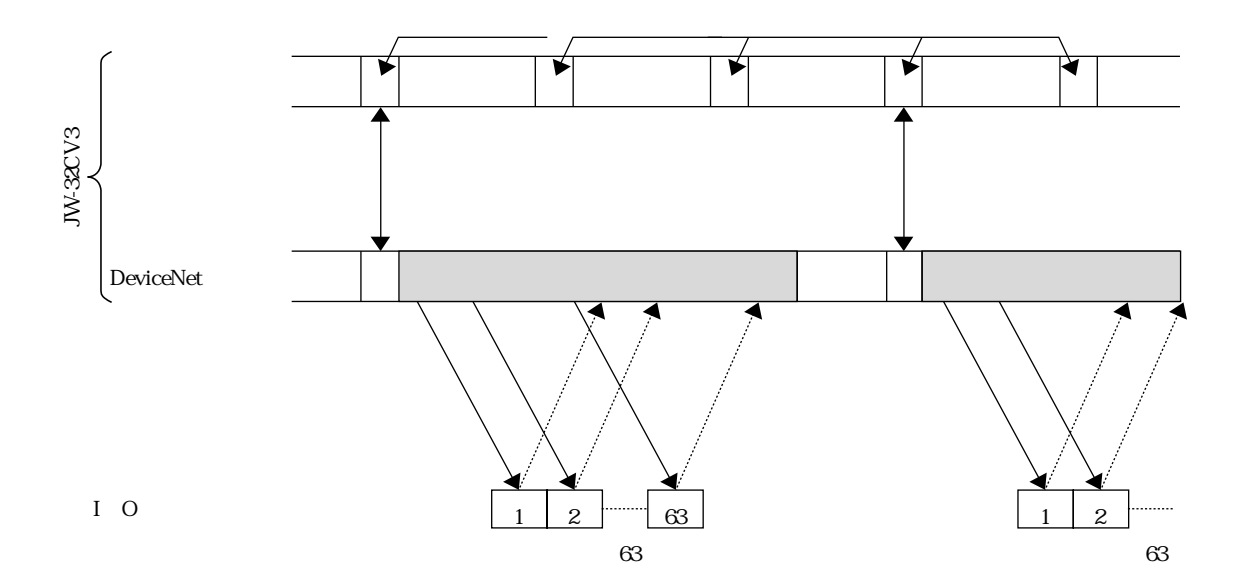

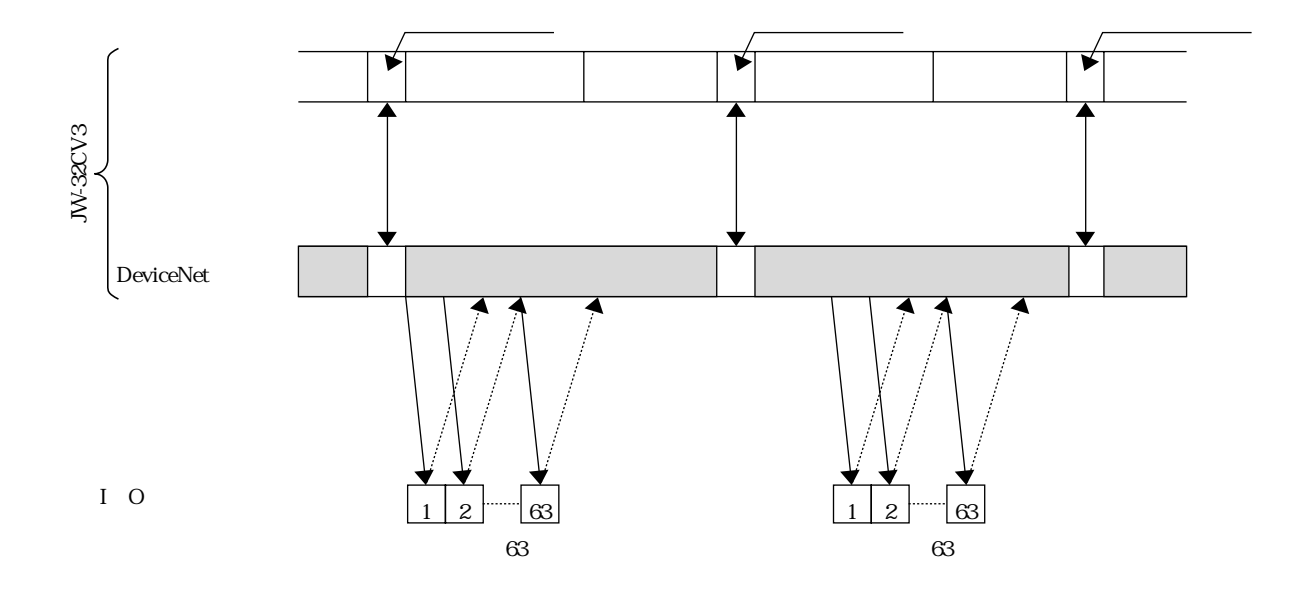

LED

LED

JW-32CV3 LED S7 S0

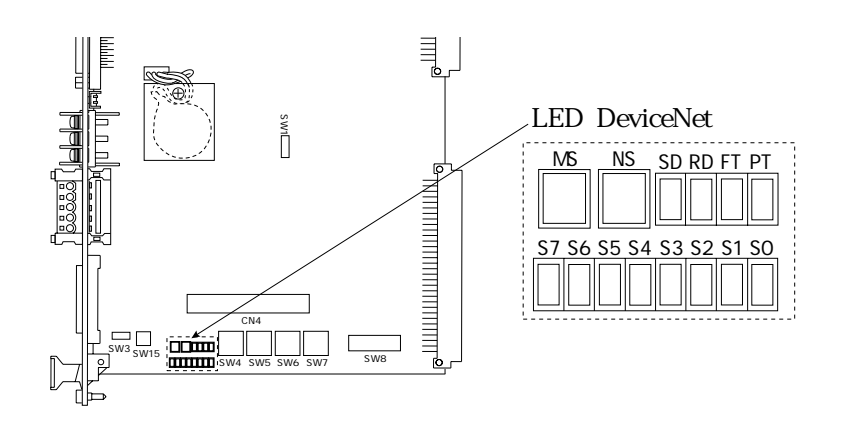

#### LED S7 SO

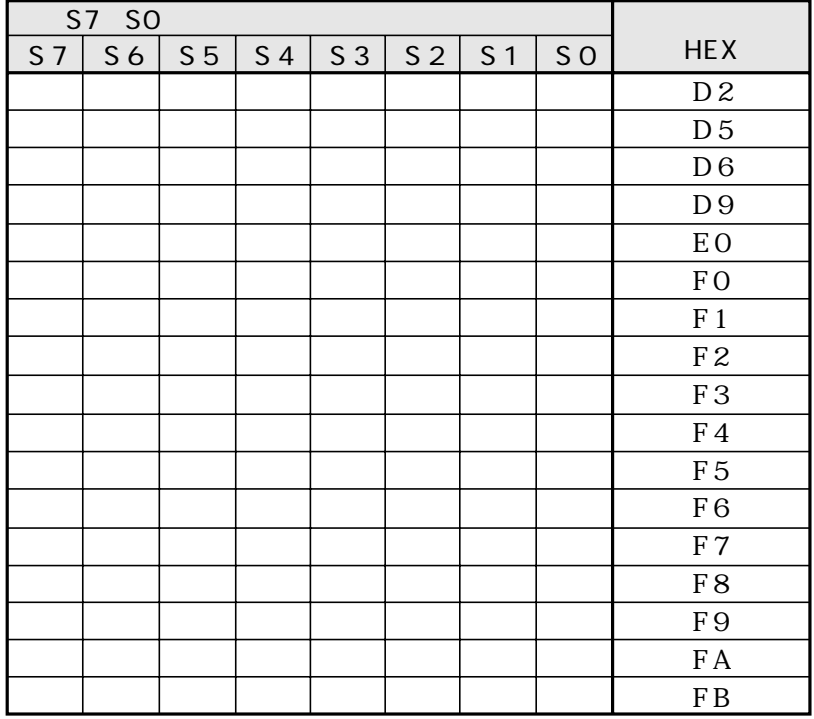

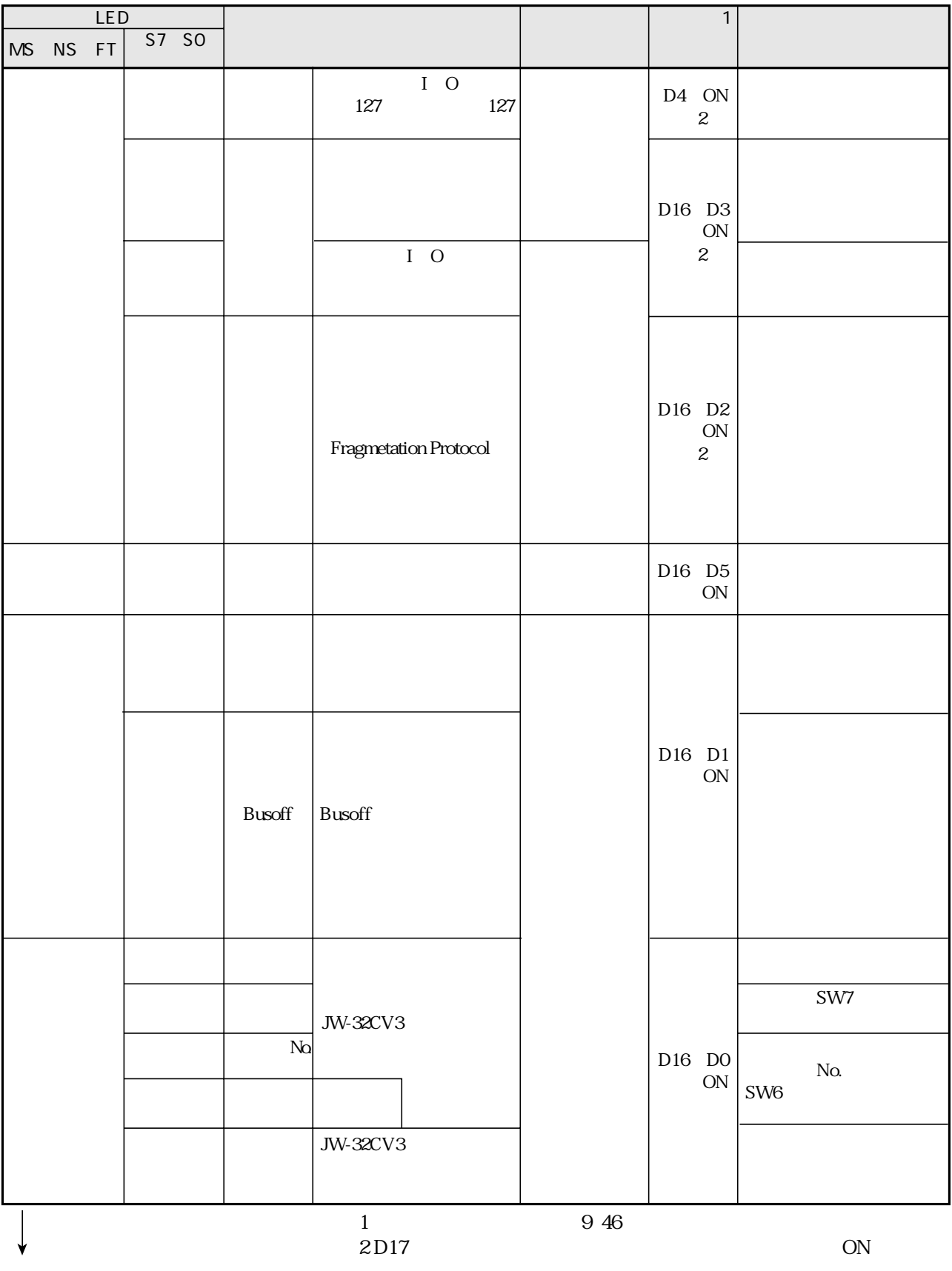

OFF

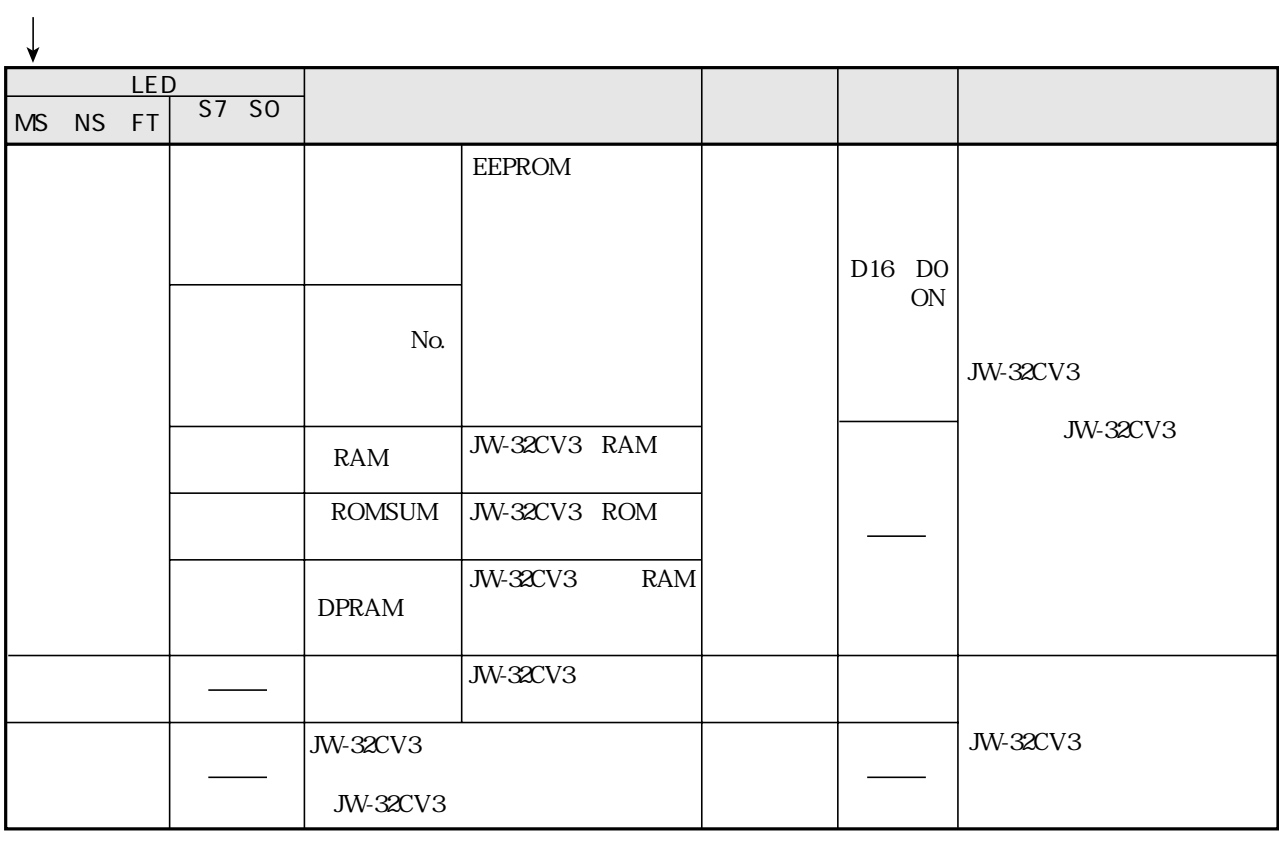

LED S7 SO

| S7 SO |         |                |  |       |    |                | S7 SO |                           |  |         |  |                |  |                |                |    |                 |
|-------|---------|----------------|--|-------|----|----------------|-------|---------------------------|--|---------|--|----------------|--|----------------|----------------|----|-----------------|
|       | $S7$ S6 | S <sub>5</sub> |  | S4 S3 | S2 | S <sub>1</sub> | SO    | <b>DCM</b>                |  | $S7$ S6 |  | $S5$ $S4$ $S3$ |  | S <sub>2</sub> | S <sub>1</sub> | SO | DCM             |
|       |         |                |  |       |    |                |       | $\boldsymbol{0}$          |  |         |  |                |  |                |                |    | $47\,$          |
|       |         |                |  |       |    |                |       | $\overline{1}$            |  |         |  |                |  |                |                |    | $48\,$          |
|       |         |                |  |       |    |                |       | $\boldsymbol{2}$          |  |         |  |                |  |                |                |    | 49              |
|       |         |                |  |       |    |                |       | $\mathbf{3}$              |  |         |  |                |  |                |                |    | $5\hskip-2pt 0$ |
|       |         |                |  |       |    |                |       | $\overline{\mathbf{4}}$   |  |         |  |                |  |                |                |    | $51\,$          |
|       |         |                |  |       |    |                |       | $\mathbf 5$               |  |         |  |                |  |                |                |    | 52              |
|       |         |                |  |       |    |                |       | $\overline{6}$            |  |         |  |                |  |                |                |    | $\overline{53}$ |
|       |         |                |  |       |    |                |       | $\boldsymbol{7}$          |  |         |  |                |  |                |                |    | $5\!4$          |
|       |         |                |  |       |    |                |       | $\,8\,$                   |  |         |  |                |  |                |                |    | $\overline{55}$ |
|       |         |                |  |       |    |                |       | $\boldsymbol{9}$          |  |         |  |                |  |                |                |    | $5\!6$          |
|       |         |                |  |       |    |                |       | $10\,$                    |  |         |  |                |  |                |                |    | $57\,$          |
|       |         |                |  |       |    |                |       | $11\,$                    |  |         |  |                |  |                |                |    | $58\,$          |
|       |         |                |  |       |    |                |       | $12\,$                    |  |         |  |                |  |                |                |    | $5\!9$          |
|       |         |                |  |       |    |                |       | 13                        |  |         |  |                |  |                |                |    | $\rm 60$        |
|       |         |                |  |       |    |                |       | $14\,$                    |  |         |  |                |  |                |                |    | $61\,$          |
|       |         |                |  |       |    |                |       | $15\,$                    |  |         |  |                |  |                |                |    | $62\,$          |
|       |         |                |  |       |    |                |       | $16\,$                    |  |         |  |                |  |                |                |    | $63\,$          |
|       |         |                |  |       |    |                |       | $17\,$                    |  |         |  |                |  |                |                |    |                 |
|       |         |                |  |       |    |                |       | 18                        |  |         |  |                |  |                |                |    |                 |
|       |         |                |  |       |    |                |       | $19\,$<br>$2\hskip-2pt 0$ |  |         |  |                |  |                |                |    |                 |
|       |         |                |  |       |    |                |       | 21                        |  |         |  |                |  |                |                |    |                 |
|       |         |                |  |       |    |                |       | $2\!2$                    |  |         |  |                |  |                |                |    |                 |
|       |         |                |  |       |    |                |       | $2\!3$                    |  |         |  |                |  |                |                |    |                 |
|       |         |                |  |       |    |                |       | $2\!$                     |  |         |  |                |  |                |                |    |                 |
|       |         |                |  |       |    |                |       | $25\,$                    |  |         |  |                |  |                |                |    |                 |
|       |         |                |  |       |    |                |       | $26\,$                    |  |         |  |                |  |                |                |    |                 |
|       |         |                |  |       |    |                |       | $27\,$                    |  |         |  |                |  |                |                |    |                 |
|       |         |                |  |       |    |                |       | $28\,$                    |  |         |  |                |  |                |                |    |                 |
|       |         |                |  |       |    |                |       | $\overline{\mathbf{29}}$  |  |         |  |                |  |                |                |    |                 |
|       |         |                |  |       |    |                |       | $30\,$                    |  |         |  |                |  |                |                |    |                 |
|       |         |                |  |       |    |                |       | $31\,$                    |  |         |  |                |  |                |                |    |                 |
|       |         |                |  |       |    |                |       | $3\!2$                    |  |         |  |                |  |                |                |    |                 |
|       |         |                |  |       |    |                |       | $33\,$                    |  |         |  |                |  |                |                |    |                 |
|       |         |                |  |       |    |                |       | $3\!4$                    |  |         |  |                |  |                |                |    |                 |
|       |         |                |  |       |    |                |       | $\overline{35}$           |  |         |  |                |  |                |                |    |                 |
|       |         |                |  |       |    |                |       | $3\!6$                    |  |         |  |                |  |                |                |    |                 |
|       |         |                |  |       |    |                |       | $37\,$                    |  |         |  |                |  |                |                |    |                 |
|       |         |                |  |       |    |                |       | $3\!8$                    |  |         |  |                |  |                |                |    |                 |
|       |         |                |  |       |    |                |       | $3\hskip-2pt 9$           |  |         |  |                |  |                |                |    |                 |
|       |         |                |  |       |    |                |       | 40                        |  |         |  |                |  |                |                |    |                 |
|       |         |                |  |       |    |                |       | $41\,$                    |  |         |  |                |  |                |                |    |                 |
|       |         |                |  |       |    |                |       | $4\!$                     |  |         |  |                |  |                |                |    |                 |
|       |         |                |  |       |    |                |       | $43\,$                    |  |         |  |                |  |                |                |    |                 |
|       |         |                |  |       |    |                |       | $44\,$                    |  |         |  |                |  |                |                |    |                 |
|       |         |                |  |       |    |                |       | $45\,$                    |  |         |  |                |  |                |                |    |                 |
|       |         |                |  |       |    |                |       | $\overline{46}$           |  |         |  |                |  |                |                |    |                 |

 $JW-32CV3$ 

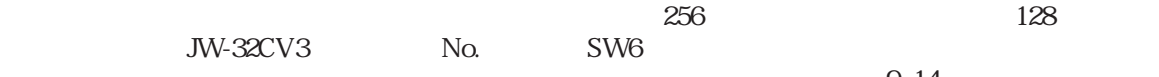

9 14

 $1$ 

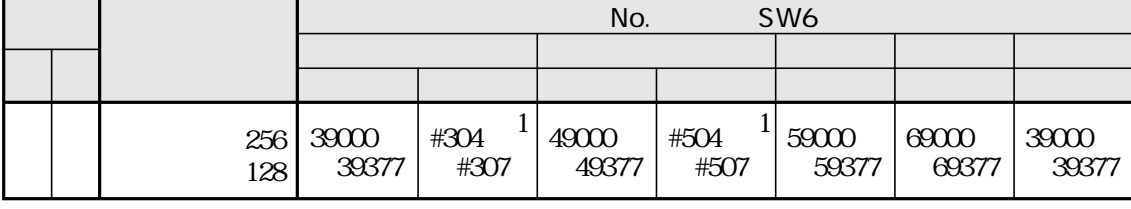

JW-32CV3 SW6 **SW6** 

JW-32CV3

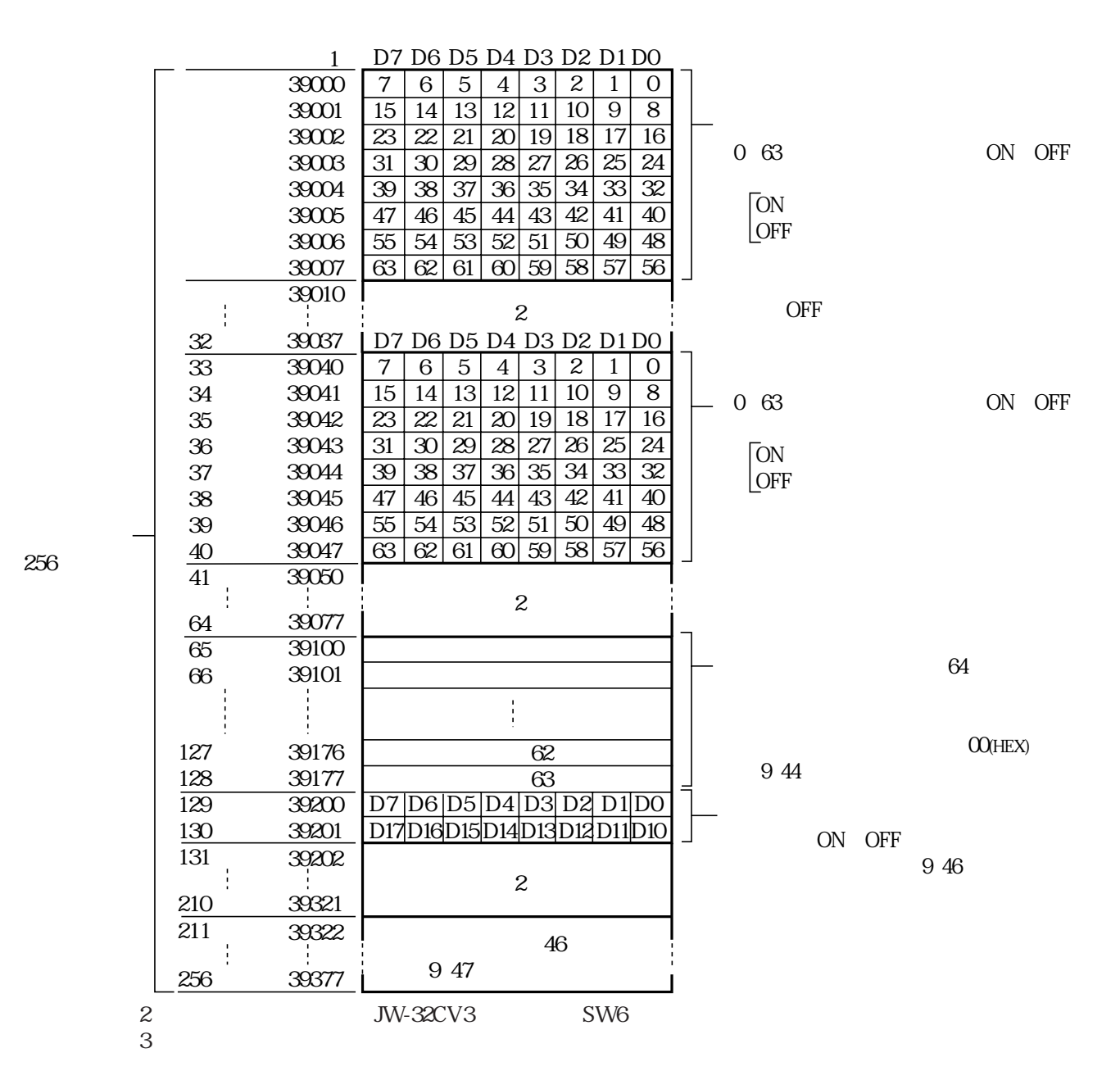

 $No.$ SW<sub>6</sub>

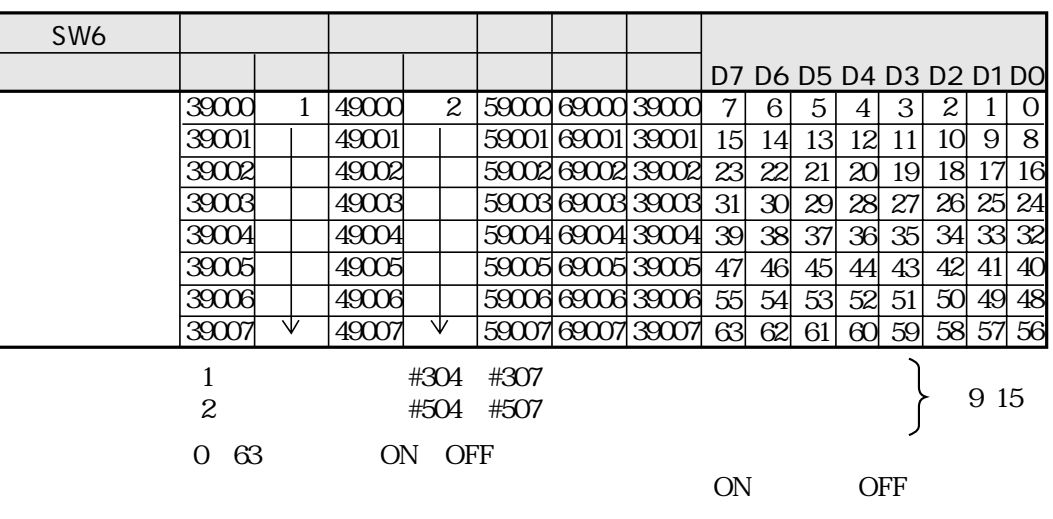

 $ON$ 

 $I$  O  $\rm{OFF}$ 

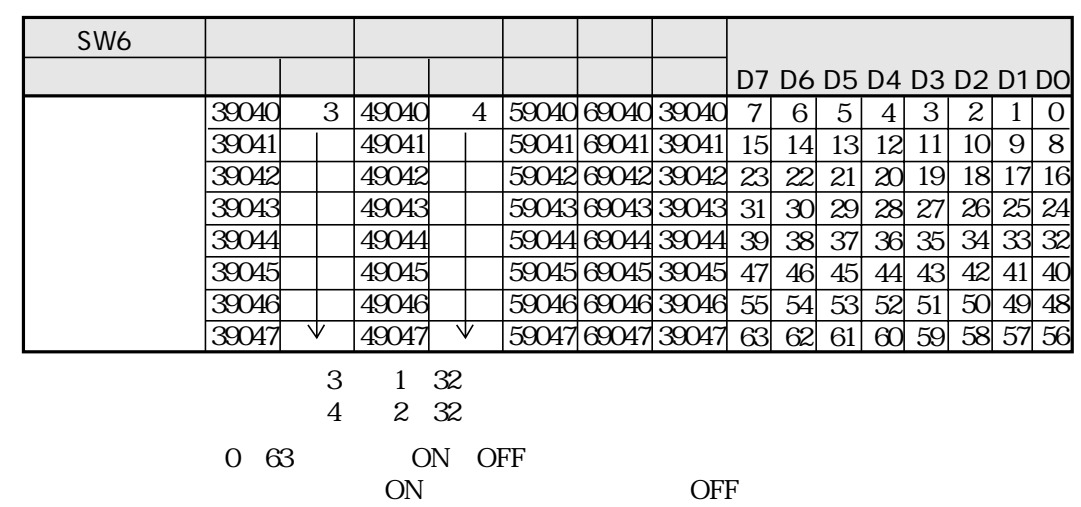

 $ON$ 

 $I$  O  $\overline{\text{OFF}}$ 

 $O$ (HEX)

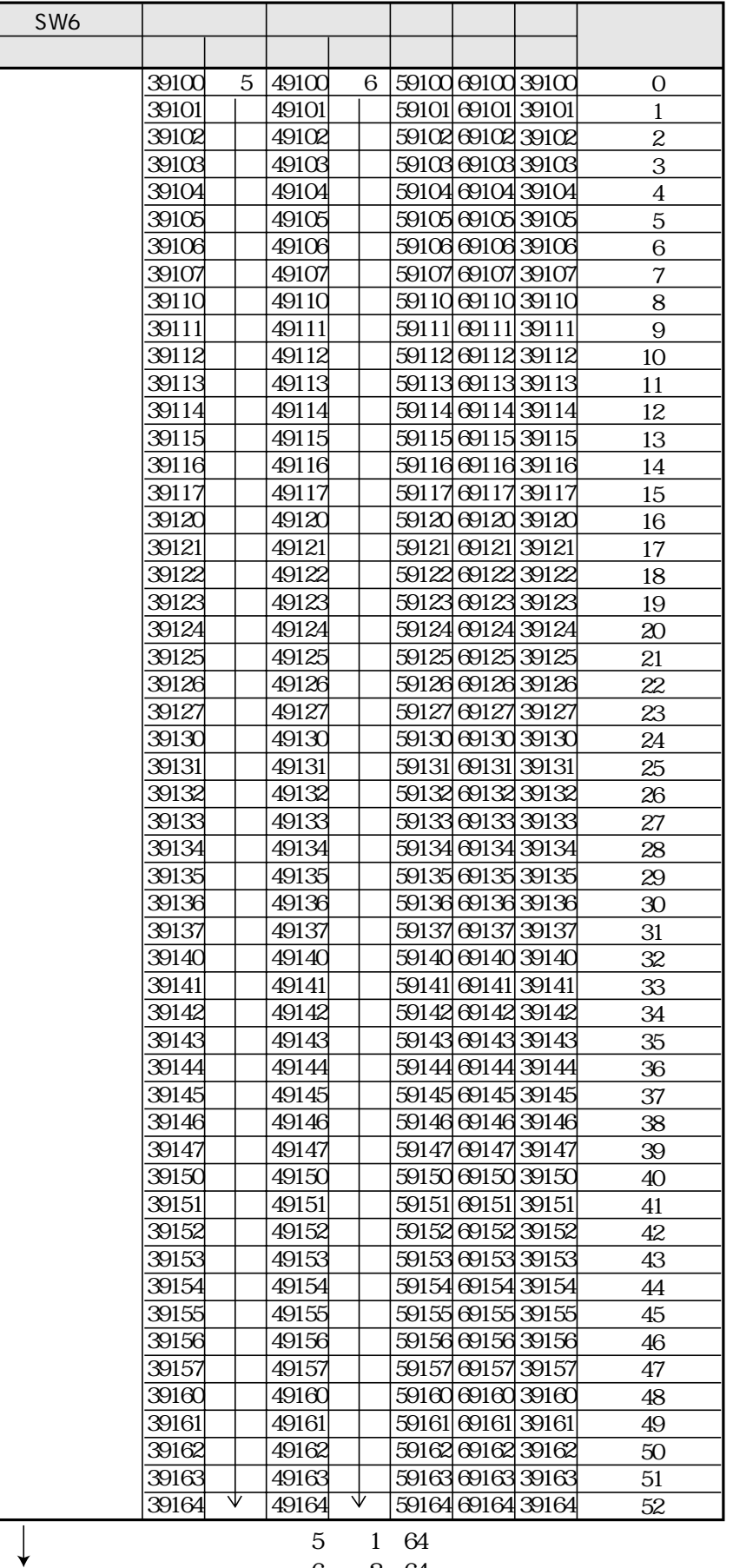

 $\begin{array}{c} 5 \\ 6 \end{array}$  $\begin{array}{cc} 1 & 64 \\ 2 & 64 \end{array}$ 

 $\mathbf{1}$  $\boldsymbol{2}$ 

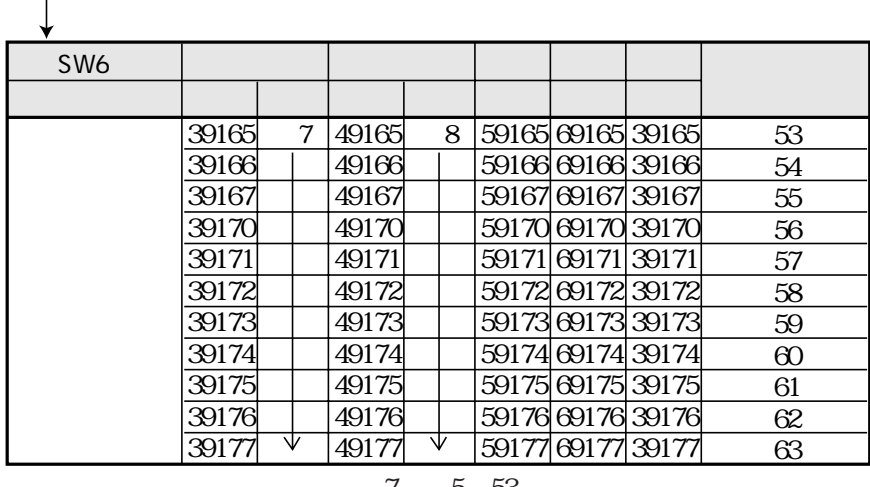

7 5 53<br>8 6 53 ※8「※6+53バイト目」のアドレスです。

(※5、※6:前ページ)

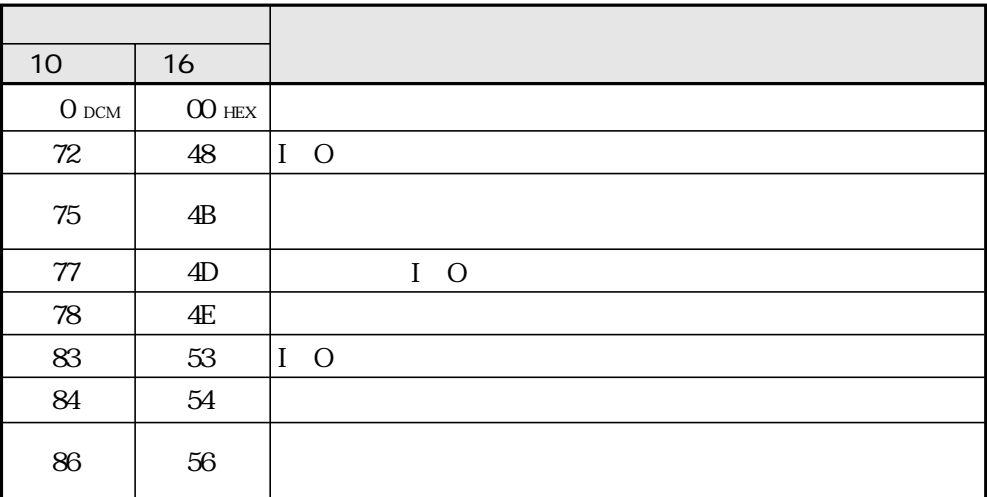

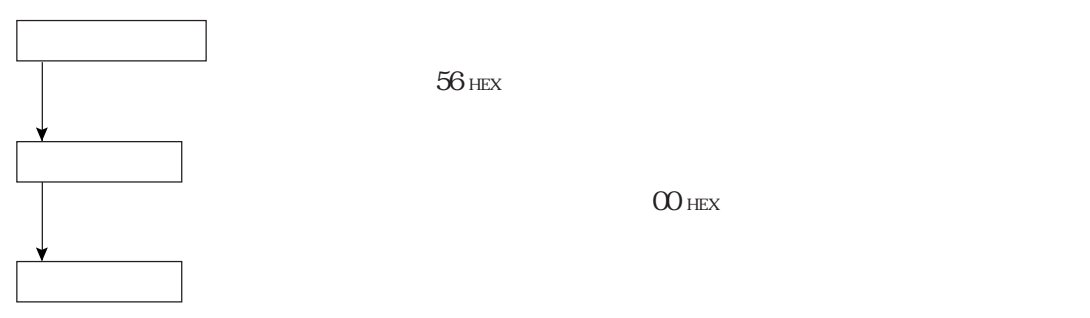

HEX

ON OFF

| SW6 |    |       |         |                   |            |
|-----|----|-------|---------|-------------------|------------|
|     |    |       |         |                   |            |
|     | 9  | 49200 | $1\cap$ | 59200 69200 39200 | Dγ<br>ЭC   |
|     | ٦V |       | ₩       | 59201 69201 39201 | D17<br>D10 |
|     |    |       |         |                   |            |

 $\frac{1}{11}$ 

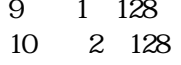

 $\frac{1}{11}$  2 9 43

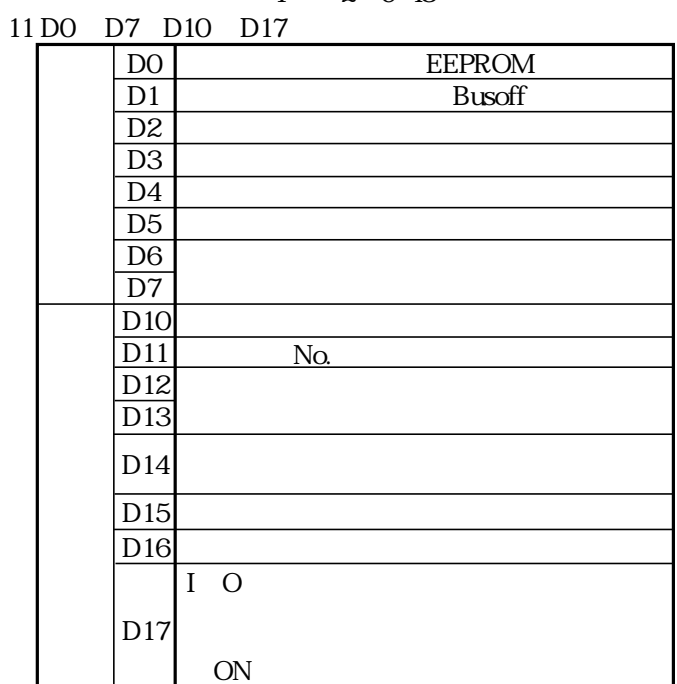

## JW-32CV3 DeviceNet

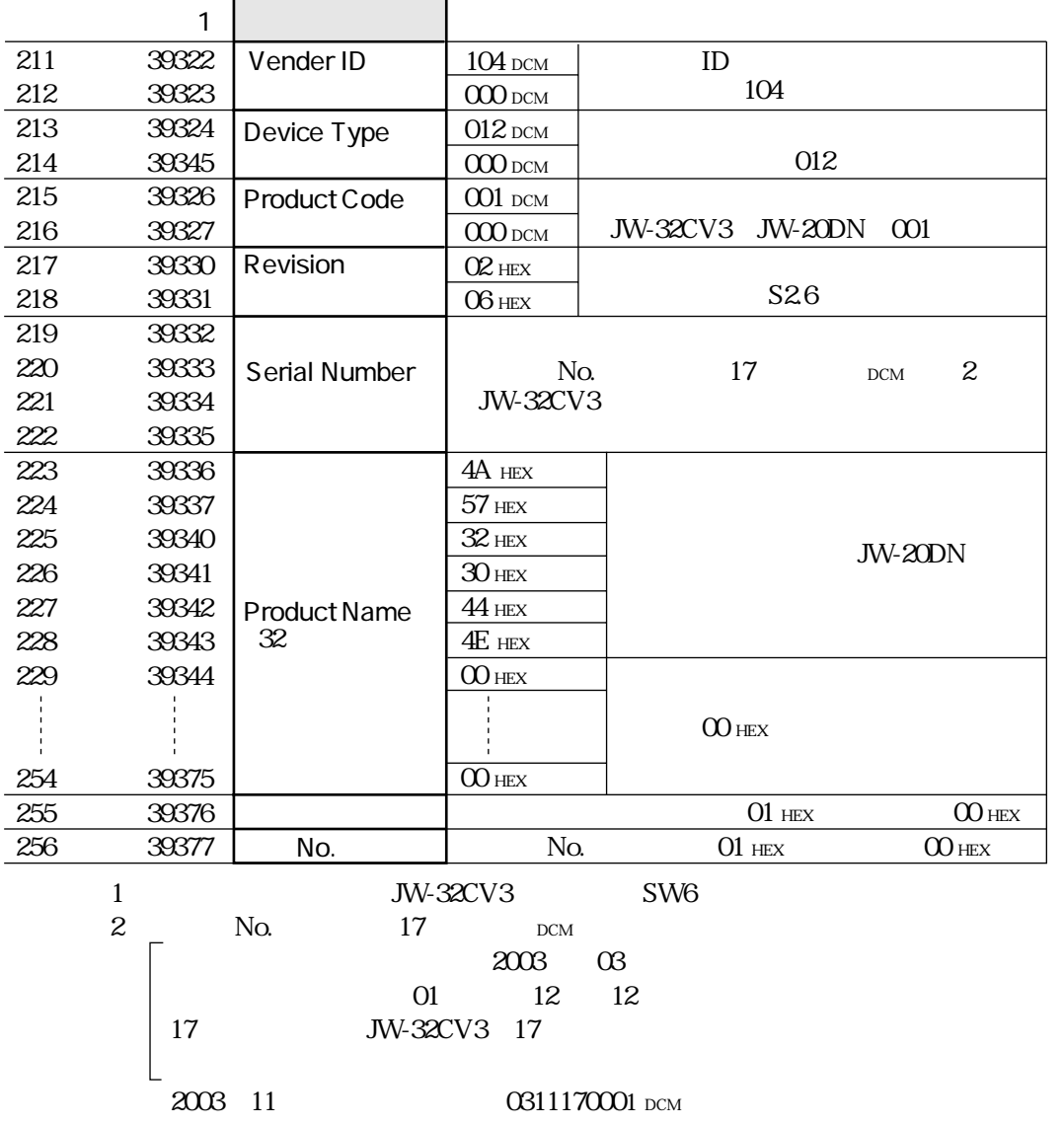

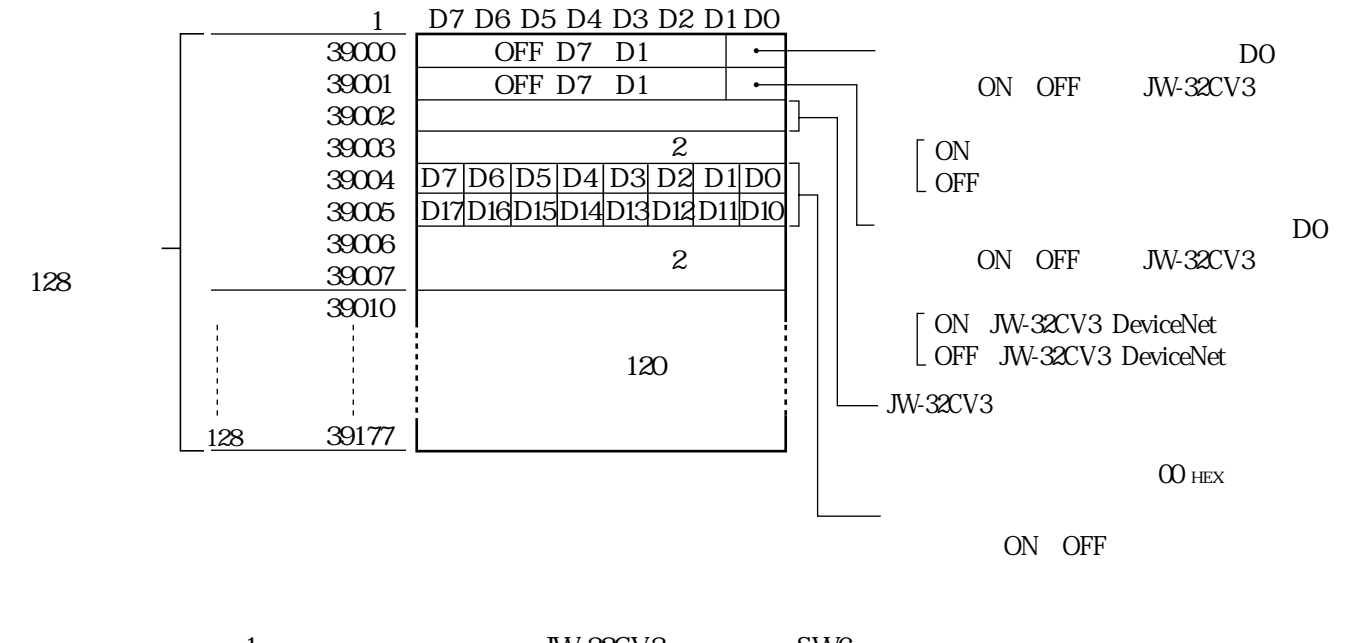

※1( )内のアドレスは、JW-32CV3のスイッチSW6が0で固定割付に設定時です。  $\mathbf 2$ 

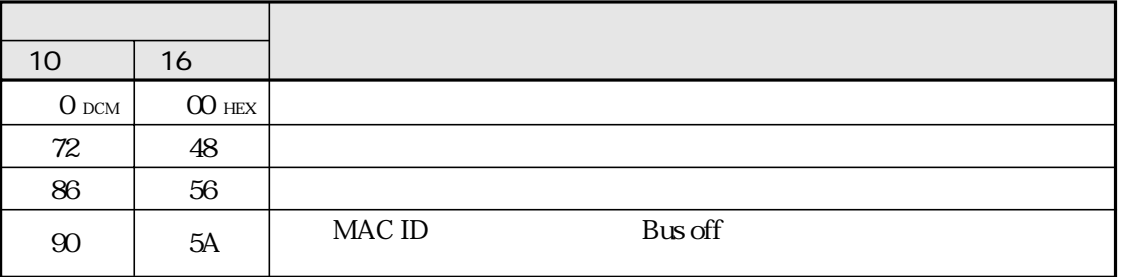

D0 D17

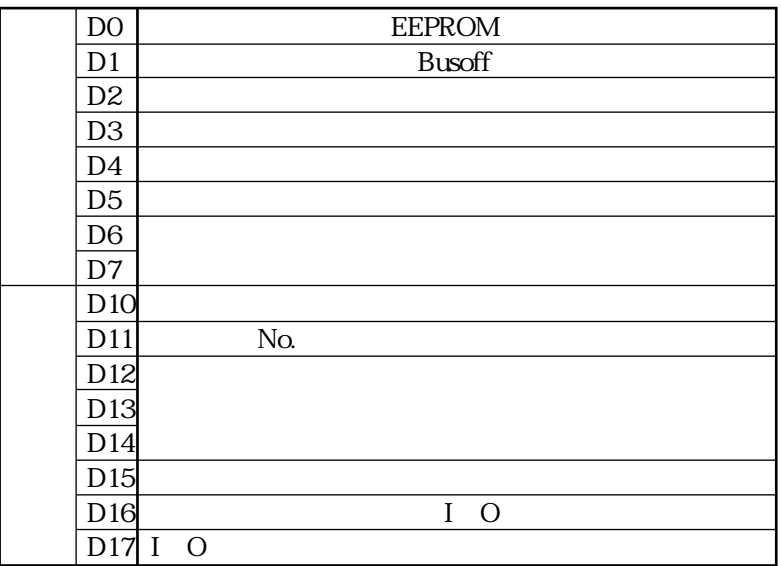

## JW-32CV3 DeviceNet

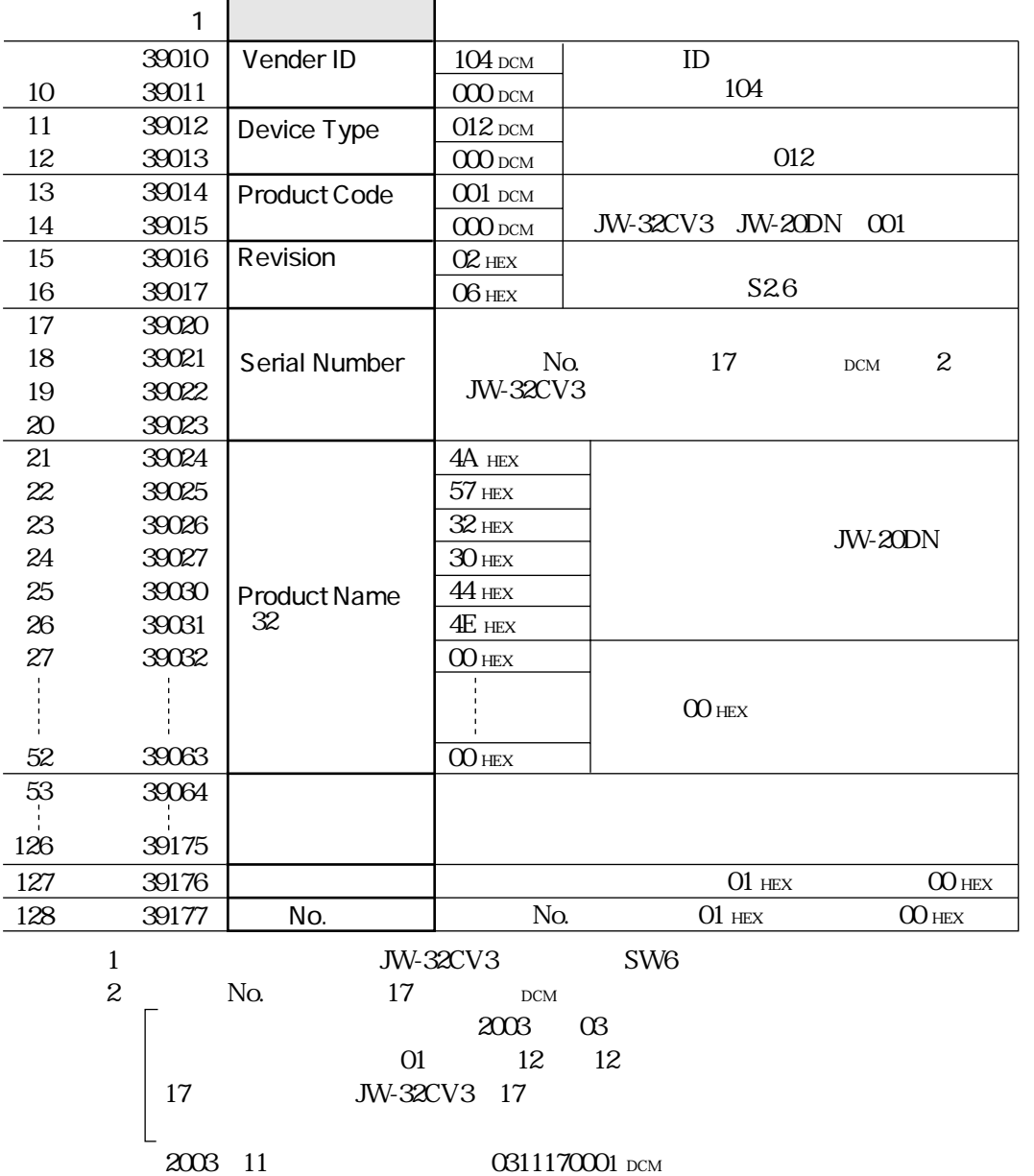

## DeviceNet

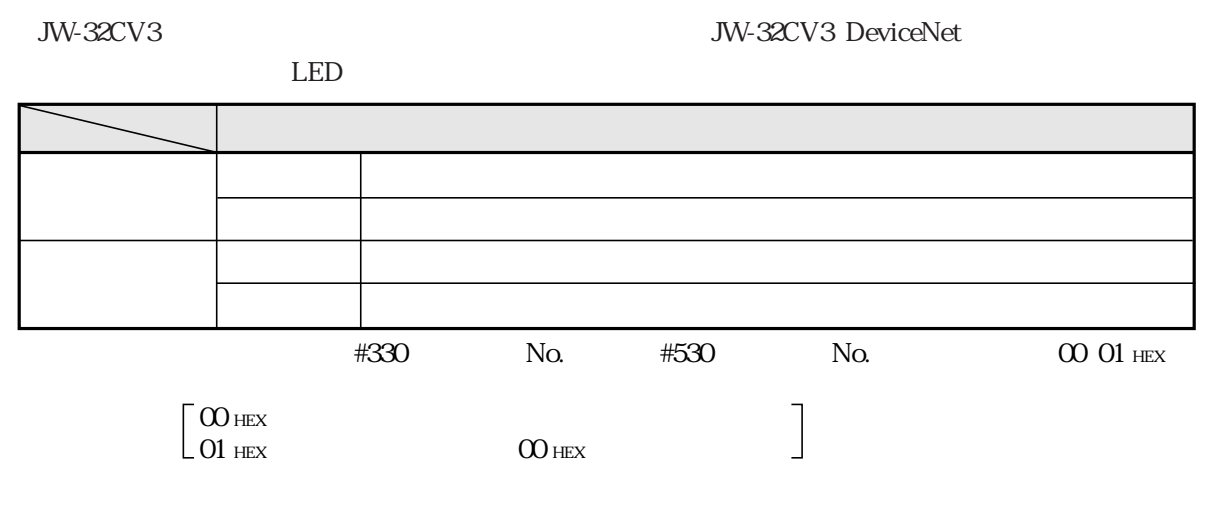

DeviceNet また、コントロール部には保持に関することを受信すると、コントロール部には保持に関すると、コントロール部には保持に関すると、コントロール部には保持に関することを受信することができます。

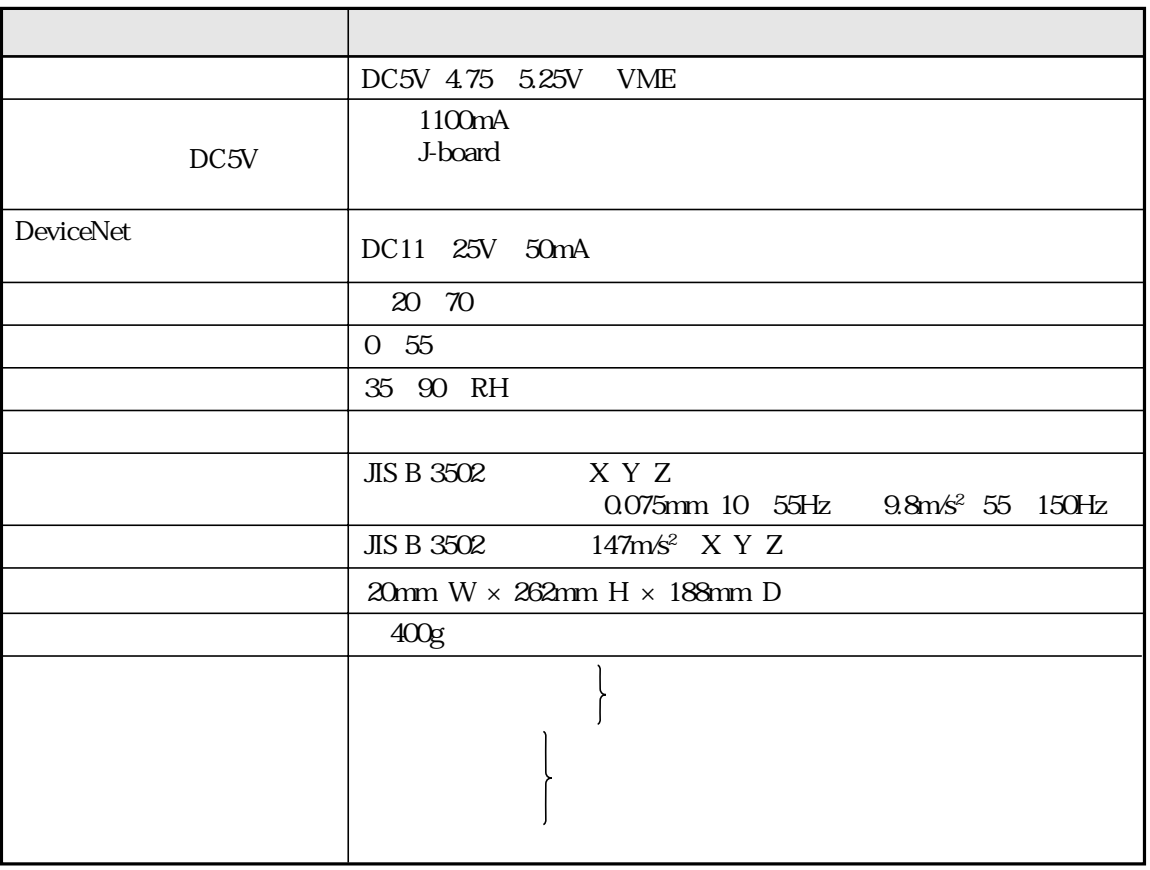

※ DeviceNetノード接続用コネクタ(コネクタ固定用ネジ付き) 個は、JW-32CV3のDeviceNet

#### MSTB2.5/5-STF-5.08AUM

VME

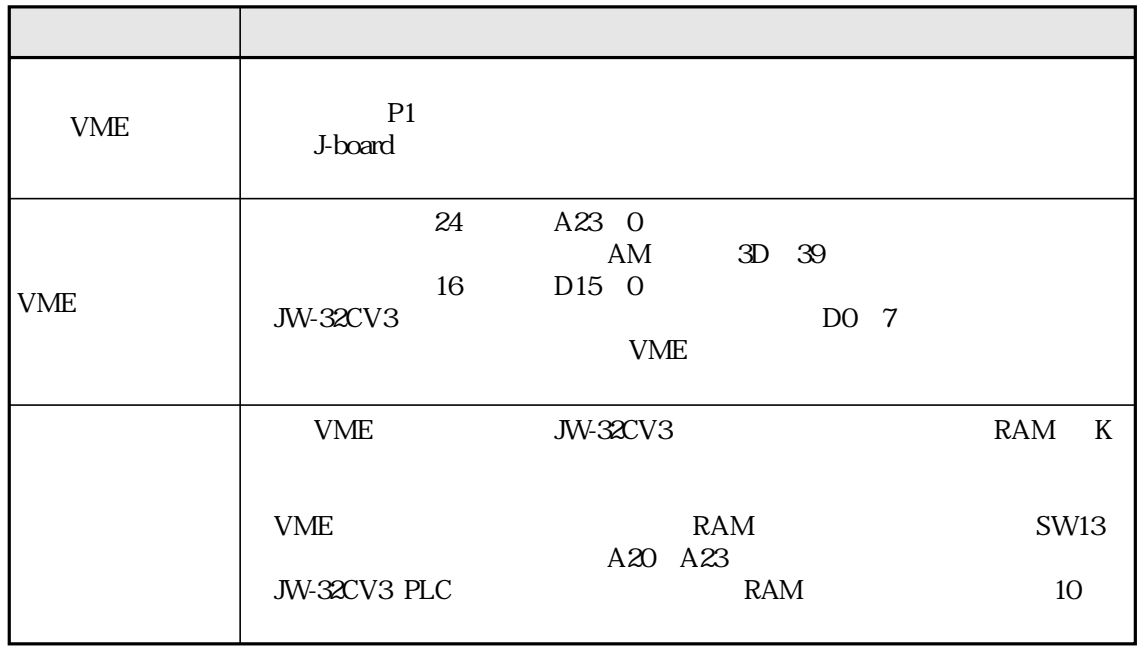

PLC

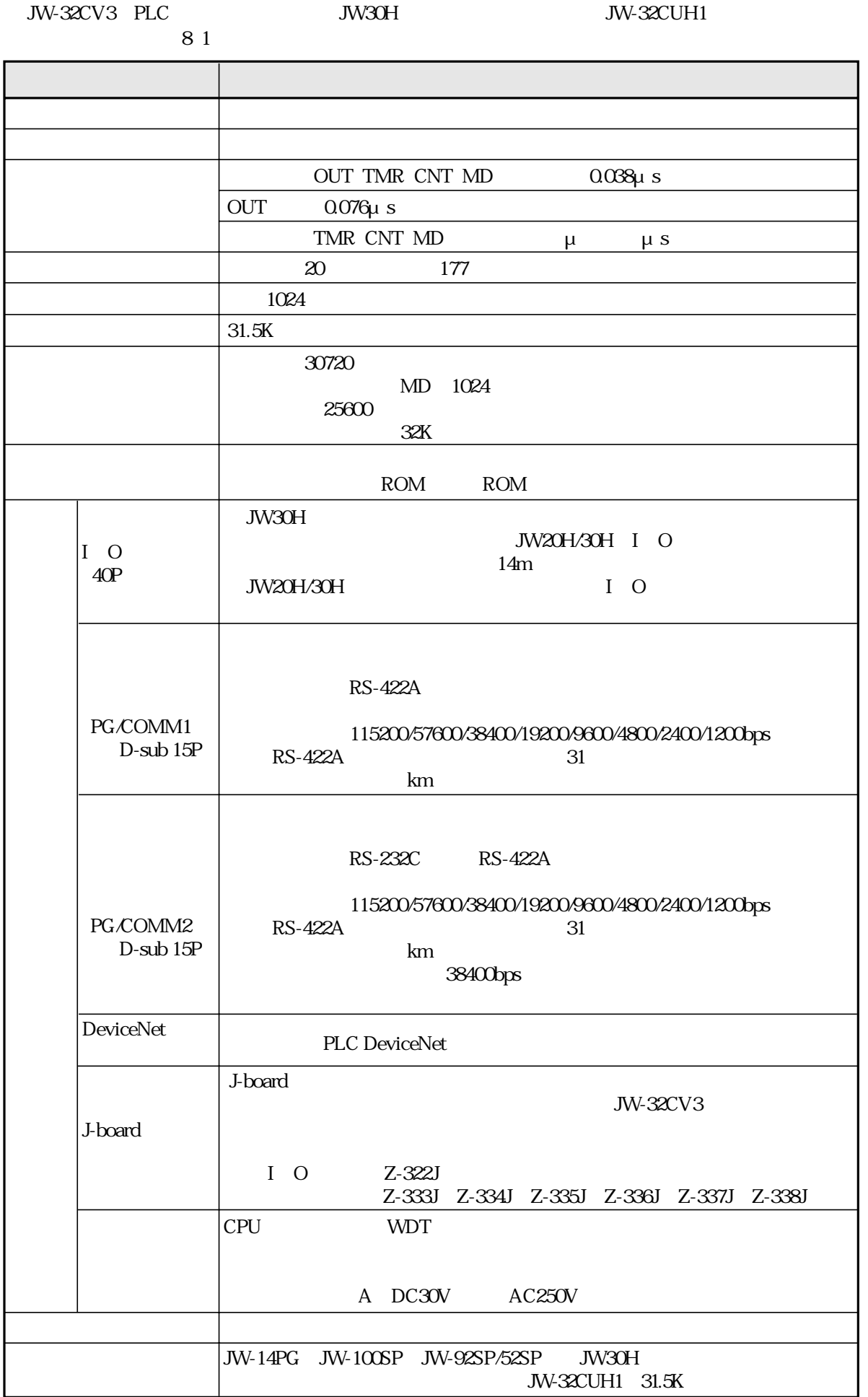

## **PLC DeviceNet**

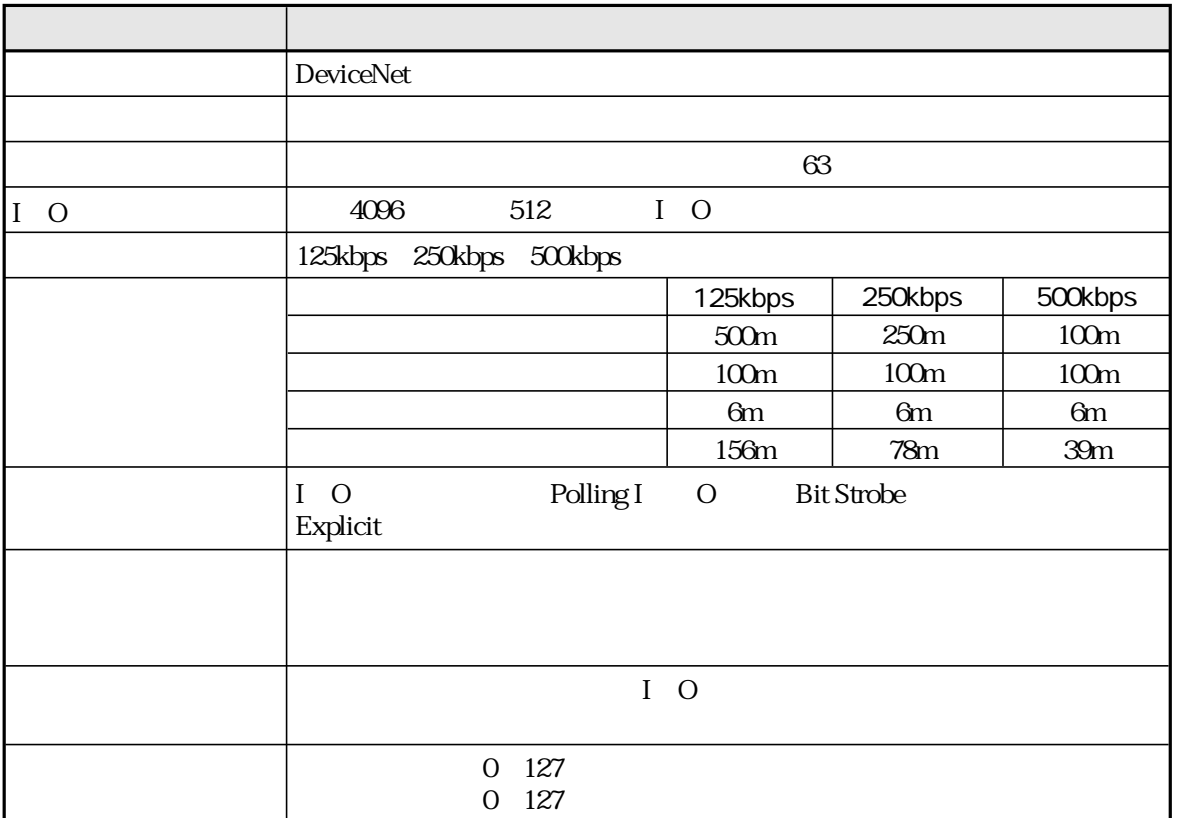

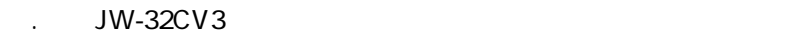

2. 保証期間はお買いあげの日から1年間です。

.  $\mathcal{R}$  ,  $\mathcal{R}$  ,  $\mathcal{R}$  ,  $\mathcal{R}$ . それでも異常があるときは使用をやめて、お買いあげの販売店に、この製品の品名・

 $\begin{picture}(20,10) \put(0,0){\vector(1,0){100}} \put(15,0){\vector(1,0){100}} \put(15,0){\vector(1,0){100}} \put(15,0){\vector(1,0){100}} \put(15,0){\vector(1,0){100}} \put(15,0){\vector(1,0){100}} \put(15,0){\vector(1,0){100}} \put(15,0){\vector(1,0){100}} \put(15,0){\vector(1,0){100}} \put(15,0){\vector(1,0){100}} \put(15,0){\vector(1,0){100}} \$ 

アフターサービスについて

3. 保証期間中の修理は、保証規定の記載内容により修理いたします。  $4.4.1\pm1.0$   $\pm1.0$   $\pm1.0$   $\pm1.0$   $\pm1.0$   $\pm1.0$   $\pm1.0$   $\pm1.0$   $\pm1.0$   $\pm1.0$   $\pm1.0$   $\pm1.0$   $\pm1.0$   $\pm1.0$   $\pm1.0$   $\pm1.0$   $\pm1.0$   $\pm1.0$   $\pm1.0$   $\pm1.0$   $\pm1.0$   $\pm1.0$   $\pm1.0$   $\pm1.0$   $\pm1.0$   $\pm1.0$   $\pm1.0$ 

THIS WARRANTY CARD IS ONLY VALID FOR SERVICE IN JAPAN.

2. 保証期間内でも、次の場合には有料修理となります。

3. 保証書は日本国内においてのみ有効です。

2. しゅうしょう こうしょうしょう しゅうしゅう

http://www.sharp.co.jp/sms/

1. 当社が有償にて製品修理を受け付けることができる期間は、その製品の生産中止後7年間です。

1. 無料修理保証期間 :製品の無料修理保証期間は、お買いあげ日、またはご指定場所に納入後1年間とさ

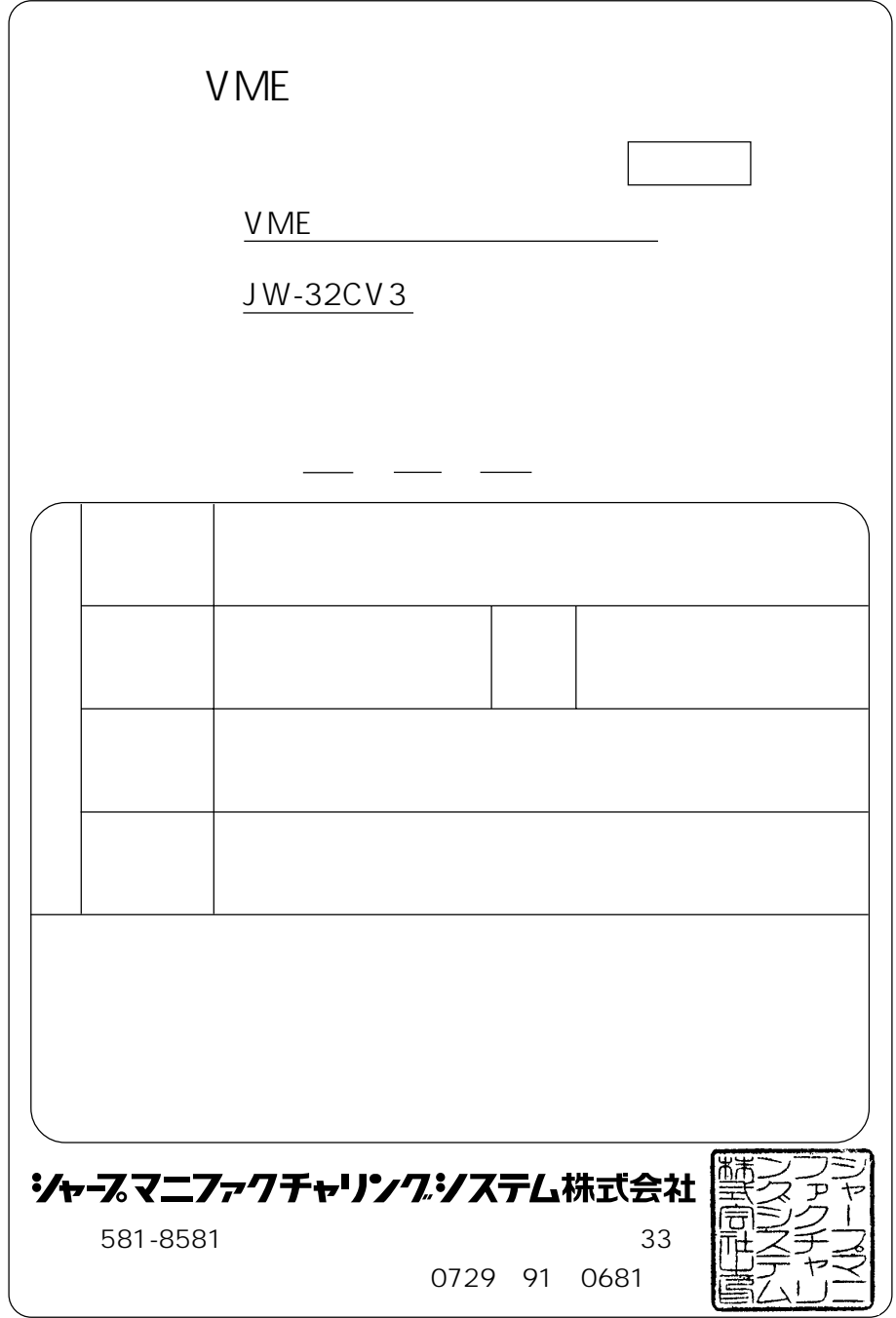

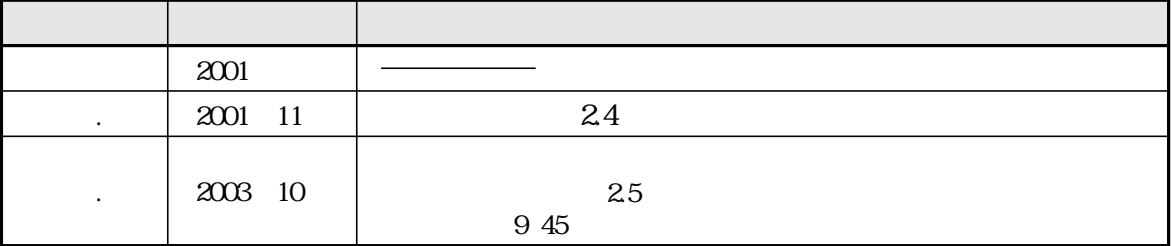

改訂履歴

TINSJ5367NCZZ 03K 0.3 A 2003 10

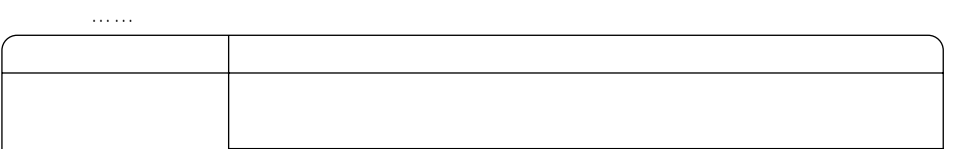

シャースマニファクチャリンクジステム株式会社

http://www.sharp.co.jp/sms/

1 581-8581  $\sim$ 

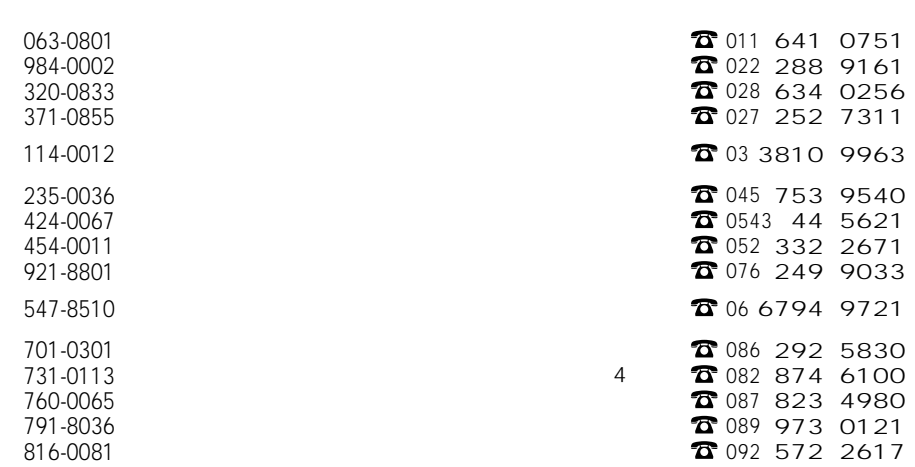

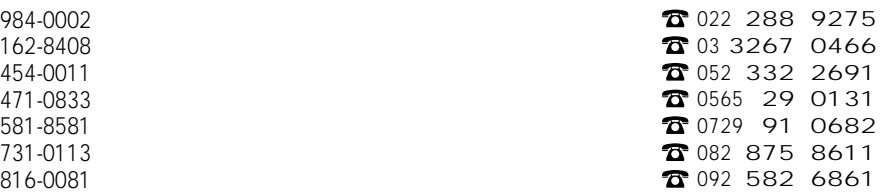

〒  $\overline{\phantom{a}}$  $\frac{1}{2}$  $\frac{1}{2}$  $-5$  $\overline{7}$  $-\epsilon$